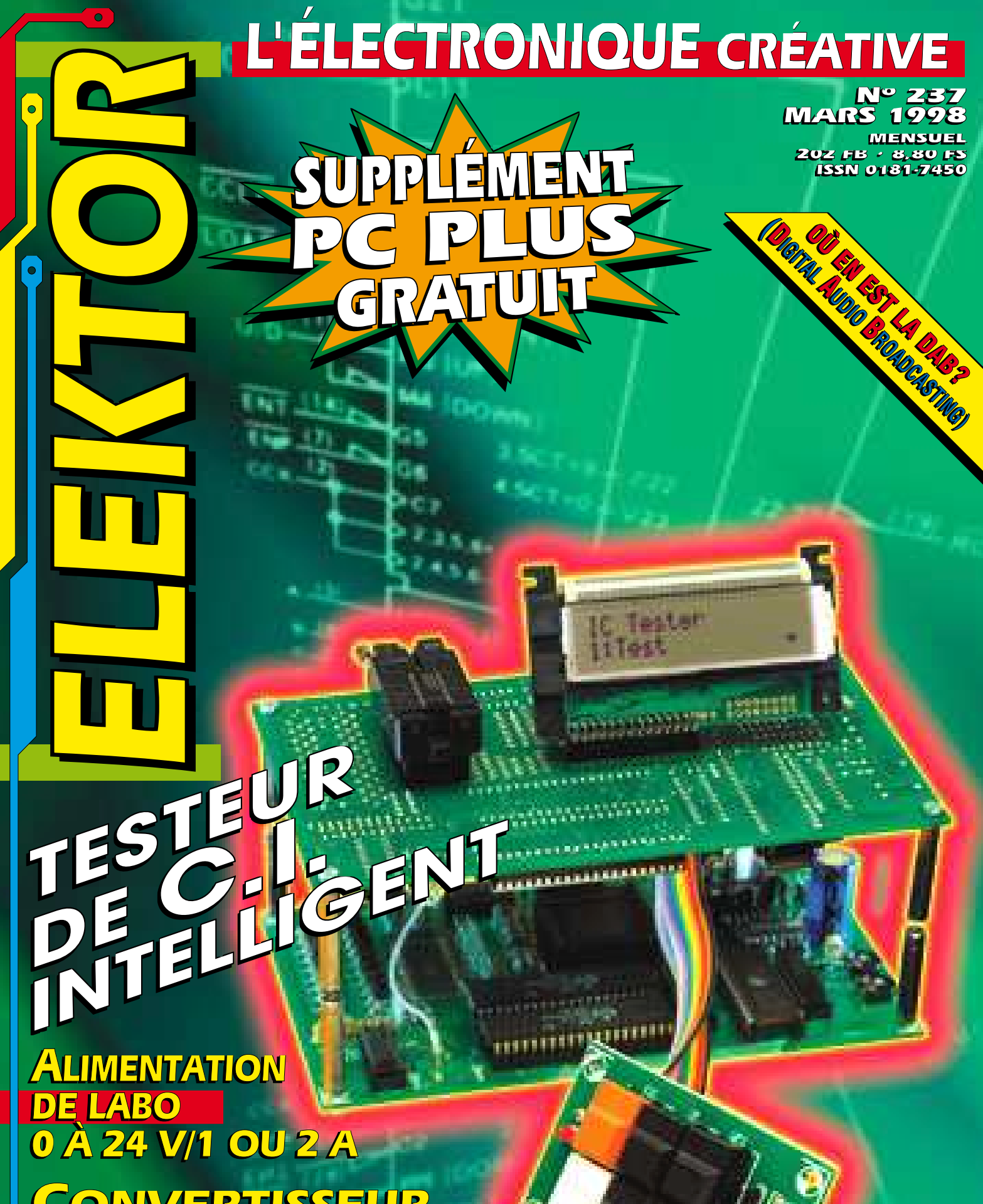

**CONVERTISSEUR DE SYMÉTRIE AUDIO CONVERTISSEUR DE SYMÉTRIE AUDIO**

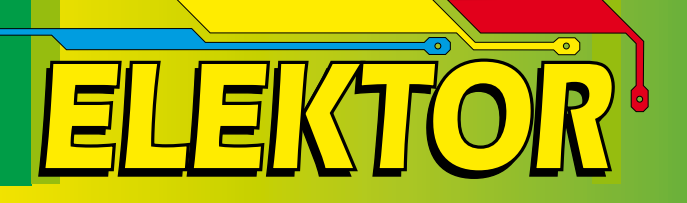

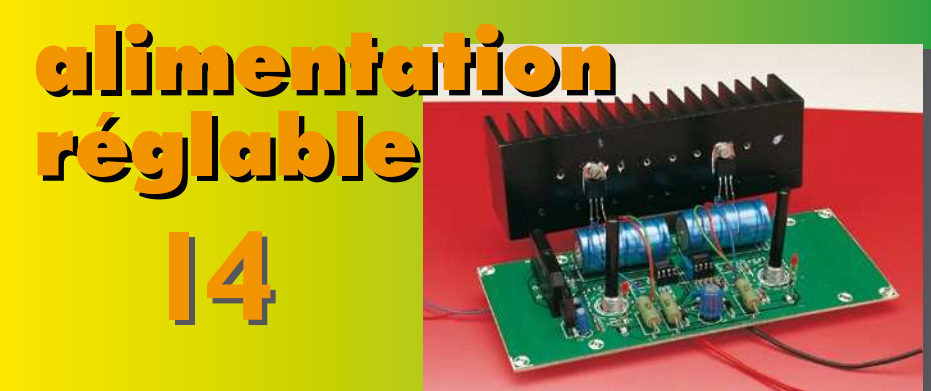

symétriseur/ désymétriseur de signaux symétriseur/ désymétriseur de signaux

audio

audio

**24**

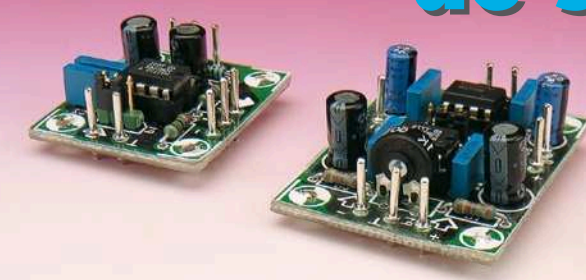

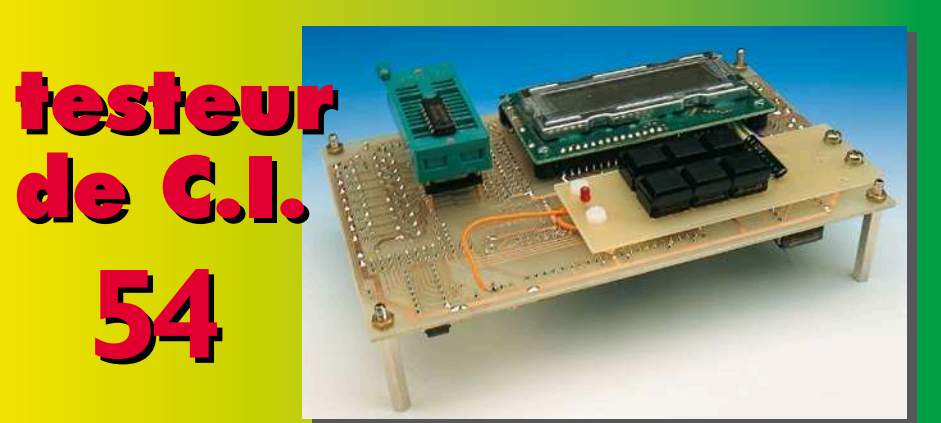

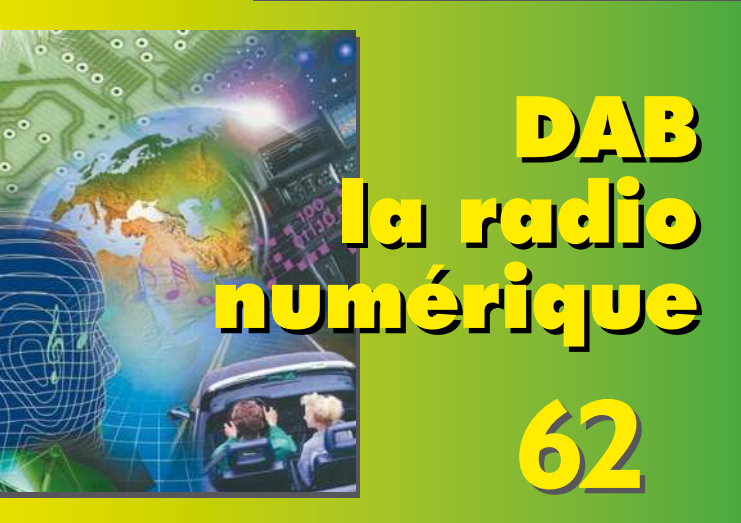

## *SOMMAIRE*

**Mars 1998 Elektor 237**

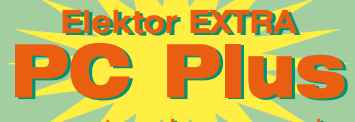

au centre du magazine au centre du magazine

### **RÉALISATIONS**

- **14 alimentation réglable** de 0 à 24 V, 1 à 2 A
- **24 symétriseur/désymétriseur de signaux audio** pour un niveau de qualité .<br>encore meilleur
- **28 ionisateur**  contribution des ions négatifs à une ambiance positive
- **32 80C32 BASIC automate-gigogne** 2ème partie : soudures et pratiques similaires
- **54 testeur de C.I.** 1ère partie : description & construction
- **66 babiole à LED** de l'opto-électronique au format de poche 66

### **INFORMATIONS**

- **20 traitement de signal numérique** 3ème partie : filtre de bande numérique
- **53 électronique en ligne** panorama des semi-conducteurs
- **62 en point de mire : DAB** la radio numérique 1<sup>ère</sup> partie
- **69 infocartes** SSM2141 & SSM2142
- **72 logiciels actualités** CircuitMaker Design Suite
- **76 actualités électroniques**

### **RUBRIQUES**

- 61 aides à la réalisation
- 68 le coin du lecteur
- 71 Petites Annonces Gratuites Elektor
- 74 Publitronic Service
- 75 la Compatibilité ÉlectroMagnétique
- 84 avant-première du numéro d'avril
- 84 colophone

Si nous avons deux ordinateurs qui échangent de nombreuses données, que nous souhaitons leur faire partager une imprimante et que tout ce petit monde se trouve à plus d'une dizaine de mètres l'un de l'autre, la meilleure solution est le réseau. Pour ceux qui n'ont jamais travaillé avec un réseau, cela semble une tâche insurmontable. C'est pourtant plus épatant qu'on ne le pense; le coût d'une paire de cartes réseau n'est pas si élevé que cela et avec un réseau Ethemet standard, on peut atteindre une vitesse maximale de 10 millions de bits par seconde.

P. Sm it

# **Co m m e n t é t a b lis-je un réseau ?**

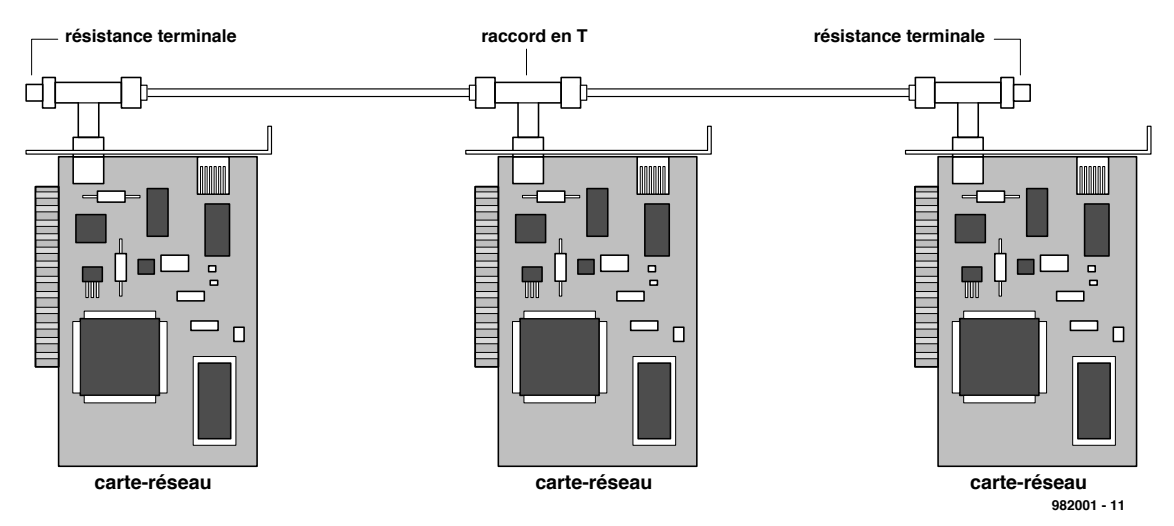

Figure 1. Un réseau simple pour trois ordinateurs, réalisé à partir de 3 cartes réseau BNC. A chacune des extrémités, le câble de liaison doit être terminé par une résistance de terminaison.

En plus de l'échange de données, on peut également, grâce à un réseau, « doper » quelque peu un PC peu puissant. Un ordinateur Pentium 200 MHz équipé d'un disque de 3 giga-octets pourra par exemple très bien mettre 1 giga-octets à la disposition d'un 486 DX4/100 ne disposant lui que d'un disque de 500 Moctets. Le lecteur de CD-ROM du Pentium sera également accessible à partir du 486 DX4/100. Dans beaucoup de cas, il ne sera donc pas nécessaire d'installer un tel lecteur dans le 486 luimême. Même un lecteur de disques souples (*floppy*) et un lecteur interne Iomega ZIP de 100 Moctets peuvent être partagés via un réseau.

### **Un réseau Ethernet**

En définitive, il n'y a qu'un seul type de

topologie de réseau qui convienne aux petits réseaux et il s'agit de la topologie en bus basée sur Ethernet. Il n'existe à ce niveau que deux implémentations physiques totalement différentes. Le réseau 10Base-2 utilise du câble coaxial (BNC). La version moderne s'appelle 10Base-T et fonctionne avec du câble « UTP» (*Unshielded Twisted Pair* = paires torsadées non blindées).

Une structure en bus se compose en principe d'un long câble équipé à chacune de ses extrémités d'une résistance de terminaison. Le long de ce câble, on installe sur des prises intermédiaires des cartes réseaux (également appelée « transceiver », une contraction de « transmitter » et de « receiver »). Le protocole utilisé pour l'échange d'informations sur ce câble est, par exemple, Ethernet.

Ethernet est un protocole qui fut à l'origine développé par Xerox en 1976 (le réservoir d'idées du Palo Alto Research Center de Xerox, le PARC, fut également à l'origine de l'invention de la souris et des premiers systèmes d'exploitation basés sur un système de fenêtres; il s'agissait de Smalltalk, à partir duquel Apple a par la suite développé son GEM et Microsoft son MS-Windows).

Ethernet est basé sur le protocole CSMA/CD (*Carrier Sense Multiple Access/Collision Detection* = accès multiple par détection de porteuse/détection de collisions). Une station qui souhaite émettre commence par « écouter » le câble pour voir si celui-ci est actif (détection de porteuse). Si ce n'est pas le cas, elle peut elle-même commencer à émettre. Sur le bus d'un même réseau, il peut y

*X-2 - 3/98 Elektor EXTRA ———————————————————— PC -PLUS*

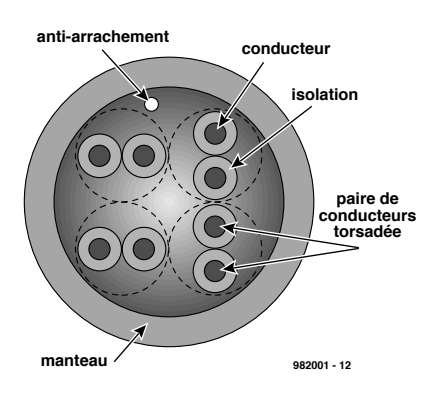

Figure 2. Un câble UTP (*Unshielded Twisted Pair*) comporte huit fils qui sont torsadés par paires.

avoir plusieurs émetteurs connectés en même temps (accès multiple). Le réseau contrôle si plusieurs stations du réseau souhaitent simultanément transmettre des données sur le réseau. Si elles le font simultanément, il se produit alors ce qu'on appelle une collision entre les paquets. Ceux-ci sont de ce fait perdus, ce à quoi l'émetteur pallie en émettant une nouvelle fois son paquet.

Le protocole Ethernet prend en charge la régulation du trafic sur le réseau. Il définit quelle carte réseau peut communiquer et constate les collisions entre les paquets Ethernet (détection de collisions).

### **UTP ou BNC ?**

Si l'on veut mettre deux ou plusieurs PC sur un réseau Ethernet, on se trouve devant un premier choix important : câblage UTP ou BNC ? Pour les grands réseaux, c'est UTP qui a la préférence. Pour ne relier entre eux que quelques ordinateurs, on peut tout aussi bien utiliser du BNC.

### **Un réseau BNC**

Le plus simple des réseaux BNC se compose de deux ordinateurs disposant chacun d'une carte réseau BNC. Sur le connecteur BNC de chacune des cartes réseau se trouve un raccord en « T», lequel reçoit d'un côté un terminateur (résistance de terminaison) et de l'autre côté le câble coaxial (câble de raccord BNC). Cette résistance de terminaison est destinée à prévenir l'apparition de réflexions (écho) au niveau du câble.

Un unique tronçon de câble coaxial peut aller jusqu'à 185 mètres de longueur. Il peut s'y trouver connecté au maximum 30 PC. La distance minimale entre deux points de connexion (raccords en « T») est de 0,5 mètre. Via des hubs, des routeurs et des répéteurs, on peut connecter entre eux plusieurs segments BNC, de sorte qu'un LAN (*Local Area Network* = réseau local) peut être bien plus étendu qu'un unique câble coaxial.

Pour deux ordinateurs, nous aurons donc besoin d'un câble de raccord BNC, de deux cartes réseaux avec raccord en « T» et de deux résistances de terminaison. Un troisième ordinateur se raccorde habituellement à la structure en bus en retirant le terminateur d'un des deux raccords en « T» et en le remplaçant par un deuxième câble de raccord, à l'autre bout duquel on place un nouveau raccord en « T» et on remonte l'ancien terminateur. Via un troisième raccord en T, on peut interconnecter un troisième ordinateur. Les terminateurs sont donc toujours installés aux extrémités du câble (cf. **figure 1**).

Pour un réseau plus étendu, on utilise la même structure en bus. On installe alors un boitier de raccord spécial, à partir duquel on connecte une sorte de câble de rallonge BNC. C'est sur ce câble de rallonge que l'on peut installer plusieurs raccords en « T».

Un réseau BNC à l'inconvénient qu'une rupture de câble ou un simple mauvais contact met l'ensemble du

réseau « à plat ». Tous ceux qui se trouvent sur le même segment ne peuvent plus travailler. L'utilisation de boites de raccord BNC améliore sensiblement les choses. Celles-ci sont conçues de telle manière que le simple fait d'en retirer le câble de rallonge provoque de manière interne la reconnexion du réseau sans perturber le fonctionnement de celui-ci.

### **Un réseau UTP**

L'UTP est plus moderne. Pour un réseau à créer à partir de rien, il vaut mieux préférer l'UTP au BNC. Pour un réseau appelé à s'étendre, l'UTP offre de sérieux avantages. Le câble est meilleur marché, le réseau est plus fiable et plus facile à gérer. En outre, un réseau téléphonique basé sur ISDN et un réseau Ethernet peuvent se partager le même câble (UTP catégorie 5), ce qui simplifie notablement l'infrastructure à mettre en place dans un grand bâtiment. Un Ethernet standard BNC ou UTP fonctionne à 10 MHz, mais un câble UTP catégorie 5 peut aller jusqu'à 100 MHz. Nous pouvons alors envisager, dans une phase ultérieure, une migration vers un réseau 100Base-Tplus rapide ou vers un 100Base-T4. Dans un câble UTP catégorie 5 (**figure 2**), on

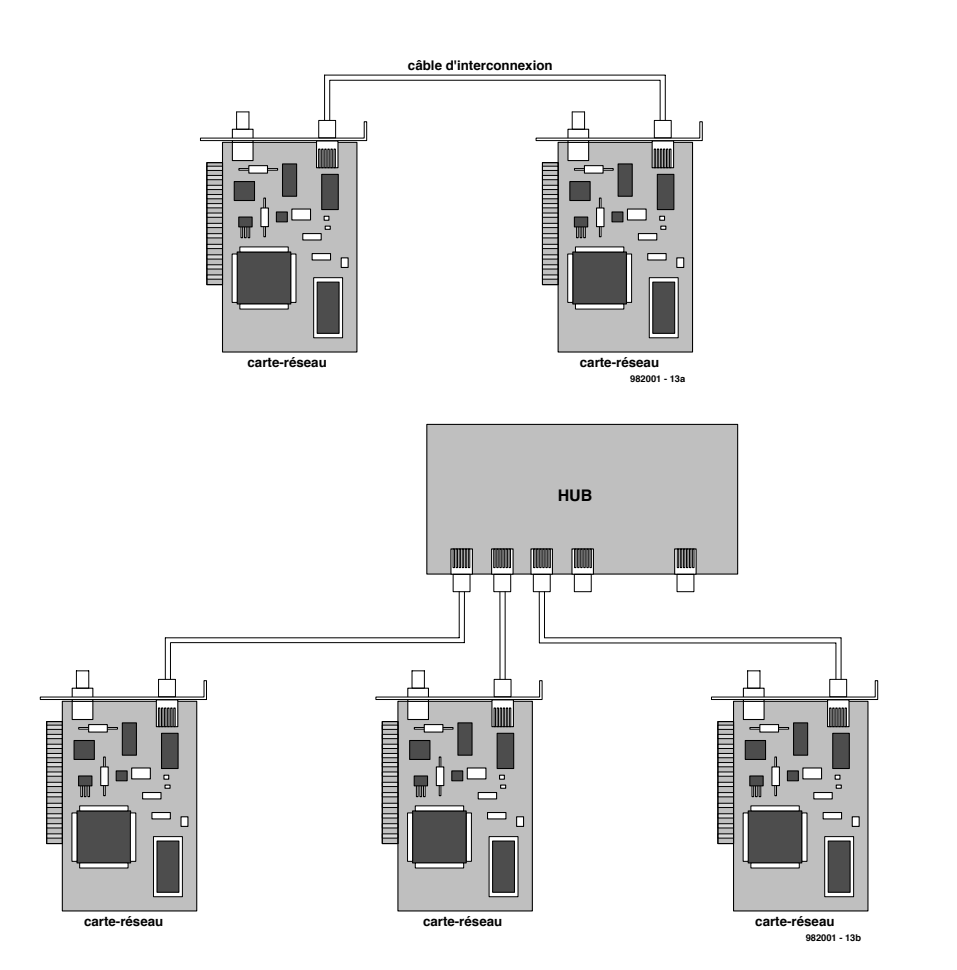

Figure 3. On peut réaliser un réseau UTP pour deux ordinateurs à partir d'un câble de liaison croisé (a). A partir de trois ordinateurs et plus, il faut absolument un hub (b).

trouve en fait 8 conducteurs torsadés par paires. En transmettant la même information sur les deux conducteurs d'une même paire, les champs magnétiques parasites captés par les deux conducteurs de cette paire s'annulent mutuellement. C'est de cette façon que l'on réalise une transmission exempte de perturbations.

Dans le cas du 10Base-T et du 100Base-T, on n'utilise que deux des quatre paires de conducteurs. Dans le cas du 100Base-T4, ce sont les quatre paires qui sont utilisées. En principe, nous pouvons connecter les quatre paires puisqu'il y a compatibilité ascendante. Le 10Base-T et le 100Base-T utilisent les paires D1 et D2. L'ISDN utilise les paires D3 et D2. Si nous utilisons un boîtier de raccordement UTP sur un câblage prévu pour supporter du 100Base-T4, nous pourrons y connecter aussi bien de l'ISDN que du 10Base-T du 100Base-Tet du 100Base-T4. Il est extrêmement important de veiller qu'un conducteur principal ISDN ne soit pas raccordé au réseau UTP. Du côté de la connexion du NT-1 ISDN il peut en effet se trouver une tension d'au moins 90 V qui pourrait se retrouver dans le réseau via la paire D<sub>2</sub>. Il est à espérer que vous êtes bien assuré ....

Dans le cas d'un réseau 100Base-T4, les quatre paires de conducteurs sont utilisées. C'est pour cela que l'on appelle également ce type de réseau un réseau à 200 MHz. En réalité, il s'agit d'un double réseau à 100 MHz pour lequel un câble catégorie 5 à 100 MHz est suffisant.

Il y a des câbles qui supportent des vitesses de transfert encore plus importantes, comme le câble catégorie 5+ (jusqu'à 300 MHz) et le câble catégorie 6 (jusqu'à 600 MHz) mais ceci n'est pas intéressant pour la transmission de données dans la maison, le jardin ou la cuisine. Ils sont par ailleurs notablement plus chers.

### **« To hub or not to hub ? »**

Pour l'interconnexion de deux ordinateurs, on peut aussi bien utiliser de l'UTP que du BNC. Dans le cas de trois ordinateurs, on tombe sur un petit problème d'ordre financier (cf. **figure 3**). Il faut prévoir de s'équiper d'un hub (moyeu) central et cela coûte rapidement un petit millier de francs. Avec du BNC, on n'en a pas besoin.

Un hub est en fait une boite de raccordement centrale pour câbles UTP. La structure en bus est en définitive réalisée et gérée par le hub lui-même. Pour chaque ordinateur, on a besoin

au niveau du hub d'une porte UTP. Plusieurs hubs peuvent être raccordés entre eux au moyen à l'aide d'un câble de raccordement via un port « montant ». Les plus petits hubs comportent 4, 8 ou 16 portes UTP. Le prix des cartes Ethernet varie de

250 jusqu'à près de 800 francs. Si l'on part sur la base d'un prix de 300 francs par carte réseau et d'une distance de 10 mètres entre chaque ordinateur, on en arrive à un coût global tel qu'expliqué ci-après.

Pour un montant d'environ 800 francs, on peut construire un réseau pour deux ordinateurs. La différence de prix entre BNC et UTP est négligeable dans le cas de deux ordinateurs. Dans le cas d'un réseau de trois ordinateurs, le coût total d'un réseau BNC atteindra environ 1 200 francs, alors qu'un réseau UTP dépassera les 2 000 francs à cause de la nécessité du hub.

### **La carte Ethernet**

Les cartes Ethernet sont disponibles pour les connecteurs d'extension ISA qui se trouvent dans chaque PC, tout autant que pour les connecteurs d'extension plus modernes PCI. Une carte réseau PCI est plus rapide mais aussi plus chère. Pour un usage domestique, une carte ISA suffira largement. Les modèles de cartes les plus anciens nécessitent la sélection de l'adresse et de l'interruption via des pontets sur la carte elle-même. Les cartes modernes sont configurées à l'aide d'un petit programme utilitaire. Avec certains systèmes d'exploitation, il est nécessaire de démarrer l'ordinateur à l'aide d'une disquette de démarrage MS-DOS afin de configurer la carte réseau avant que le système d'exploitation ne soit capable d'en faire quoi que ce soit. Les interruptions qu'il est le plus logique d'utiliser sont IRQ5, 10 ou 11. Une carte son utilise le plus souvent IRQ7 ou IRQ5. La valeur standard pour une Sound-Blaster est l'IRQ7 en partage avec LPT1 (port d'imprimante). Avec la génération actuelle des ports d'imprimantes (ECP/EPP), cela n'est plus possible. La tendance au niveau de l'interruption attribuée à la carte son est à aller vers IRQ5. Par conséquent, toutes les interruptions en dessous de 9 se trouvent occupées. IRQ9 elle-même n'est pas à conseiller. IRQ11 est parfois utilisée par un troisième port IDE (CD-ROM) et IRQ12 est utilisée par la souris PS/2. Le port le plus couramment utilisé est IRQ10 et l'adresse standard est donc 300h. Grâce à la technique appelée « Plug and Play » (PnP), la carte réseau recherche elle-même une adresse et

une interruption qui sont libres. Via les programmes pilotes, ces informations sont ensuite communiquées au système d'exploitation. Sous Windows 95, cela ne se passe pas toujours très bien avec certaines carte PnP des premières générations. La carte réseau choisit, avant le démarrage de Windows95, une adresse et une IRQ. Ensuite, Windows95 démarre, constate que cette combinaison adresse/IRQ n'est pas libre et en propose une autre au programme pilote Windows95. Après cela, la discussion continue entre eux pendant un moment et en définitive Windows95 conclut qu'il n'y a pas de carte réseau installée. La seule solution consiste à désactiver la fonctionnalité PnP de la carte réseau via un programme de configuration MSDOS.

Une carte-mère PnP détermine grâce à un processus PnP matériel automatique lors du démarrage quelles sont les interruptions qui sont attribuées à la carte VGA PCI et à la carte réseau PCI. Si la carte réseau est une carte ISA positionnée par logiciel sur IRQ10 et que vous avez une autre carte PCI (par exemple VGA) qui se voit attribuer de manière automatique par la cartemère PnP cette même IRQ10, cela ne fonctionne (évidemment) pas. Vous devez alors attribuer explicitement cette IRQ10 à la carte ISA. Il faut pour ce faire rentrer, durant la phase de démarrage, dans le « BIOS set-up » et indiquer que IRQ10 est uniquement destinée à être utilisée par les cartes ISA. A partir de là, le BIOS PnP n'attribuera plus cette interruption lors de la phase d'attribution des interruptions.

Si vous avez l'intention de commencer avec du BNC mais que vous voyez rapidement venir le moment ou tout le voisinage sera raccordé à votre réseau, choisissez donc une carte « combo ». Il s'agit d'une carte qui supporte à la fois le BNC et l'UTP. A un stade ultérieur, vous pourrez remplacer le câble BNC par un câble UTP et vous raccorder à un hub. Pour la mise en place en partant d'une configuration limitée à deux ordinateurs, il est dans tous les cas à conseiller de prendre dès le début des cartes « combo » ou bien de passer tout de suite à l'UTP.

Il y a quelques caractéristiques des cartes réseau qui ont un impact direct sur la vitesse du réseau. Il s'agit en premier lieu du type de réseau (10 MHz ou 100 MHz), mais aussi du « duplex mode « , du « parallel tasking » et du « busmastering ».

Le mode « duplex » d'une carte réseau ne peut s'employer que si le hub central le supporte. La carte

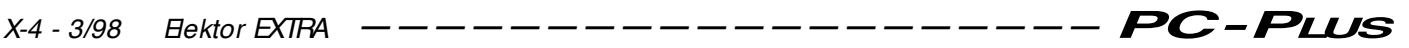

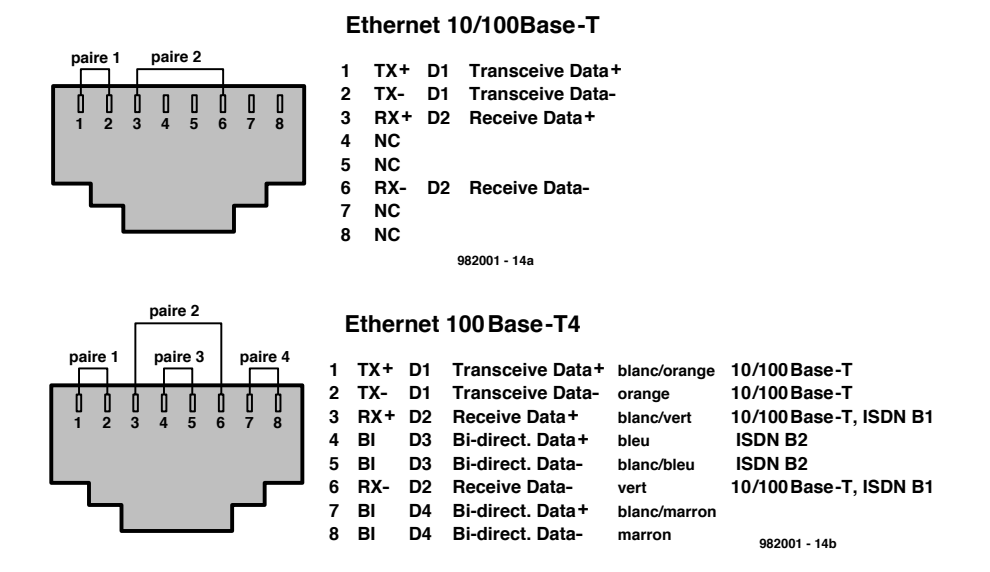

Figure 4. La distribution des fonctions pour un câblage UTP.

réseau peut alors simultanément transmettre de l'information vers le hub et en recevoir de la part de celui-ci. De cette manière, la vitesse effective est doublée.

Par « parallel tasking », on entend la faculté pour une carte réseau de pouvoir traiter plusieurs tâches en même temps (et donc plus vite). De la sorte, on décharge le processeur central. Ceci est donc certainement à conseiller dans le cas d'un serveur central.

Dans le cas du « busmastering », la carte réseau prend elle-même le contrôle du bus PCI et décharge donc d'autant le processeur. Toutes les cartes-mères ne supportent pas le busmastering. Certaines d'entre elles pourront toutefois le faire après une mise à jour du BIOS.

Si vous avez l'intention de partir à la recherche de cartes réseau d'occasion dans une brocante, faites bien attention dans tous les cas à toujours vérifier que les cartes 16 bits acceptent de se voir attribuer une interruption au-dessus de 9 et qu'elles soient bien fournies avec un programme pilote (NE2000 compatible ou 3Com). Tout fournisseur de matériel de second choix s'assure toujours que sa carte sera au moins compatible NE2000. Dès lors, il y a toujours différents programmes pilotes disponibles. Le désavantage de ces programmes pilotes génériques est qu'ils ne permettent pas toujours de tirer le meilleur de la carte. Les performances d'un programme pilote spécifique à une carte sont la plupart du temps meilleures. Le support des cartes Ethernet 3Com est habituellement bon. Même Linux (graticiel Unix) supporte en premier lieu les cartes compatibles NE2000 et ensuite

les cartes réseau 3Com-Etherlink.

### **Installation du logiciel réseau**

Une fois que l'installation des câbles et que le petit jeu PnP auront été menés à bonne fin, nous aurons encore le choix entre différents systèmes opératoires. Ethernet est le protocole réseau de bas niveau. Ce que nous nous échangeons comme informations via ce protocole est encore une autre histoire. Ethernet peut être comparé avec l'alphabet, à partir duquel sont construites les langues que nous parlerons au travers du système opératoire du réseau.

Il y a trois systèmes opératoires de réseau principaux pour Ethernet :

- 1. NetBEUIWindows 3.11, Windows 95 et Windows NT
- 2. IPX/SPX Novell Netware
- 3. TCP/IP Internet

Si nous travaillons avec Windows 95 en tant que système opératoire, c'est alors extrêmement simple : NetBEUI. Windows 95 a la très mauvaise habitude d'installer également IPX/SPX en standard. Il s'agit d'un héritage du passé, quand Novell avait encore une grande part du marché. Cette période est à présent révolue mais Microsoft ne semble pas s'en préoccuper outre mesure.

Sous Windows 95, vous pouvez voir ce qui est installé en passant par « Start/Settings/Control Panel/Network ». Il y a une distinction évidente entre les adaptateurs (carte réseau) et les protocoles (systèmes opératoires du réseau). Sil existe plus d'un adaptateur, nous voyons alors également un

couplage entre l'adaptateur et le protocole. Le deuxième adaptateur est en général l'adaptateur « dial-up » (ligne téléphonique) qui est utilisé pour les connexions Internet. Cet adaptateur « dial-up » s'occupe de ce que, du point de vue d'Internet, tout se passe comme si nous avions dans cet ordinateur une carte réseau fonctionnant sous TCP/IP. En réalité, cette carte réseau est générée par le fournisseur d'accès Internet et fait en quelques sortes apparaître la liaison modem/ligne téléphonique comme une extension de la carte réseau ellemême. Pour cette connexion Internet il faut disposer du protocole TCP/IP. Dans le cas le plus défavorable, vous aurez une carte réseau et un modem (Internet) qui seront installés comme suit :

Client pour réseau Microsoft Adaptateur : carte réseau Adaptateur : adaptateur téléphonique Protocole : NetBEUI → carte réseau Protocole : NetBEUI ➞ adaptateur téléphonique Protocole : IPX/SPX ➞ carte réseau Protocole : IPX/SPX ➞ adaptateur téléphonique Protocole : TCP/IP ➞ carte réseau Protocole : TCP/IP ➞ adaptateur téléphonique

Partage de fichiers et d'imprimantes pour le réseau Microsoft

Un des miracles de la technique est que cette situation Babylonienne fonctionnera bel et bien. Il y a donc deux adaptateurs qui communiquent entre eux à l'aide de trois langues différentes !

En principe, vous pouvez parfaitement utiliser plusieurs systèmes opératoires sur le même câble mais ce n'est pas à conseiller. Les performances pourraient en souffrir quelque peu.

Il y a cependant deux raisons pour utiliser IPX/SPX. La première est le cas ou vous voulez travailler ensemble à travers un serveur Novell Netware. Ceci ne sera pratiquement jamais le cas à la maison. La deuxième raison est plus proche des considérations domestiques. Il y a en effet beaucoup de jeux multi-joueurs qui établissent une interconnexion entre les différents ordinateurs à travers TCP/IP ou IPX/SPX. Certains de ces jeux fonctionnent plus vite sous IPX/SPX que sous TCP/IP. Voila pourquoi on pourrait avoir envie de conserver l'association IPX/SPX et carte réseau sur ces ordinateurs.

*... suite en page X-11*

Certaines applications seraient bien plus aisées si l'on pouvait effectuer des mesures in situ et les donner à gérer à un ordinateur central à distance, capable de réagir et de fournir d'autres instructions au système. Tous les dispositifs d'acquisition de données publiés à ce jour dans notre revue ne permettent cet échange que dans un rayon d'action limité, à cause de la liaison électrique directe utilisée. Le système décrit aujourd'hui dispose d'un modem : ni la distance ni les lignes téléphoniques commutées ne lui font plus peur. Désirez-vous connaître la température qui règne dans votre maison de campagne ? Téléphonez, donnez votre mot de passe et interrogez-la d'où il vous plaira.

J. Joostens

# **acquisit ion de données par m odem**

**la t élém esure par ligne t éléphonique**

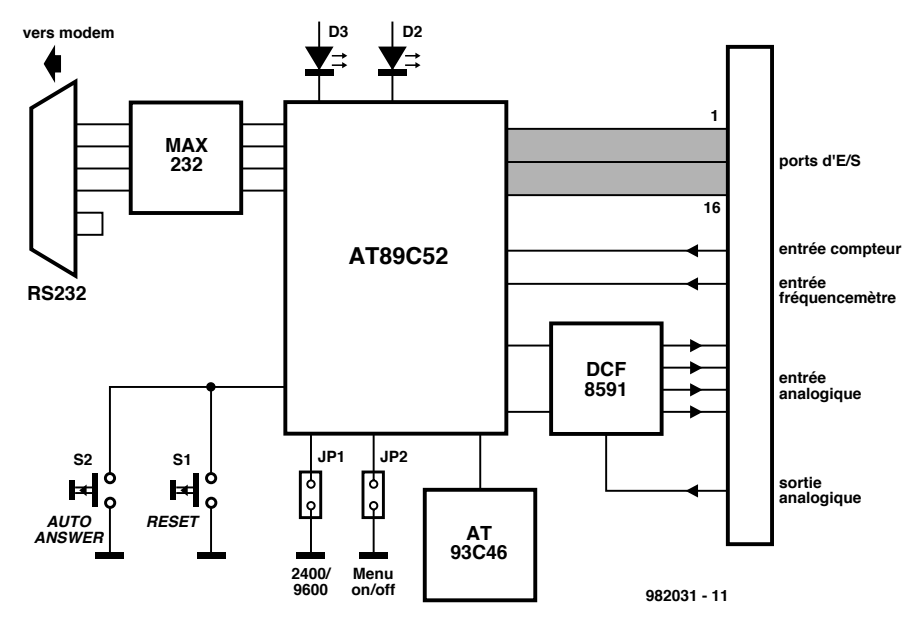

Figure 1. Diagramme fonctionnel de tout le montage. Beaucoup de puissance dans peu de composants.

Les progrès techniques s'accompagnent souvent d'une augmentation de la recherche d'information. Maintenant qu'il y a un PC dans presque chaque famille, les utilisateurs demandent de plus en plus à voir plus loin que le bout de leur nez. C'est dans cette perspective qu'un système d'acquisition de données prend toute son importance. La plupart d'entre eux se connectent via un port sériel ou le port parallèle du PC. Il y en a même qui se branchent directement au bus interne. Tout cela fonctionne si l'ordinateur est installé sur place, mais le modèle décrit dans cet article permet de communiquer les mesures prises ou les fonctions à commuter à n'importe quelle distance. Une seule condition : disposer d'une ligne téléphonique. Le matériel comme le

logiciel de la carte sont capables de commander un modem courant, compatible Hayes, à travers une connexion sérielle. Comme le débit de données sur la ligne téléphonique sera de 2 400 ou de 9 600 bauds, un modem suranné se fera un plaisir de reprendre du service dans cette nouvelle fonction. La carte proposée se base sur un processeur Atmel AT89C52 et est équipée d'entrées analogiques et numériques, ainsi que d'un port sériel auquel vient se brancher le modem. On y trouve encore une EEPROM et un convertisseur A/N et N/A. Dans la version choisie, on dispose de 16 lignes d'entrée/sortie numériques, de 4 entrées et d'une sortie analogiques, avec une résolution de 8 bits, d'un compteur à 16 bits et d'une entrée de mesure de fréquence pour des signaux jusqu'à 65 kHz. Le logiciel disponible prévoit l'émulation de terminal aux normes ANSI et VT102 pour communiquer avec le PC. Il offre une sécurité par mot de passe et le code d'accès est enregistré en EEPROM.

Du point de vue de l'utilisateur, le processus d'accès au système d'acquisition est comparable à l'entrée en liaison avec un kiosque d'information. On lance le programme de terminal, on sélectionne le numéro d'appel voulu, on attend l'établissement de la com-

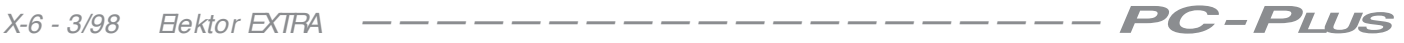

### **C a r a c té r is tique s te c hnique s**

➥ 16 lignes d'E/S numériques

- ➥ 4 entrées analogiques (8 bits de résolution) dans la plage de 0 à 2,55 V
- ➥ 1 sortie analogique (8 bits de résolution) entre 0 et 2,55 V
- **► 1 compteur à 16 bits avec Ràz et indication de dépassement**
- **→ 1 entrée de fréquencemètre de 0 à 65 kHz**
- **→ commande tout modem compatible Hayes**
- **► compatible avec tout logiciel de terminal ANSI ou VT102**
- ➥ 2 vitesses de transmission : 2 400 et 9 600 baud
- **► sécurité interne par mot de passe**
- ➥ possibilité de configurer soi-même le protocole de communication.

munication et on saisit le mot de passe correct. En cas de nécessité, rien n'interdit ici d'écrire son propre logiciel de communication et d'inhiber le programme interne.

### **Une approche souple**

Le diagramme fonctionnel de la carte est visible à la **figure 1**. Le coeur du système, c'est un AT89C52 de Atmel, un microprocesseur compatible avec la célèbre famille MCS51, mais avec le net avantage de posséder une mémoire flash de 8 Ko pour y caser le logiciel.

Le processeur présente 3 ports parallèles à 8 bits et 1 port sériel. Les ports P1

et P2 sont reliés directement vers l'extérieur pour constituer un port d'entrée/sortie numérique de 16 bits. Le troisième, P0, est utilisé en commande du PCF8591, un circuit intégré convertisseur A/N à 4 entrées et un N/A à sortie unique. On fait appel en outre aux services d'un AT93C46, une EEPROM séparée d'une capacité de 128 fois 8 bits. Cette puce assure au moins un million de cycles d'écriture, il s'agit ici de mémoriser la configuration, et retient l'information plus de cent ans.

La conversion des signaux TIL en niveaux RS232 et réciproquement, c'est une de nos vieilles connaissances qui s'en charge, le MAX232 de Maxim. On a prévu un interrupteur de mise à zéro pour lancer le montage et un autre permet d'inhiber temporairement le mode de réponse automatique au signal d'appel. Un cavalier détermine la vitesse de transfert, 2 400 ou 9 600 bauds, un autre permet de choisir la commande du montage par menu intégré. Enfin, 2 LED renseignent l'utilisateur sur la bonne marche du circuit.

La fonction modem n'est pas représentée sur le diagramme fonctionnel. En pratique, on le branche au port sériel de la carte.

### **Le schéma est tout simple**

Quand on regarde les caractéristiques, on se dit que le montage d'acquisition de données doit être bien compliqué. Rien de tout cela, en réalité, la réalisation repose sur un nombre étonnamment réduit de composants, comme on le découvre à la **figure 2.** En y incluant le régulateur de tension et la référence de tension à Zener, 7 circuits intégrés seulement sont nécessaires. Au centre, IC4, le processeur AT89C52, scandé à la fréquence d'horloge de 12 MHz. L'oscillateur comprend C1, C2, X1 et le reste de la logique fait partie du processeur. Les ports d'E/S P1 et P2 sont reliés à la rangée C du connecteur K1 à 64 contacts à travers des

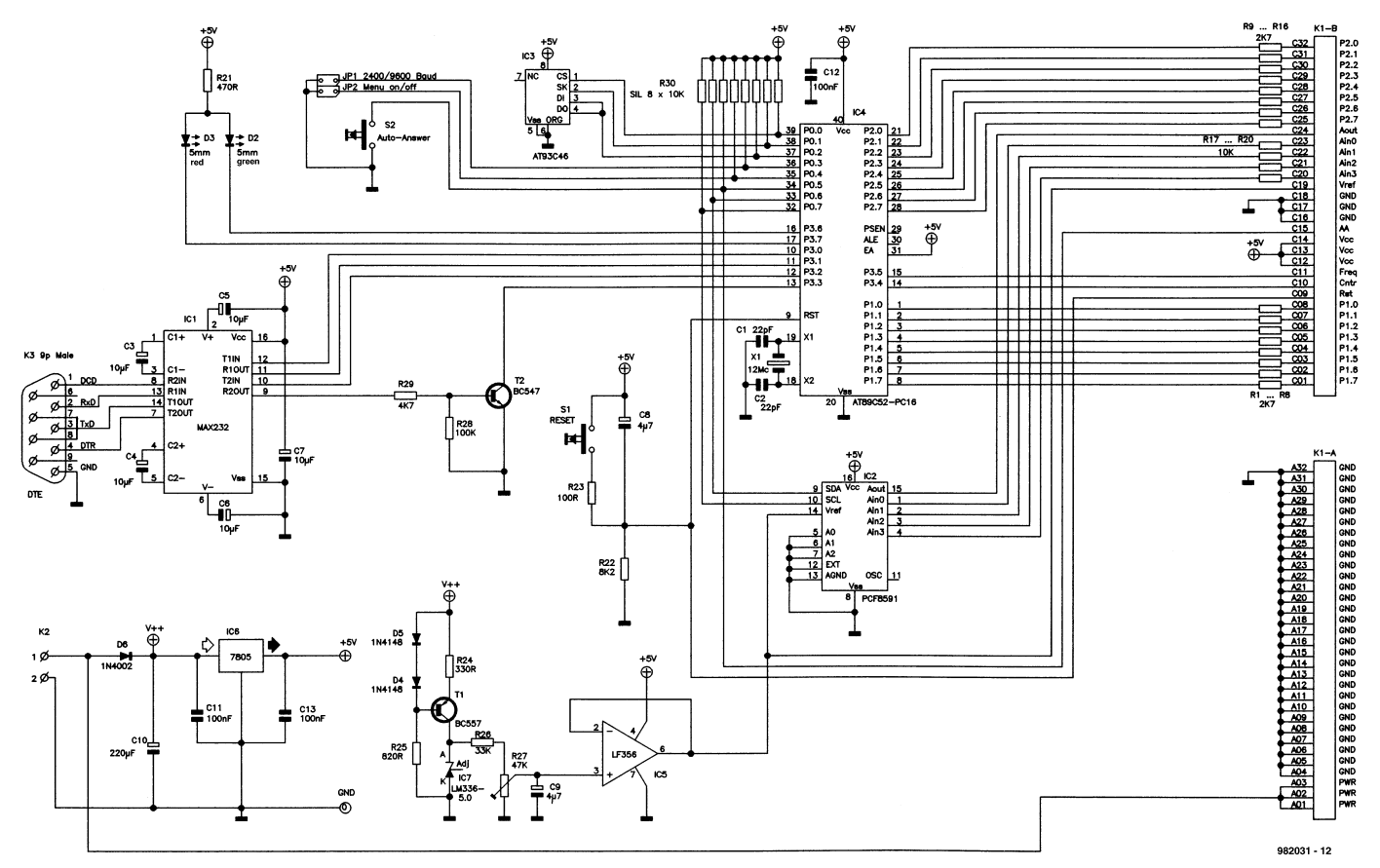

Figure 2. Schéma complet. 7 C.I., pas un de plus pour réaliser tout le système.

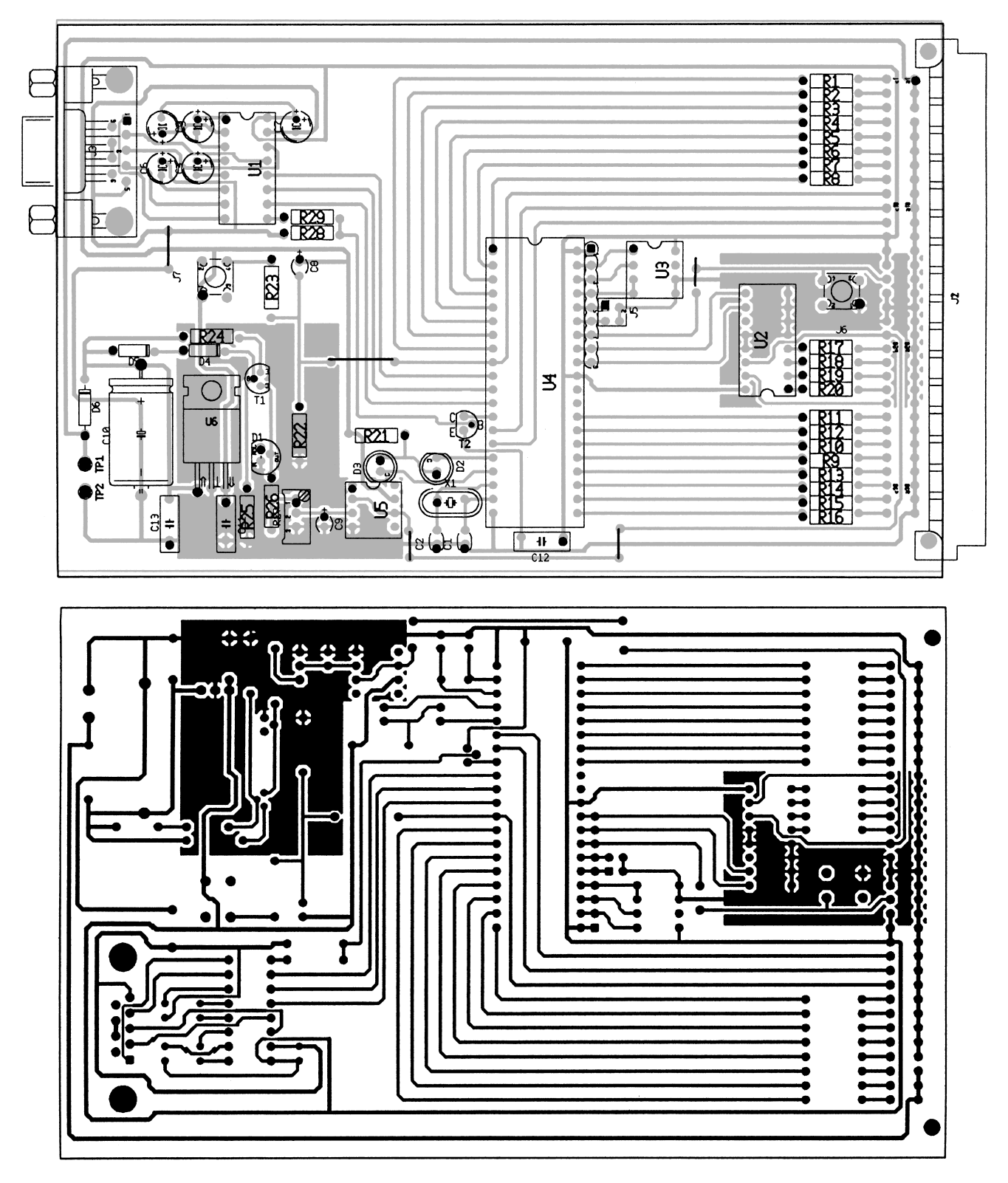

Figure 3. Face cuivrée et côté composants de la platine. Cette fois, c'est à vous de la fabriquer.

résistances de 2,7 kΩ. Le troisième port, P0, flanqué de 8 résistances de rétablissement au niveau haut, se connecte à l'EEPROM IC3, une AT93C46. D'autre part, il accueille aussi les cavaliers JP1 et JP2, le commutateur de réponse automatique S2, les lignes de contrôle SDA et SCL à l'usage de IC2, le convertisseur A/N et N/A et finalement l'entrée AA de K1. Le quatrième et dernier port, P3, est mis à

contribution pour une série de petits boulots. P3.0 à P3.3 prennent en charge les communications sérielles, P3.4 le compteur, P3.5 le fréquencemètre, tandis que P3.6 et P3.7 commandent les LED. Le raccordement du port sériel est on ne peut plus direct, cette fois-ci il n'est pas branché en DCE (**D**ata **C**ommunication **E**quipment, transmission de données), mais en DTE (**D**ata **T**erminal **E**quipment, appareil terminal). Le port sériel occupe 5 lignes, puisqu'à côté de RxD et TxD, on trouve DCD en entrée et DTR en sortie, plus la masse du signal, naturellement. À même le connecteur, RTS et CTS sont reliés ensemble. Le MAX232 utilisé ici (IC1) fonctionne sous une alimentation de 5 V et convertit tout seul les niveaux TTL en tensions conventionnelles pour la liaison RS232. Le signal DCD traverse un inverseur construit en composants dis-

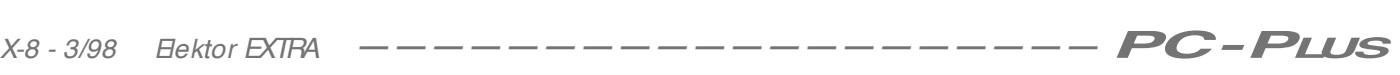

### **Liste des composants**

Résistances : R1 à R16 = 2kΩ7 R17 à R20 =  $10$  kΩ  $R21 = 470 \Omega$  $R22 = 8k\Omega$  $R23 = 100 \Omega$  $R24 = 330$  Q  $R25 = 820 \Omega$  $R26 = 33 k\Omega$ R27 = 47 k $\Omega$  ajustable multitour  $R28 = 100 \text{ k}\Omega$  $R29 = 4kΩ7$ R30 = réseau SIL de 8 résistances de 10 kΩ

Condensateurs : C1,C2= 22 pF C3 à C7 =  $10 \mu$ F/16 V radial  $C8$ , $C9 = 4\mu$ F7/10 V tantale C10 =  $220 \mu$ F/25 V  $C11$ , $C13 = 100$  nF Semi-conducteurs :

 $T1 - RCS57$  $T2 = BC547$  $D2 = LED$  5 mm verte  $D3 = LED 5$  mm rouge  $D4$ , $D5 = 1N4148$  $D6 = 1N4002$  $IC1 = MAX232 (Maximum)$ IC2 = PCF8591 (Philips Semiconductor) IC3 = AT93C46 (Atmel) IC4 = AT89C52-PC16 (Atmel programmé **EPS 986504-1**) IC5 = LF356 (National Semiconductor)  $IC6 = 7805$  $IC7 = LM336-5.0$ (National Semiconductor)

Divers :

 $X1 =$  quartz 12 MHz K1 = connecteur AC à 64 broches K2 = bornier encartable à 2 contacts  $K3$  = embase sub D à 9 contacts S1,S2 = bouton-poussoir unipolaire JP1,JP2 = cavalier

crets, R28, R29 et T2. Tout basculement du signal présent sur l'entrée P3.3 indique au processeur qu'une liaison est établie et qu'il doit s'en occuper. Le convertisseur A/N et N/A ne présente pas de complication, il se base sur le PCF8591 de Philips, équipé du bus I2C, raison pour laquelle on fait appel aux connexions d'E/S du processeur P0.6 et P0.7 pour délivrer les signaux de commande nécessaires. Le convertisseur travaille sous une résolution de 8 bits, tant pour la sortie analogique que pour ses 4 entrées. La tension de référence de 2,55 V dont il a besoin, on l'obtient grâce à une source de courant T1 et IC7, lequel fournit 5 V. Il n'y a plus qu'à l'appliquer à un diviseur potentiométrique, R26 et R27, pour en tirer la valeur de 2,55 V. En prévision d'une éventuelle extension, la même référence de tension est mise à disposition sur le connecteur K1. Les résistances R17 à R20 protègent les entrées du convertisseur A/N de tensions trop élevées. Peu de choses à raconter sur l'interface avec l'EEPROM, d'une capacité de 128 fois 8 bits, sinon qu'on l'utilise pour stocker les présélections de configuration.

Passons à l'alimentation. Elle a fait l'objet de toute notre attention pour lui assurer une excellente fiabilité et fournit une tension stabilisée de 5 V. C'est la tension d'entrée avant stabilisation qui sert à alimenter la source de courant pour la référence de tension.

### **Une construction simplifiée à dessein**

Malgré sa conception technologique avancée, ce projet reste très simple à construire, tout à fait à la portée d'un amateur expérimenté. Même la fabrication de la platine ne pose pas de problème particulier, c'est une simple face et on ne s'y sent pas à l'étroit. On en trouve, à la **figure 3**, la disposition des composants et la face cuivrée. Un soudage attentif et l'emploi de supports de bonne qualité pour les circuits intégrés, le succès est garanti. Mieux vaut à cet égard commencer par les ponts de câblage et les connecteurs K1, K2 et K3. Puis on installe IC6 et IC7, question de contrôler la tension d'alimentation avant de monter les autres composants. Le système sera bientôt prêt à l'usage, mais il faut encore régler la tension de référence, un multimètre numérique branché entre les bornes14 et 8 de IC2. On ajuste ainsi R27 pour obtenir les 2,55 V requis.

Point n'est besoin de modem pour le démarrage de la carte. On applique l'alimentation et si tout va bien, après une seconde la LED rouge commence à clignoter, signe qu'il y a une erreur dans la somme de vérification (checksum) de l'EEPROM. C'est normal, puisqu'elle est neuve et donc vide. Le processeur s'affaire a y inscrire la configuration de base. On peut appuyer sur le bouton de mise à zéro (S1) ou simplement attendre 25 secondes. Les LED rouge et verte vont alors s'éclairer en alternance pendant 5 secondes. Plus tard, la LED verte se met à clignoter pour indiquer que le système n'a pas réussi à initialiser le modem, mais on s'en doutait. Toutes les 25 secondes, le cycle se répète, preuve que le système est bien sur ses rails.

### **Le logiciel**

On n'a toujours pas besoin de modem pour installer le programme, mais bien d'un câble spécial. Il doit se terminer sur connecteurs Sub-D à 9 broches. Les fils des broches 2 et 3 doivent se croiser, les autres fils relient une à une les broches de même numéro. Notre montage devient ainsi un périphérique à liaison directe du PC. Reste à choisir les paramètres de la liaison sérielle (2 400,N,8,1 ou 9 600,N,8,1) et le type de terminal (ANSI ou VT102). Le protocole de communication est Xon/Xoff. On peut à présent appuyer simultanément sur S1 (Ràz) et S2 (réponse auto) et garder enfoncé le second jusqu'à ce qu'apparaisse à l'écran le menu de réglage. Il donne le choix entre 6 fonctions à désignation automatique. Le mot de passe peut inclure lettres et chiffres, les majuscules et les minuscules sont considérées comme des caractères différents.

L'initialisation du modem s'accommode de tous les types récents. Dans le cas où aucun modem n'est utilisé, pour une liaison sérielle directe avec le PC, par exemple, on peut sauter la chaîne de caractères d'initialisation ou en former une de son choix. Il y a toutefois certaines règles à respecter :

– annoncer la mise en liaison par le signal DCD (&C1)

– un flanc descendant sur DTR lance le mode de commande (&D1)

– utiliser Xon/Xoff (&K4)

– le modem doit être placé en mode de réponse automatique et réagir après 3 sonneries (S0= 3).

Pour fixer les paramètres de base des ports d'E/S et du convertisseur N/A, on se sert du menu à choix multiple. C'est lui qui apparaît à l'issue d'une Ràz matérielle (démarrage à froid). Une action sur le bouton de Ràz conserve les valeurs enregistrées des paramètres. Attention cependant que les ports utilisés en entrée doivent, pour raisons internes, se trouver primitivement au niveau haut (1). Si l'on choisit l'option « Load default setting in ROM », chargement en ROM des réglages par défaut, le microcontrôleur part des sélections d'origine mémorisées en ROM. Ce sont les suivantes :

– Identificateur système : aucun – Mot de passe : un seul espace

– Chaîne d'initialisation modem :

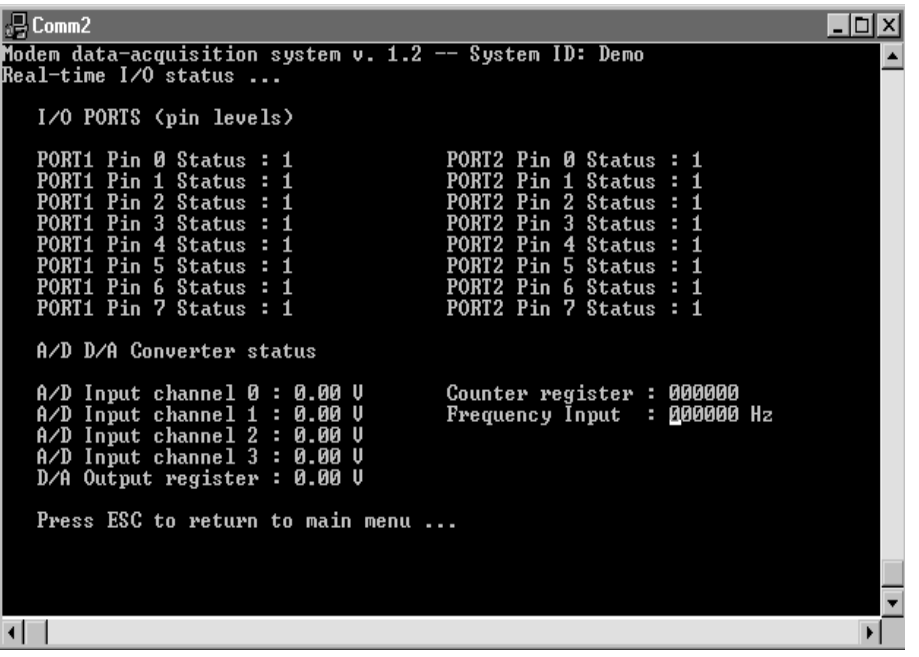

Figure 4. Le montage communique, via un modem, avec tout terminal VT102 ou ANSI.

AT&FE0L0V0&D1&K4&R1S0= 3S7= 90 – Après un démarrage à froid, les 16 lignes d'E/S sont au niveau haut et la sortie du convertisseur à 0 V.

Le système replace également ces paramètres dans l'EEPROM dès qu'il rencontre une somme de vérification erronée. Lorsqu'on quitte la sélection des paramètres, les nouvelles valeurs sont mémorisées en EEPROM. Si vous utilisez un vieux modem qui réclame encore une attente de plusieurs secondes entre la détection de porteuse et le début d'échange de données, il convient de garder le bouton de réponse automatique enfoncé au moment de quitter le menu d'options ; le résultat est de pro-

grammer une pause de 10 secondes. Sans intervention sur le bouton, la pause est annulée.

### **Mise en service**

Abordons la pratique. Nous pouvons à présent brancher un câble sériel normal du modem sur K3, sélectionner la bonne vitesse grâce à JP1 et laisser provisoirement JP2 ouvert. Attention, la lecture de cette configuration ne s'opère qu'après une Ràz, tout ce que vous pouvez faire entre-temps n'est pas pris en considération. Le système est alors prêt à l'usage. Il nous faut allumer le modem en premier, puis la carte. Les

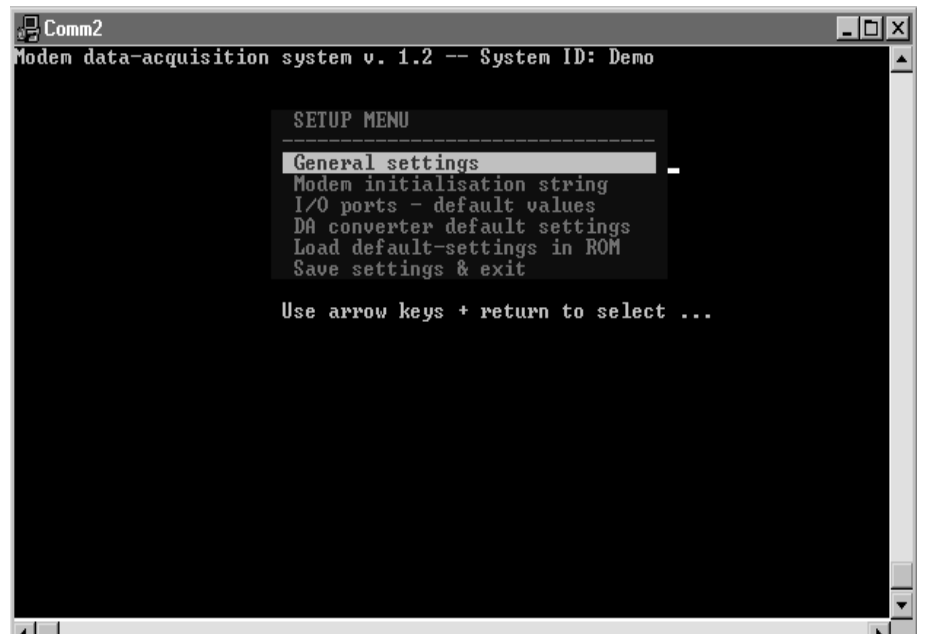

Figure 5. Un coup sur le poussoir et l'état complet d'entrée/sortie apparaît à l'écran.

LED rouge et verte clignotent en alternance. Aussitôt que l'initialisation du modem est réussie, la LED verte s'éclaire en permanence. La composition de la chaîne de caractères d'initialisation est très simple à vérifier, il n'y a qu'à l'envoyer du PC, en mode terminal, au modem. Sa réponse sera « OK» ou « 0 ».

Une brève action sur le bouton de réponse automatique et le mode est provisoirement annulé, avec pour résultat que le modem ne répond plus au téléphone. La LED verte clignote lentement. Une nouvelle action sur S2 et le montage retrouve sa répartie automatique.

### **Demander l'accès et puis après...**

Se faire reconnaître par le système ressemble à la procédure d'appel d'un BBS (**B**ulletin **B**oard **S**ystem, service de messagerie, style Minitel). Immédiatement après l'établissement de la liaison, il vous demande votre mot de passe. En cas d'erreur, il vous repose la question. ESC et Ctrl-C met fin à la procédure. Sil recoit le bon mot de passe. il vous affiche le menu d'ouverture. Vous aurez ainsi accès successivement aux éléments suivants :

- l'état d'entrée sortie en temps réel
- l'écriture sur le port de sortie PORT1
- l'écriture sur le port de sortie PORT2
- l'écriture dans le convertisseur N/A – la Ràz du registre de comptage
- \*\* Fin de la communication \*\*

Point n'est besoin de long discours pour expliquer de quoi il s'agit. D'ailleurs, en quelques minutes, le montage n'aura plus aucun secret pour vous. Vous pouvez aussi, à l'aide d'un simple cavalier, éliminer la fonction d'écran menu et composer votre procédure personnelle. Toutes les commandes se composent d'une des lettres capitales A à F et d'un chiffre de 0 à 9, éventuellement suivi d'un retour chariot. Une fois la communication établie, le système transmet « ID : » suivi de son identité et d'un retour chariot. C'est le moment de saisir le mot de passe. Sil est correct, la confirmation est le caractère ACK, s'il n'est pas juste, le caractère NACK. Il est toujours possible de mettre fin à la procédure par la touche Esc.

Voyons à présent l'ensemble des commandes.

### **C0 est la commande de contrôle**

Il répond par « OK» s'il n'y a pas de modem en service, sinon c'est le caractère NACK qui est renvoyé.

### **C1 = interrogation d'E/S**

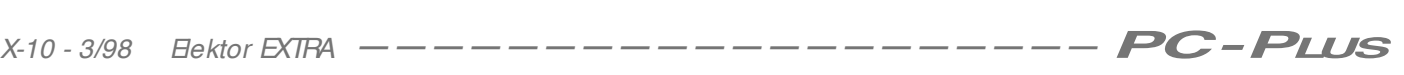

## **Les LED**

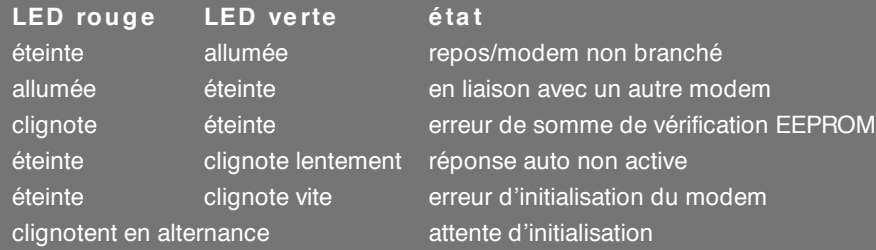

### En réponse, le système retourne après 1 seconde une chaîne de la structure suivante : AABBCCDDEEFFGGHHII-JJKKKKLLMM< Retour>

- AA : registre du port 1
- BB: niveau d'entrée du port 1
- CC : registre du port 2
- DD : niveau d'entrée du port 2
- EE à HH : canaux A/N AIN0 à AIN3
- II : registre de sortie de N/A
- JJJJ : contenu du registre du compteur 16 bits
- KKKK : résultat d'une mesure de fréquence
- LL: registre drapeau dont voici la composition :
- bit 0 : erreur de transmission I2C
- bit 1 : dépassement du compteur
- bit 2 : dépassement de mesure de fréquence
- bit 3 : dépassement du fréquencemètre
- bits 4 à 7 : non employés
- MM :somme de vérification
- **C2 = écriture en E/S**
- Le système attend dans la seconde qui suit une chaîne de la structure suivante :
- AA : nouvelle valeur du registre du port 1
- BB: nouvelle valeur du registre du port 2
- CC : nouvelle valeur du registre N/A
- DD : somme de vérification. Si la somme transmise est incorrecte, le système réplique par un caractère NACK, si la somme est exacte, un ACK.

### **C3 = Ràz du compteur**

Remet le compteur à zéro et abaisse son drapeau de dépassement.

### **C4 = Interruption de liaison**

Cette commande ne marche qu'en combinaison avec un modem. Si elle est utilisée sans modem, un caractère NACK est émis en retour.

En règle générale, le délai maximum entre commande et réponse est d'une seconde.

Nous y avons mis le temps, mais nous sommes arrivés à la fin de la description du système. La vraie connaissance s'acquiert par la pratique, à la pointe du fer à souder et du clavier d'ordinateur ; le montage décrit ici n'est jamais qu'une interface.

982031-I

*... suite de la page X-5*

Pour l'Internet, on n'a vraiment besoin que de TCP/IP. Par conséquent, tout couplage entre l'adaptateur téléphonique et IPX/SPX ou NetBEUI peut être supprimé. Eliminez tout ce qui n'est pas utile. Après une telle action de « grand nettoyage », voici à quoi devrait ressembler un système réseau/Internet minimal :

Client pour réseau Microsoft

Adaptateur : carte réseau (par exemple NE2000)

Adaptateur : adaptateur téléphonique

Protocole : NetBEUI → carte réseau

Protocole : TCP/IP ➞ adaptateur téléphonique

Partage de fichiers et d'imprimantes pour le réseau Microsoft

Installé de la sorte, il n'y a plus aucune surcharge et tant le réseau local (via NetBEUI) que la connexion Internet (via TCP/IP) fonctionnent parfaitement. Les options « Client pour réseau Microsoft » et « Partage de fichiers et d'imprimantes » servent à permettre le partage de certaines ressources à travers le réseau. A travers « Partage de fichiers et d'imprimantes », nous pouvons décider si nous désirons, en plus d'une imprimante, également partager nos fichiers (locaux).

### **Ensemble nous partagerons**

Si nous voulons partager des fichiers, nous devons le faire savoir via le MS-Explorer (Explorateur). Si nous voulons mettre le contenu d'un répertoire à disposition du réseau, nous le sélectionnons et nous cliquons une fois avec le bouton droit de la souris sur ce répertoire. Dans le menu qui apparaît alors, il y a entre autres une option « Sharing » (partage). Après avoir cliqué sur cette option, il apparaît un menu de configuration à partir duquel nous pouvons mettre ce répertoire en partage, lui donner un nom (externe) et décider s'il n'est accessible qu'en lecture ou en lecture et en écriture. Nous pouvons même protéger ce partage par un mot de passe.

Dans ce même MS-Explorer, nous trouvons également un signet « Network Neighborhood ». Si nous l'ouvrons, apparaissent alors les différents groupes travail et ordinateurs. En dessous de ces ordinateurs se trouvent les sous-répertoires que ces ordinateurs veulent partager. Si sur un ordinateur vous désactivez les options de partage des fichiers et de partage des imprimantes, celui-ci ne sera pas visible dans le réseau NetBEUI.

Dans le cas d'un petit réseau, on travaille habituellement avec un seul et même groupe qui s'appelle par défaut «Workgroup » (groupe de travail). Nous pouvons définir nos propres noms de

groupe de travail à partir de « Network/Identification ». Sil y a de grandes quantités de données à échanger, il est plus commode de représenter l'unité d'une autre station par une assignation à une lettre d'unité locale sur son propre système. On réalise cela en commençant par visualiser les répertoires du réseau via MS-Explorer. Par un clic droit de la souris sur le sous-répertoire, on fait apparaître un menu dans lequel se trouve l'option « Map Network Drive ». Nous pouvons alors lui assigner une lettre d'unité. Juste en dessous se trouve une option importante : « Reconnect at logon ». Si nous voulons réaliser un couplage permanent, il nous faut alors activer cette option.

Pour utiliser une imprimante du réseau, il faut la définir au niveau de son propre système par « Start/Settings/Printers/Add Printer ». Au niveau de la deuxième fenêtre, nous pouvons définir s'il s'agit d'une imprimante locale ou d'une imprimante du réseau. Choisissez une imprimante du réseau. Via « Browse », nous pouvons pointer une des imprimantes du réseau. Si nous voulons également pouvoir imprimer à partir d'une fenêtre MS-DOS, nous devons positionner l'option « Do you want to print from MSDOSbased programs » à « Yes ». Par après, cette option sera activée via « Capture Printer Port ».

(982001-I)

Il est étonnant de constater combien de poussière un PC (d'un certain âge) peut, en l'espace de quelques mois, accumuler dans son coffret; effectuer, de temps à autre, le ménage au niveau d'un certain nombre d'endroits et des composants cruciaux peut en valoir la peine. Bien que l'accumulation de poussière, saletés et autres débris à l'intérieur du coffret d'un ordinateur ne soit que très exceptionnellement la cause de son dysfonctionnement, elle obstrue partiellement les orifices permettant la circulation, à l'intérieur du coffret, du flux d'air vital au refroidissement.

# **la poussière & le PC**

## **le grand m énage du print em ps**

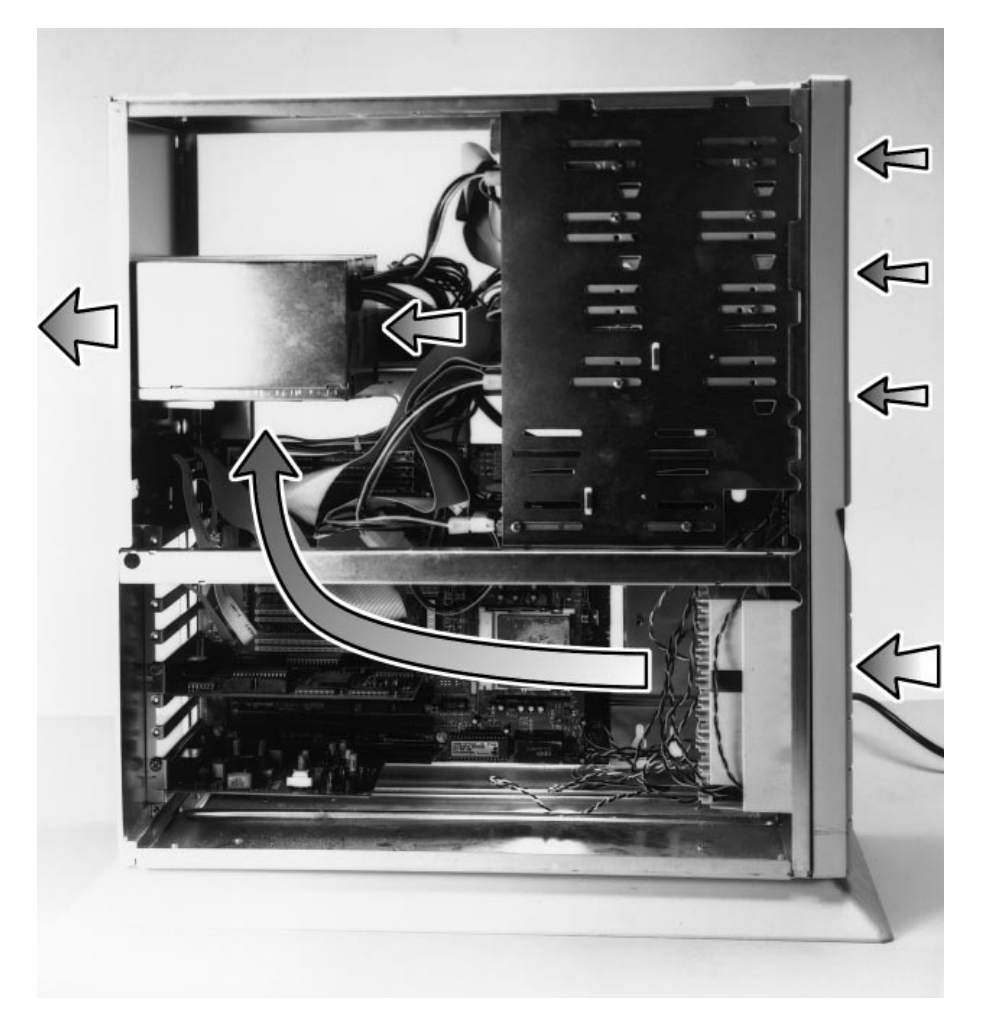

Figure 1. Le trajet du flux d'air dans un boîtier tour moyenne typique. Si tant est que le coffret soit fermé, le ventilateur disposé à l'arrière du boîtier de l'alimentation aspire de l'air dans le boîtier. Ce flux d'air entraîne cependant malheureusement l'entrée, par différents orifices, de poussière, en provenance du sol ou en suspension dans l'air, vers les entrailles du PC. Pour des raisons évidentes il faut éviter que les orifices de ventilation ne soient obstrués par des câbles. Le PC utilisé ici était en cours de remise à niveau; normalement il comporte bien entendu un certain nombre de cartes d'extension et toutes les languettes de fermeture de l'arrière sont en place, évitant ainsi l'entrée d'air à ce niveau.

Ceci diminue, plus spécifiquement, la capacité de refroidissement des ventilateurs, en particulier de ceux particulièrement bruyants se trouvant sur le côté le moins beau de l'ordinateur, son arrière.

Nettoyer son PC à fond (... du sol au plafond comme une tornade blanche) son PC est une tâche souvent oubliée vu que la majorité des possesseurs de PC semblent associer nettoyage à élimination de fichiers .dll devenus orphelins, défragmentation du disque dur et autres opérations similaires. Si l'on feuillette les magazines micro-informatiques récents et que l'on y voit la présentation de machines neuves de plus en plus rapides (sans oublier certains des problèmes majeurs qu'elles présentent) il est facile d'oublier qu'il existe encore de milliers de PC dans les bureaux et autres pièces recluses qui ont, des années durant, rempli leur tâche avec brio. La plupart du temps ces machines fiables basées sur un 386 et autre 486, marchent encore fort bien et le seul reproche qu'on puisse leur faire est d'être devenues, comparées à leurs concurrentes actuelles, plus lentes et d'avoir vu leur valeur résiduelle fondre comme neige au soleil. Aussi, serez vous nombreux à suggérer de demander à ces veilles machines de faire ce dont elles sont encore capables et partant, un bon nettoyage interne ne peut qu'améliorer, éventuellement, leur fonctionnement.

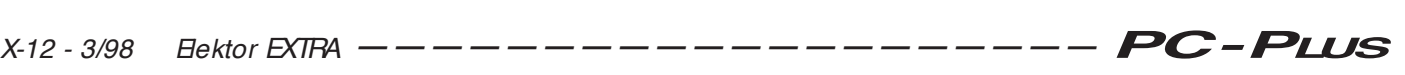

### **La circulation d'air dans un PC**

Si l'on met la main sur la grille du ventilateur à l'arrière de l'ordinateur on sent le flux d'air qui en sort. Sa température dépend de la taille du boîtier et de la quantité d'électronique à l'intérieur. Pour autant que nous ayons pu le constater, les PC de bureau (*desktop*) et tour (*tower*) utilisés tant au bureau qu'à la maison ne produisent jamais d'air à température élevée. Si le vôtre en crache, il est temps de jeter un coup d'oeil à l'intérieur du coffret de votre ordinateur.

La raison d'être du ventilateur de l'alimentation (PSU = *Power Supply Unit*) est d'établir la circulation d'un flux stable d'air (relativement) frais, audessus et autour, des composants électroniques sensibles à une température trop élevée. Le ventilateur de l'alimentation est un composant essentiel dans un PC depuis l'apparition sur le marché, voici une quinzaine d'années, des premiers PC-XT et clones. Il est vrai que les PC modernes ont un ventilateur contrôlé en température au fonctionnement bien moins bruyant que leurs prédécesseurs, mais ceci n'a pas le moindre effet sur la nécessité d'assurer une circulation d'air dans le coffret. La raison d'attirer votre attention, dans le présent article, sur le ventilateur de l'alimentation est qu'il connaît 2 effets secondaires ennuyeux. Le premier est qu'il fait du bruit. Le bruit, qui n'est d'ailleurs pas le sujet premier de cet article, se laisse, nous le verrons, un peu plus loin, réduire dans une certaine mesure. Le second problème inhérent au ventilateur est qu'il accumule la poussière, ce qui peut se traduire par son ralentissement et la mise en danger des composants qu'il est chargé de refroidir, vu que le flux d'air se trouve très sensiblement réduit. L'accumulation de poussière en certains endroits du PC peut s'expliquer par le trajet suivi par le flux d'air créé par le ventilateur de l'alimentation. Grossièrement, on a aspiration d'air (relativement) frais par différents orifices, air qui, après avoir suivi différents trajets, passe ensuite par le boîtier de l'alimentation d'où il est renvoyé vers l'extérieur.

La **figure 1** montre le trajet typique suivi par le(s) flux d'air à l'intérieur d'un ordinateur (de taille moyenne). On suppose bien évidemment que le coffret de l'ordinateur est refermé. Normalement, l'air « frais » entre par des orifices prévus à cet effet, fentes, trous et autres grilles, placés sur l'avant ou à l'arrière du boîtier, le positionnement variant d'un ordinateur à l'autre. L'air

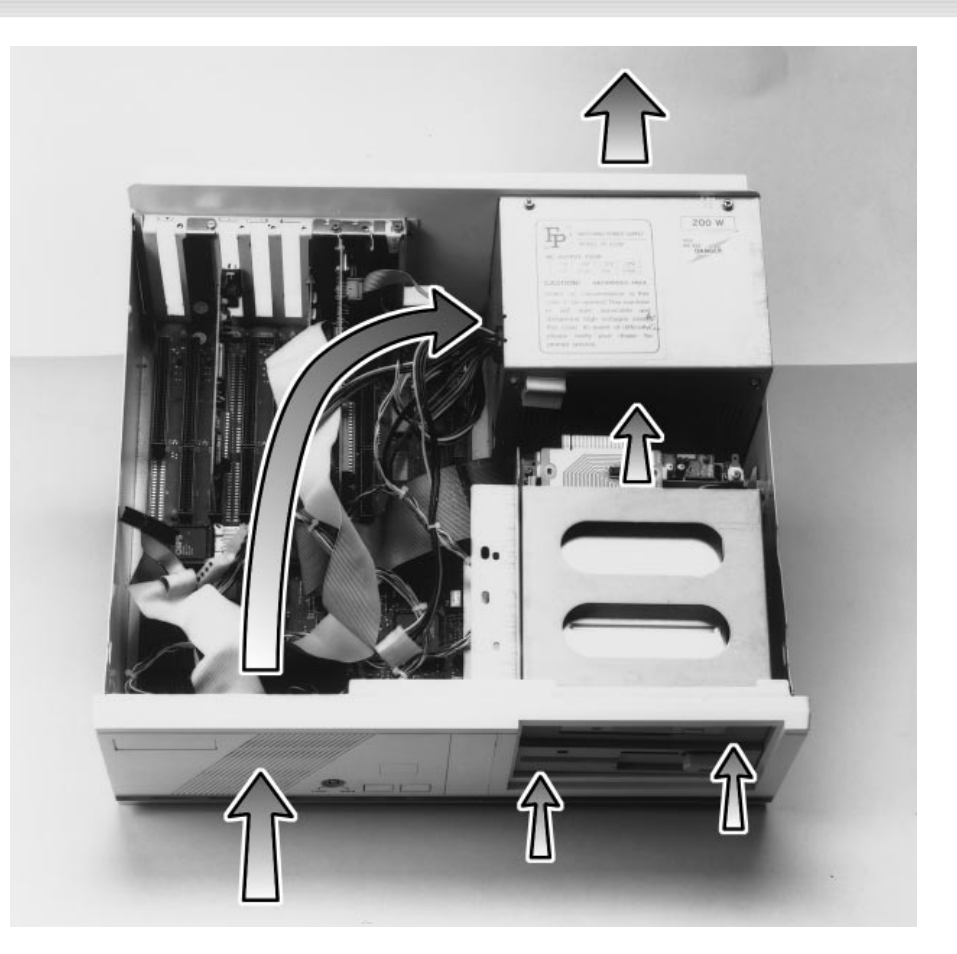

Figure 2. Le trajet du flux d'air dans un PC desktop standard (ce modèle était en cours de restructuration).

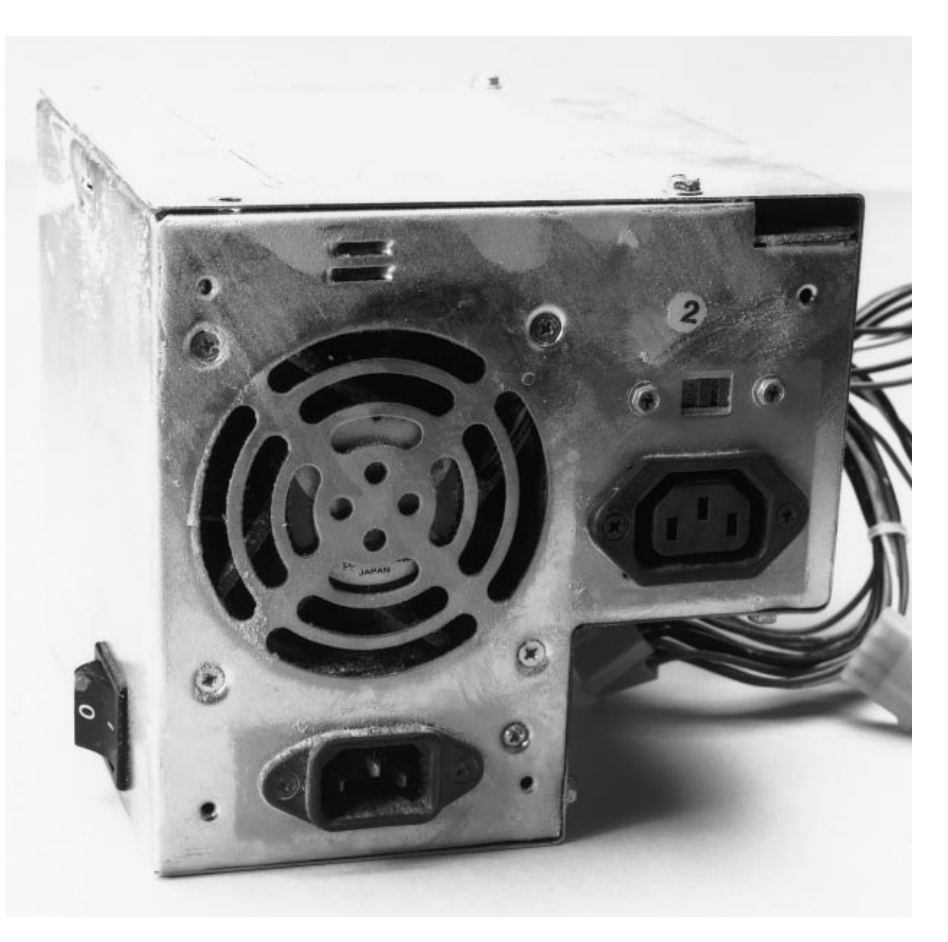

Figure 3. Un ventilateur d'alimentation aussi poussiéreux est une indication indubitable de la nécessité impérative de nettoyage du PC en question.

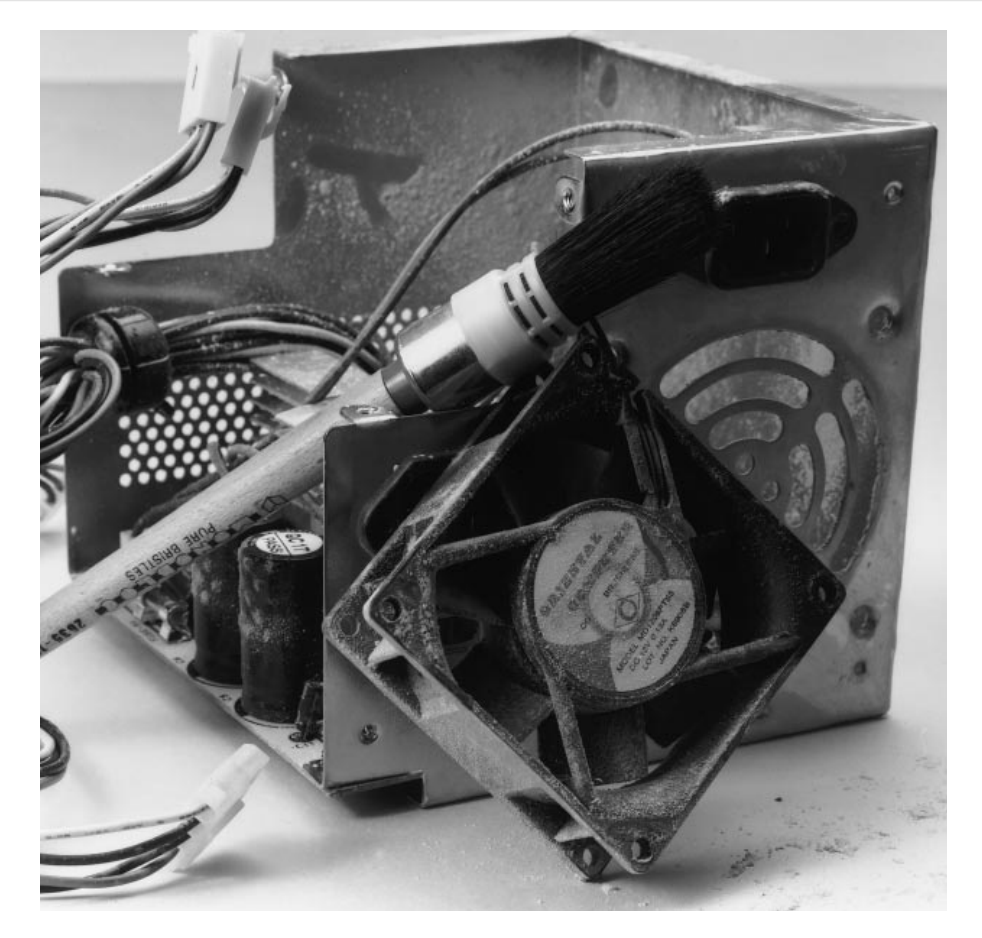

Figure 4. Boîtier d'alimentation démonté et débarrassé de son ventilateur. Une brosse douce et un aspirateur doté d'un petit embout en permettent un nettoyage aisé. Si le ventilateur fait trop de bruit, n'hésitez pas à le remplacer par un modèle plus silencieux.

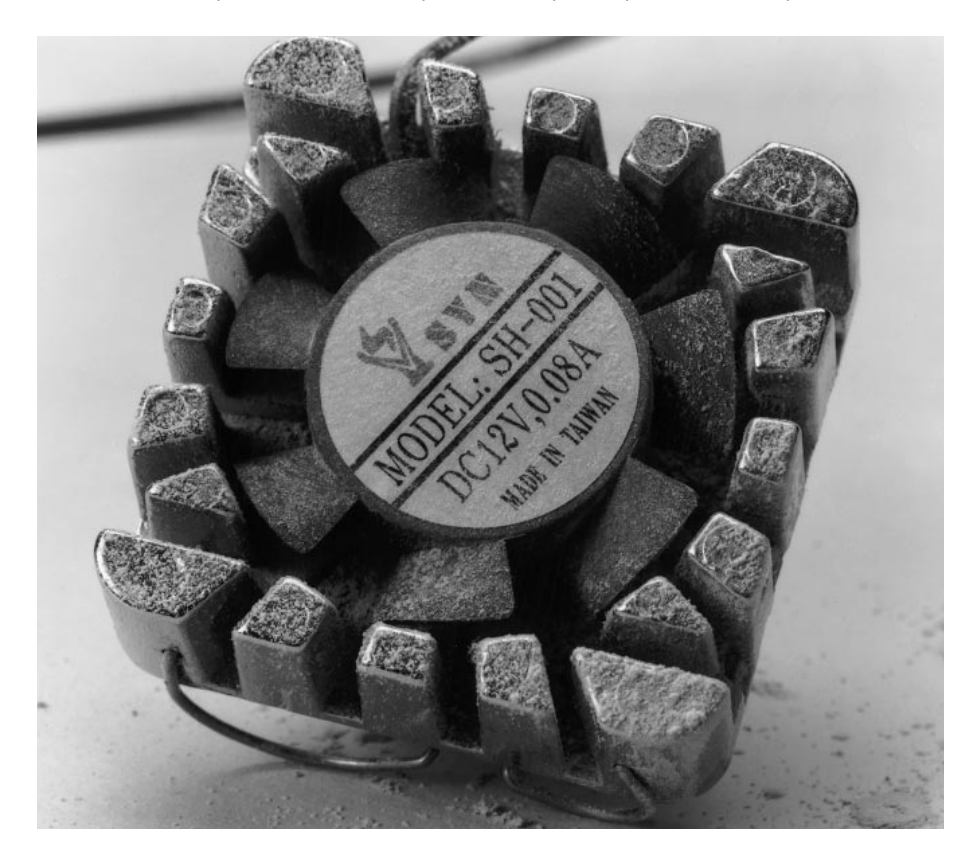

Figure 5. Un ventilateur de CPU ultra-bon marché, tel que celui-ci trouvé à l'intérieur d 'un PC à 486 d'un certain âge, peut être la cause d'une réparation onéreuse si on oublie de le nettoyer et d'en vérifier le vieillissement. Pourquoi ne pas le remplacer par un modèle actuel ?

passe au-dessus de la carte-mère, frôle les cartes d'extension et entre dans le boîtier de l'alimentation par les orifices qu'il comporte. Les alimentations de PC sont pour la quasi-totalité des alimentations à découpage dont certains des composants atteignent une température relativement élevée, un refroidissement n'est pas un luxe. Comme l'illustre la **figure 2**, le trajet suivi par l'air dans un ordinateur de bureau est très proche de celui observé dans un ordinateur à boîtier « tour ». Il se peut que vous ne vous en soyez pas rendu compte, mais il y a également aspiration d'air au niveau des (petits) interstices des lecteurs de disquettes, de CD-ROM, de bande magnétique ou (éventuellement) des disques durs montés dans la face avant de l'ordinateur Il n'est pas mauvais de disposer, là aussi, d'un certain refroidissement vu que certains disques durs et lecteurs de bande atteignent des température plus élevées qu'on ne le pense.

### **Ventilateurs d'alimentation et de U.C.**

Il existe une technique relativement fiable pour prévoir la quantité de poussière que l'on risque de rencontrer à l'ouverture du coffret d'un PC antédiluvien. Il suffit, sans ouvrir le boîtier, de voir combien il y a de poussière à proximité du ventilateur de l'alimentation. Il se peut, dans certains cas, que vous ayez à enlever la grille de protection. En règle générale, les « desktop » -posés sur le bureau qu'ils sont- accumulent moins de poussière que leurs homologues « grande tour », posés eux par terre. Logique, en raison du trajet suivi par le flux d'air, les boîtiers « tour » aspirent plus de poussière, leurs orifices d'entrée d'air se trouvant plus près du sol. La photo de la **figure 3** nous montre un candidat certain à un grand nettoyage. On voit la poussière au niveau du ventilateur de cet ordinateur qui fonctionne encore parfaitement après plus de 10 ans de bons et loyaux services. Avant de poursuivre, permetteznous de mentionner un point important. L'élimination de la poussière à

l'intérieur d'un PC implique l'ouverture du coffret et l'extraction de l'un ou l'autre composant ou carte. Il est recommandé de ne pas s'attaquer à cette opération si l'on est débutant en la matière ou que l'ordinateur se trouve encore sous garantie (le risque qu'il ait besoin d'un nettoyage dans ce cas-là est quasi-inexistant). Toute l'opération devra se faire câble secteur déconnecté et tous périphériques débranchés. On veillera au respect de toutes les précautions à prendre en cas d'opération en environnement électrique. Il n'est pas nécessaire, heureusement, de nettoyer le ventilateur de son alimentation tous les 15 jours, ni même tous les 6 mois, la quantité de poussière s'étant accumulée à ce niveau dépendant pour une bonne part du nombre d'heures de fonctionnement du PC, de sa position dans le bureau, salon, grenier, cave, cagibi ou autre réduit. On pourra, dans certains cas tout simplement se contenter d'éliminer, à l'aide d'une brosse ou d'un petit aspirateur, la poussière accumulée au niveau du ventilateur. Il faudra cependant, si l'on veut procéder à un nettoyage du printemps, sortir l'alimentation du boîtier de l'ordinateur.

Il suffit, en règle générale, de 2 ou 3 tournevis pour vis Philips (hé oui). Attention à ne pas endommager la tête des vis lors de leur dévissage. Il faudra débrancher tous les câbles d'alimentation allant à la carte-mère, aux lecteurs (disquette, disque dur, CD-ROM, bande, etc...) et au ventilateur de l'U.C. Il peut se faire que l'on ait d'abord à démonter le boîtier de l'alimentation avant que l'on ne puisse accéder aux connecteurs d'alimentation sur la carte-mère, certaines cartes d'extension interdisant de glisser la main sous le bloc d'alimentation. La quasi-totalité des alimentations comportent un câble d'alimentation fixe (pour des raison de sécurité) allant vers l'interrupteur marche/arrêt. Il n'est pas mauvais de dévisser l'ensemble du bloc de cet interrupteur et de aussi le nettoyer vu qu'il s'agit également là d'un nid à poussière. L'alimentation est normalement fixée à l'aide de 4 ou 6 vis sur l'arrière de la structure du boîtier. Sur de nombreux modèles « desktop » il est également fixé à un taquet sur le fond du coffret. Aucune des ces constructions n'est heureusement difficile à désassembler (nous ne parlons pas ici des portables modernes et autres PC pleins à craquer d'électronique). L'étape suivante consiste à ouvrir le boîtier de l'alimentation. Il existe malheureusement tant et tant

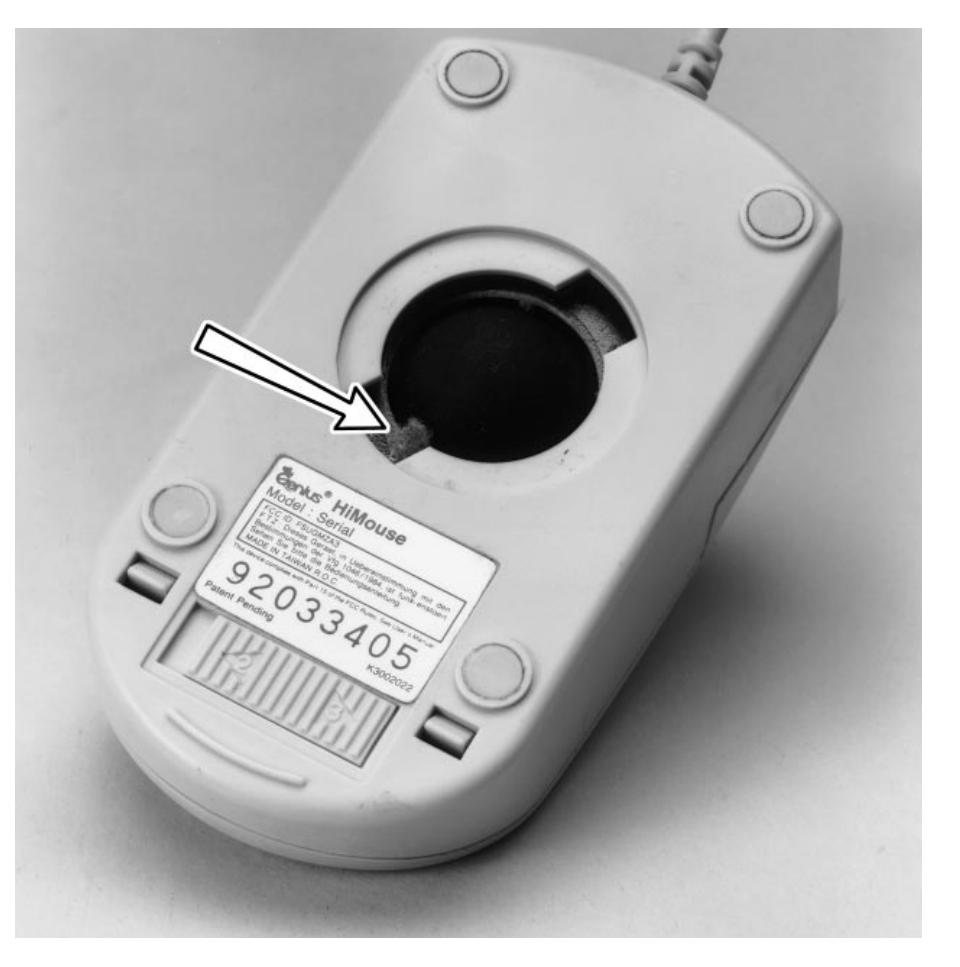

Figure 6. Une souris mangeant de la poussière ? Celles de nos bureau en dévorent.

de types de boîtiers qu'il est difficile de généraliser. Prenez le temps d'examiner la structure du boîtier. Les vis à dévisser devraient se trouver sur le pourtour du coffret. Il vaut mieux ne pas s'attaquer à celles situées plus vers l'intérieur sachant qu'elles servent la plupart du temps à la fixation de composants de l'alimentation à découpage, tels que semi-conducteurs de puissance utilisant le métal du boîtier pour leur refroidissement. Une fois le boîtier ouvert, on donnera un bon coup d'aspirateur-brosse à l'intérieur. C'est le moment ou jamais de démonter le ventilateur (cf. **figure 4**) pour lui faire subir un grand nettoyage. Assurez-vous de savoir comment remonter le ventilateur correctement sachant que sinon vous risquez d'inverser accidentellement le sens de circulation du flux d'air lors du remontage. Certains ventilateurs comportent

*PC -PLUS——————————————————— Elektor EXTRA X-15 - 3/98*

une flèche qui visualise le sens de circulation de l'air. Il se pourrait également que vous vouliez remplacer le vieux ventilateur par un modèle neuf et, espérons-le, plus moderne, c'est-àdire à commande en température, moins bruyant et doté d'un vrai roulement à billes (de métal). Ce remplacement (peu coûteux) permet d'éliminer une part importante du bruit produit par des PC d'un certain âge. Si vous avez accès à de l'air comprimé, vous pourrez vous en servir pour un nettoyage en profondeur (à faire à l'extérieur) de l'alimentation. Ce mode d'opération n'est que rarement recommandé en raison des risques pour la santé que présente le soufflage de poussière, et de son accumulation à un endroit où elle est encore plus gênante. L'autre ventilateur ayant besoin d'un bon nettoyage est celui monté sur ces « têtes chaudes » que

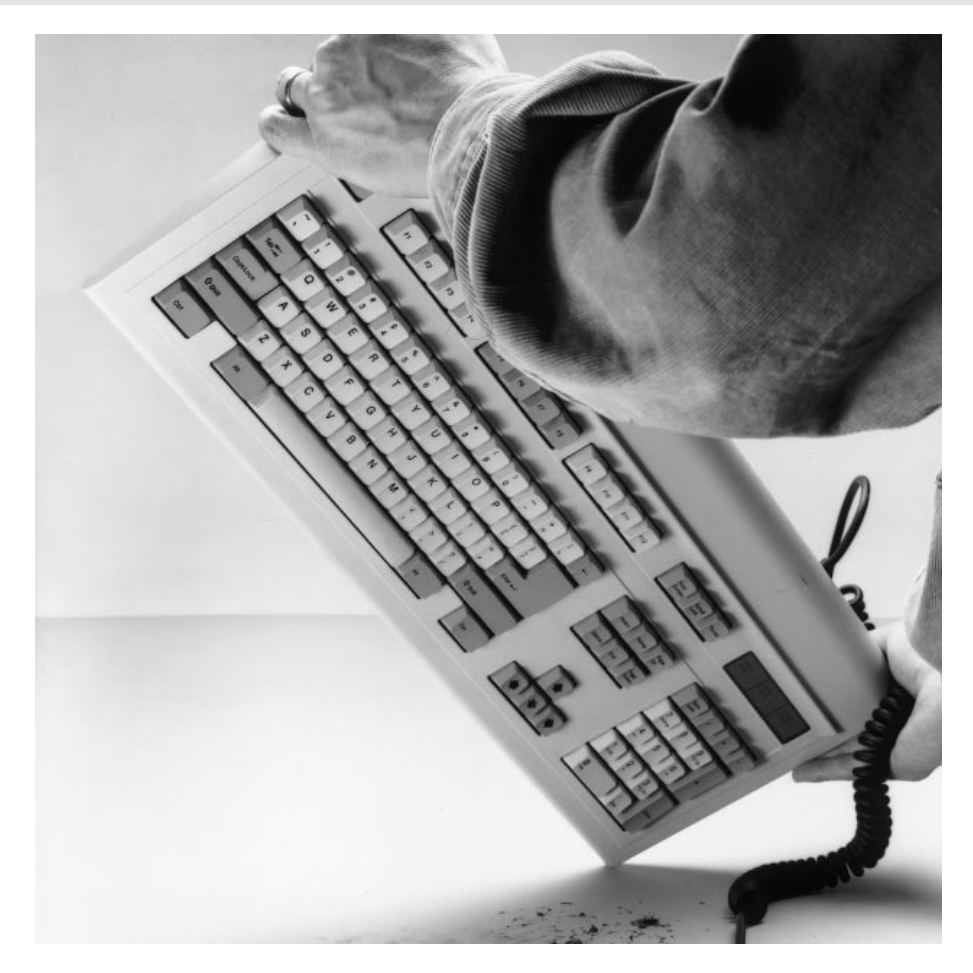

Figure 7. Comment secouer son clavier. Vous serez étonné de voir tous les débris qui peuvent, au cours du temps, s'y accumuler.

sont les Unités Centrales du type 486 et Pentium (cf. **figure 5**). L'élimination de la poussière et leur inspection sont des opérations relativement aisées vu qu'ils ne comportent pas de vis. On adoptera la même technique que celle évoquée par le ventilateur de l'alimentation. Notons au passage que les ventilateurs pour 486 se font rares et qu'il n'est pas possible de leur substituer un ventilateur de Pentium (ceci ne signifie cependant pas qu'il est impossible de démonter ledit ventilateur et de le remplacer). On optera, ici aussi, pour un ventilateur à roulement à billes plutôt qu'à friction tout en plastique ultra-bon marché. Il est bon de se souvenir qu'une accumulation permanente de poussière dans le ventilateur de l'U.C. peut en réduire l'efficacité et se traduire, à terme, par une surchauffe de ce composant avec tous les risques catastrophiques pour la CPU que cela sous-entend et avec pour conséquence la quête d'un 486DX66, si pimpant il y a quelques années, et devenu, aujourd'hui, si difficile à dénicher. On risque également de trouver l'un ou l'autre amoncellement de poussière à d'autres endroits du PC, dans les recoins de la structure métallique, voire en aval de l'entrée

d'air. Il n'est pas rare que ces endroits soient rendus inaccessibles par des câbles d'alimentation ou de transfert de données multibrin. Organisez ces câbles de manière à dégager la zone de prise d'air de l'alimentation et éliminez toute poussière qui aurait pu se déposer sur les câbles plats. On pourra, si nécessaire, les empiler en zigzag et les fixer à l'aide de trombones (attention aux court-circuits). Il peut s'avérer nécessaire, dans certains cas, de redispacher les positions des lecteurs de disquette/CD-ROM/bande magnétique -et partant les cartes d'extension correspondantes- dans le boîtier pour pouvoir fixer correctement tous les câbles.

### **Des souris et de la poussière**

Le manuel accompagnant votre souris devrait comporter les informations en permettant le nettoyage. La **figure 6** vous montre le petit monticule de poussière accumulé en quelque 6 mois par une souris travaillant en environnement de bureau. Bien souvent, le nettoyage d'une souris se résume à l'ouvrir pour en extraire la boule et à débarrasser l'intérieur de la

poussière qui aurait pu s'y accumuler. Il arrive également que les supports caoutchoutés aient besoin, eux aussi, d'un nettoyage.

### **Au tour du clavier**

Vous serez amusé par la quantité de débris qui auront pu s'accumuler à l'intérieur d'un clavier de PC ordinaire non protégé par un couvercle de plastique. La grande majorité des utilisateurs de PC ne s'en soucie guère, jusqu'au jour où l'une des touches coince ou qu'elle ne génère plus le caractère attendu. On peut éviter ce genre de problème en mettant le clavier sur le dos et en le secouant vigoureusement, disons, une fois par mois. On peut également envisager de frapper l'un des coins du clavier sur le bureau (**figure 7**). N'ayez pas peur d'appliquer cette méthode, tout clavier moderne raisonnablement construit devrait survivre à ce « gentil » traitement. Mettez donc, pour voir, une grande feuille de papier (A3) sous le clavier, vous serez surpris par ce que vous découvrirez. Les plus sérieux d'entre nous prendront la peine d'ouvrir le clavier pour le débarrasser de toute particule étrangère. Attention cependant, certains claviers bon marché ne comportent rien de plus qu'un unique circuit imprimé fragile.

### **Les matériaux du commerce**

Bien que les étagères des magasins spécialisés dans la micro-informatique regorgent de produits spéciaux destinés au nettoyage de PC, la plupart d'entre eux sont surpuissants et aucun d'entre eux n'est, à notre avis, réellement indispensable. Les vendeurs commencerons par tenter de vous dissuader de nettoyer vous-même l'intérieur de votre PC et essayerons de vous vendre des produits professionnels. De l'air comprimé, en bombe, relativement cher, ne permet, au mieux, qu'une élimination partielle des débris présents dans un clavier. D'autres éliminateurs de poussière en aérosol sont loin d'être la panacée et devront être utilisés avec précaution vu qu'ils risquent de déplacer la poussière vers un autre endroit où elle est encore plus gênante. Faire appel à l'aspirateur de Mme doté de sa brosse, voilà la solution, d'autant plus que la quasi-totalité des ménages de l'Hexagone et des pays environnants disposent d'un tel ustensil.

(982033-I)

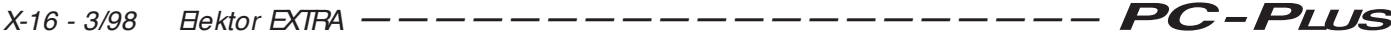

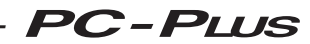

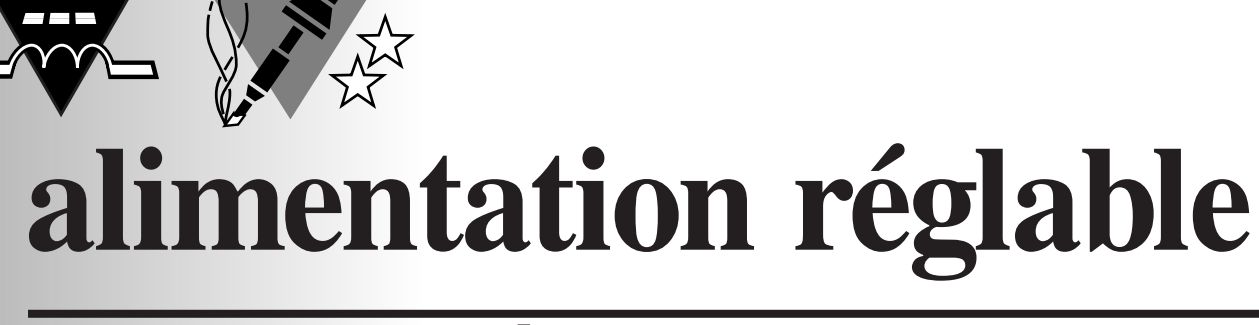

## **de 0 à 24V, 1 ou 2A**

*le « cheval de trait » dont rêve tout hobbyiste*

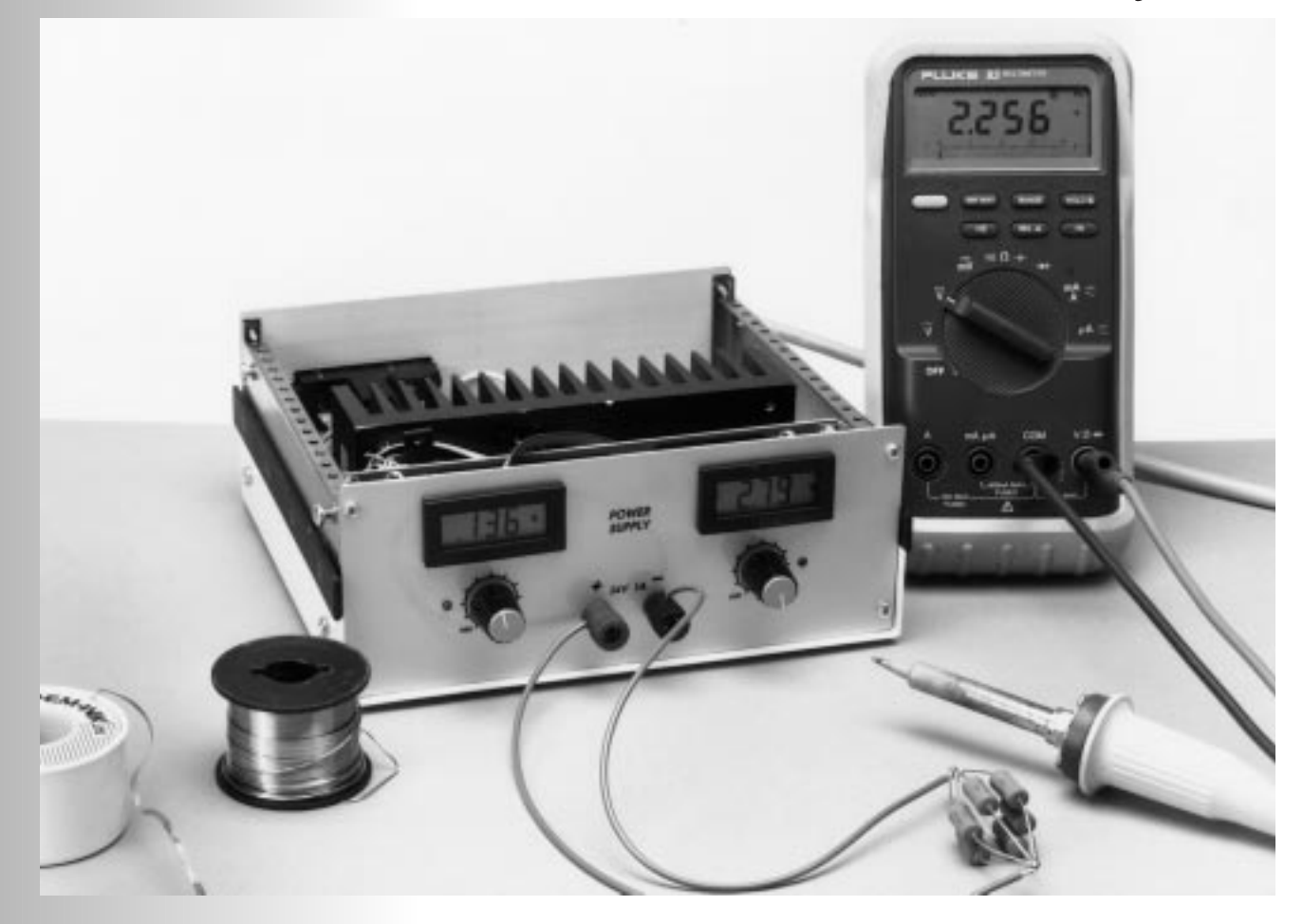

Si l'on nous faisait, il y a un lustre ou deux, le reproche de publier nombre d'alimentations à intervalle trop rapproché, c'est le reproche que l'on nous fait (à raison ?) aujourd'hui. À la suite d'une demande répétée de la part de plusieurs de nos lecteurs, nous vous proposons une alimentation de laboratoire capable, en raison de la large plage de tension et de la limitation de courant ajustable qu'elle connaît, devrait être en mesure de faire face à la grande majorité des tâches dans ledit domaine.

Tout comme le fer à souder et le multimètre, une alimentation de laboratoire se doit de faire partie de l'équipement de base de tout amateur d'électronique digne de ce nom. Sans elle, il est très improbable que l'on réalise quoi que ce soit de personnel. Il se veut cependant qu'une alimentation ajustable robuste à limitation de courant réglable ne peut pas se targuer d'être bon marché. Ce souhait de réaliser sa propre alimentation de laboratoire se traduit par une demande répétée de recettes de réalisation fiables. L'alimentation ajustable présentée ici a été conçue spécifiquement dans cette intention. Notre alimentation dispose de suffisamment d'organes de réglage, peut prétendre être relativement simple et est prévue dès l'origine pour la connexion (optionnelle) de modules VN (**V**oltmètre **N**umérique) indiquant la tension et le courant de sortie. Autre caractéristique intéressante de cette alimentation : exception faite d'une paire de FET de puissance, le reste des composants utilisés sont des composants courants. Il est, de plus, possible, d'opter pour une version 1 A ou 2 A de courant de sortie.

### **L E CONCEPT**

Comme le prouve un simple coup d'oeil au schéma de la **figure 1**, la recette de base n'a rien de bien compliqué. La tension fournie par un transformateur 24 V subit un redressement classique (tension  $++$ ) pour ensuite être ajustée en niveau par le biais d'une paire de FET montés en parallèle, T1 et T2, pris entre la borne de sortie négative et la masse. Ces FET sont, à leur tour, pilotés par 2 circuits de réglage basés chacun sur un amplificateur opérationnel qui ne cessent de comparer la tension (ou le courant) de sortie à la valeur de consigne. Ceci résume en fait de quoi il retourne dans le cas présent.

La mise en pratique de ce concept s'est cependant traduit par l'une ou l'autre solution intéressante. Contrairement à ce qui est le cas normalement, les FET de régulation ne sont pas, ici, montés en source-suiveuse. Ce choix a été fait à dessein pour éviter d'avoir à disposer d'une tension d'alimentation additionnelle. En effet, la tension présente sur la grille ne doit pas dépasser le potentiel présenté par la source de plus de 6 V, au maximum; l'approche choisie ici répond à cette exigence sachant que l'on peut piloter la grille par rapport à la masse interne de l'alimentation (et non pas par rapport au pôle positif de la tension de sortie).

Que raconter de plus sur ce montage ? Hé bien que l'on produit à l'aide d'un 7809, IC3, une tension auxiliaire destinée à la régulation, tension faisant également office de tension de référence. P1 et P2 servent respectivement à fixer les valeurs de consigne des régulations de tension et de courant. Les amplificateurs opérationnels eux aussi sont alimentés en + 9 V régulés.

### **L A RÉGULATION DE TENSION**

On voit sur le schéma que de par le concept adopté la tension de sortie présente aux bornes de C2 « flotte »; ce que l'on veut dire par là c'est que l'une des bornes dudit condensateur se trouve relié à la tension d'alimentation non régulée (!). Le zéro de la sortie est relié aux drains des FET de puissance T1 et T2. La tension de référence est elle référencée par rapport au zéro, raison pour laquelle les entrées de l'amplificateur opérationnel IC1 sont attaquées par R3/R4 et *Figure 1. Le schéma de l'alimentation. P1 permet de jouer sur la tension, P2 sur la limitation de courant. On pourra, si l'on veut, connecter des instruments de mesure (numériques) aux points + V/-V et + I/-I pour une indication de la tension et du courant.*

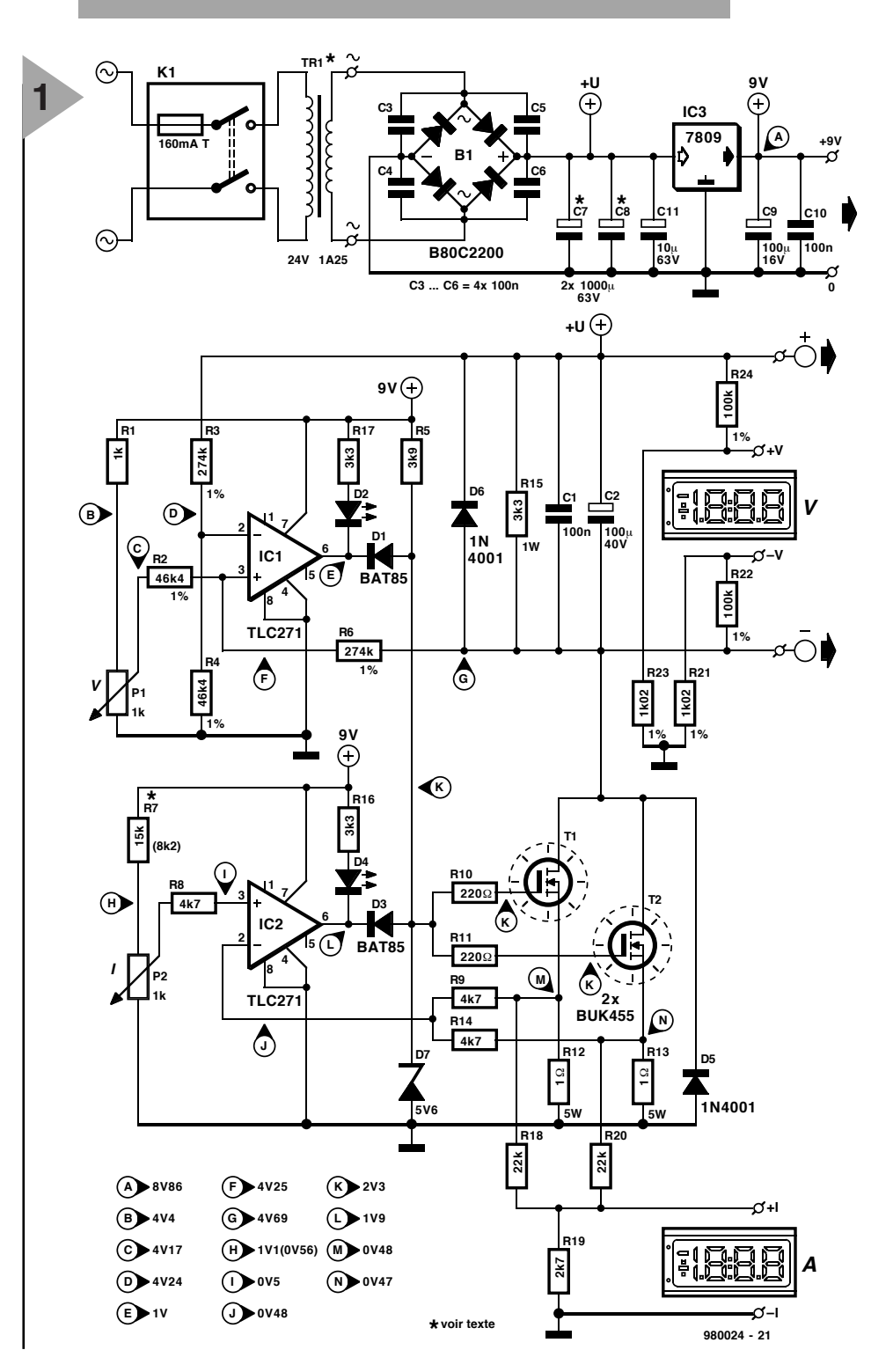

R6/R2 respectivement. Lesdits diviseurs de tension entraînent une comparaison entre la tension de sortie et la valeur de consigne présente sur le curseur de P1. Ce principe répond à ce que l'on en attend, à condition que les rapports R3/R4 et R6/R2 soient parfaitement identiques. Il faudra donc utiliser, pour lesdites résistances, de composants à tolérance de 1%. La ten-

sion de différence à la sortie de IC1 commande, par le biais de D1, la tension régnant sur les grilles des FET. Normalement, R5 force ces 2 FET à être toujours totalement passants. Leur fermeture est le fait soit de la régulation de tension soit de celle de courant. La diode D7 a pour fonction de limiter la tension sur les grilles de T1 et T2; ceci réduit le temps de réac-

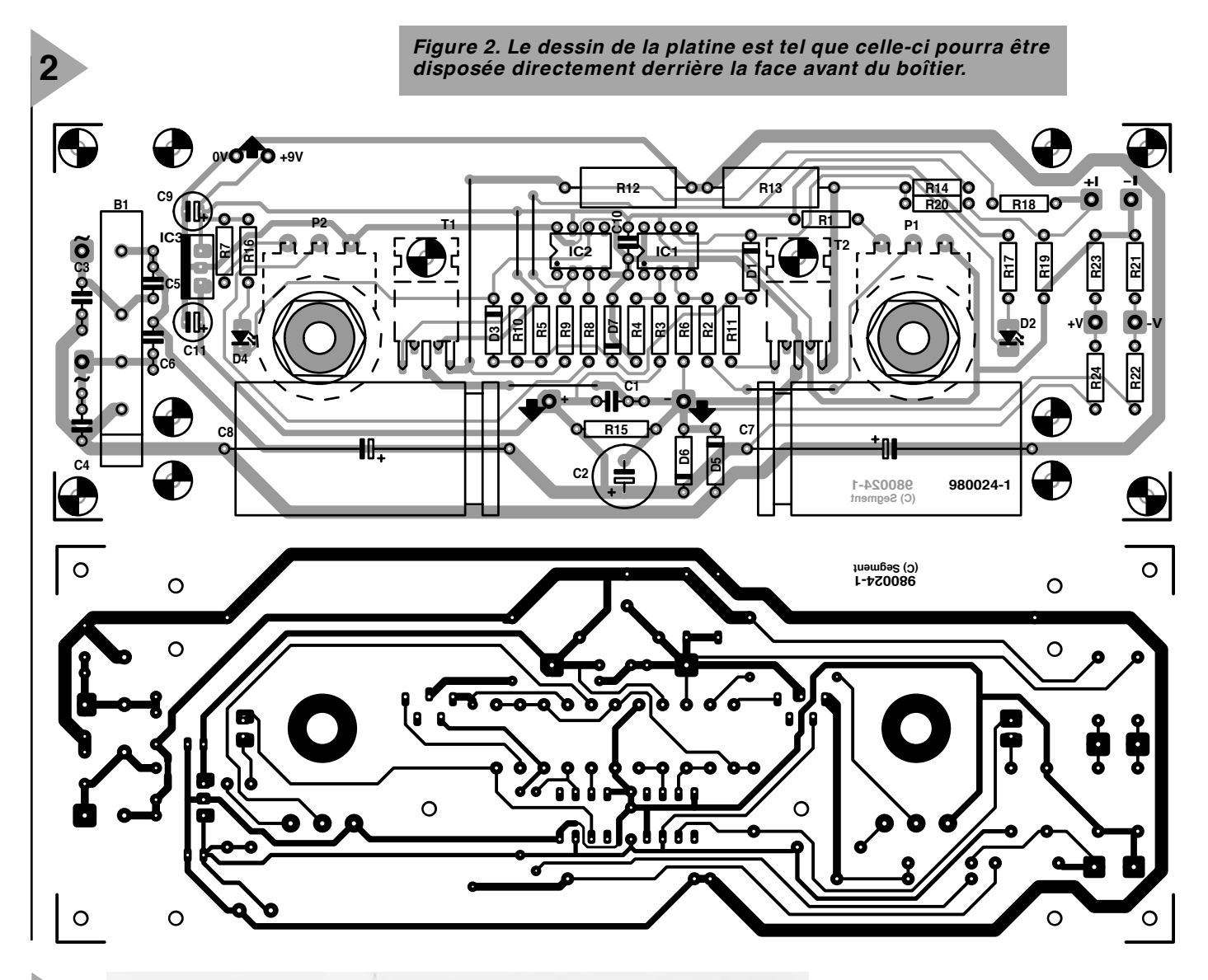

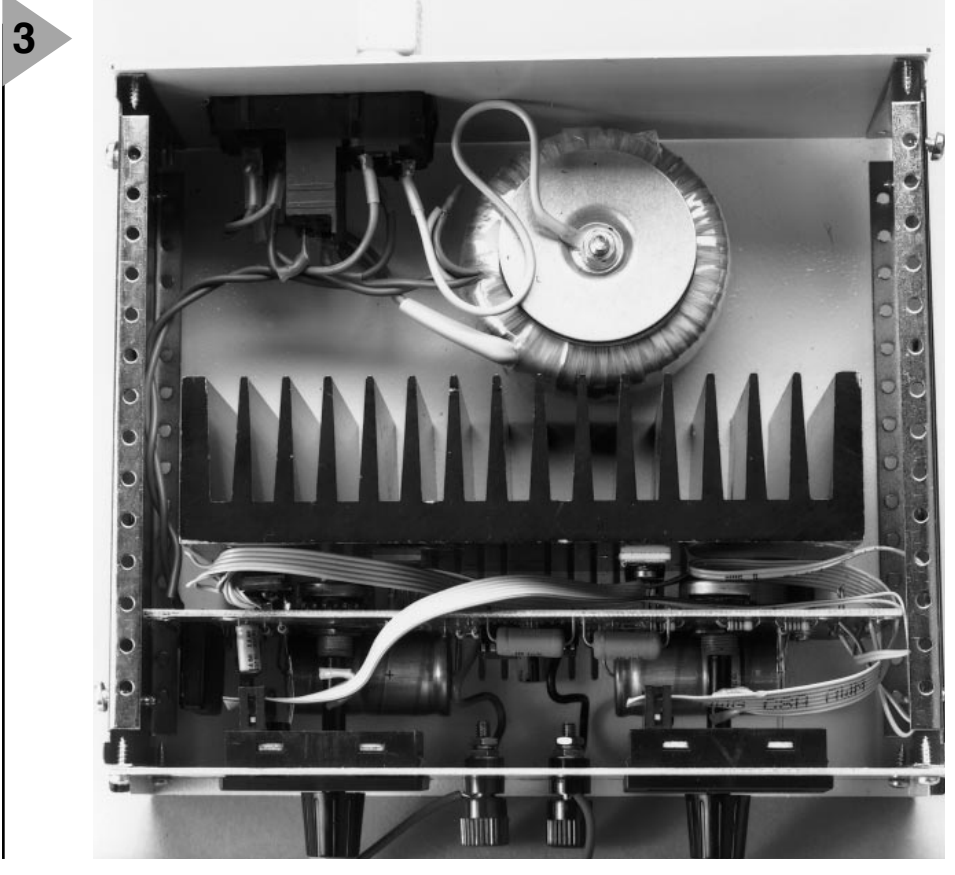

tion des FET lorsque ceux-ci sont passants. Les résistances R10 et R11 servent à éviter les oscillations HF.

### **L A RÉGULATION DE COURANT**

Le suivi du courant de sortie se fait de façon classique, c'est-à-dire par le mesure de la chute de tension se produisant aux bornes d'une résistance de shunt. Ce sont les résistances de source des FET, R12 et R13, qui font ici office de shunt. Comme les FET peuvent, d'un exemplaire à l'autre, présenter des différences de caractéristiques importantes, ils se sont vus dotés d'une résistance de source relativement élevée de 1 Ω. Dans le cas d'un courant de sortie de 2 A, c'est-à-dire de 1 A par chacun des FET, on aura chute de tension d'1 V sur chacune des 2 résistances. Les résistances R9 et R14 moyennent ces tensions (on a donc,

> *Figure 3. L'un de nos prototypes terminés. La hauteur du coffret dépend du format du transformateur.*

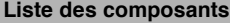

Résistances :  $R1 = 1 k\Omega$ R2, R4 =  $46kΩ4/1%$ R3, R6 = 274 kΩ/1%  $R5 = 3k\Omega9$  $R7 = 15 kΩ$  (2 A: 8kΩ2)  $R8, R9, R14 = 4k\Omega$  $R10, R11 = 220, Q$ R12,R13 = 1 Ω/5 W  $R15 = 3k\Omega 3/1 W$  $R16.R17 = 3kΩ3$  $R18, R20 = 22 kQ$  $R19 = 2k\Omega7$ R21,R23 = 1kΩ02/1%  $R22 R24 = 100 k/1%$ P1,P2 = 1 kΩ linéaire

même au cas où la répartition entre les FET n'est pas idéale, mesure du courant total) et IC2 procède à leur comparaison à la valeur de consigne fixée à l'aide de P2. Si le courant est trop important on aura diminution de la tension de sortie de l'amplificateur opérationnel et fermeture partielle des FET par le biais de D3.

D1 et D3 sont des diodes Schottky de manière à garantir une fermeture suffisante des FET. Les LED D2 et D4 signalent l'activation, respectivement, des régulations de tension et de courant. On pourrait penser à prendre ces LED en série avec D1 et D3, mais cette solution empêcherait une fermeture suffisante des FET. On aurait pu résoudre ce problème en dotant les amplificateurs opérationnels d'une tension négative, mais il est plus simple et plus économique de tout simplement prendre les LED en parallèle. Cette façon de faire se paie, il est vrai, par une consommation de courant supérieure de 2 mA, mais cela ne pose pas de problème dans le cas d'une alimentation.

Le reste des composants remplissent des fonctions classiques : D5 et D6 protègent le montage à l'encontre d'une inversion de polarité de la tension d'alimentation, R15 est chargé d'éliminer la fuite de courant par R6 et un éventuel courant de fuite des FET. Cette résistance définit en fait la tension de sortie minimale. C1 et C2 servent, pour finir, à améliorer le comportement de l'électronique face à des variations brutales de charge en sortie.

### **C ONNEXION DES MODULES DE TENSION ET DE COURANT**

La platine comporte un certain nombre de diviseurs de tension offrant la possibilité de connecter des instruments de mesure (numériques). On retrouve les dites résistances sur le schéma sous les dénominations de R18 à R24.

Le réseau R18 à R20 sert à l'indication de courant : il est pris en parallèle sur

Condensateurs : C1,C3 à C6,C10 = 100 nF  $C2 = 100 \mu F/40$  V radial C7, C8 = 1 000  $\mu$ F/63 V (2 A: 2 200 µF/63 V)  $C9 = 100 \mu F/16$  V radial C11 =  $10 \mu$ F/63 V

Semi-conducteurs : B1 = B80C3300/2200  $D1.D3 = BAT85$ D2,D4 = LED rouge (haut rendement)  $D5, D6 = 1N4001$ D7 = diode zener 5V6/400 mW T1,T2 = BUK455-100A ou BUK106- 50S\* (Philips) IC1,IC2 = TLC271CP (Texas Instruments)

la résistance de source R12/R13 (points « I1 » et « I2 »); le module numérique destiné à la mesure de courant est connecté aux points « I+ » et « I– ». La plupart des modules numériques possèdent une sensibilité de 0,2 V. La chute de tension aux bornes des résistances de courant R12 et R13 est de 1 V à un courant de 2 A, raison pour laquelle le réseau R18/R19 introduit une atténuation de 5 x.

L'atténuateur de tension prend la forme de 4 résistances, R21 à R24, en raison du « flottement » de la tension évoqué plus haut. Si l'on suppose que le module à brancher aux points « + V» et « –V» possède une sensibilité identique (0,2 V), l'atténuation se devra d'être de 20 V/0,2 V, soit 100 x cette fois. La majorité des modules à 3 chiffres1/2 « ordinaires » ne peuvent mesurer que jusqu'à 1.999, la tension maximale affichable est de 20 volts (19,99 V en fait). Il existe 2 solutions à cette limitation : « sacrifier » un chiffre et multiplier l'atténuation par 10 (en prenant pour R21 et R23 des résistances de 100 Ω). Mais vous pouvez également tenter de mettre la main sur un module 3 chiffres 3/4 capable, lui, de compter jusqu'à 3.999.

L'alimentation des modules de mesure pourra être dérivée des 9 V régulés fournis par IC3; c'est là la raison des points « 0V» et « + 9V» présents sur la platine. Attention, nombre de modules de mesure n'acceptent pas d'être alimentés par une telle tension 9 V embarquée. Les modèles les moins chers exigent souvent d'être alimentés par une pile ou une tension auxiliaire additionnelle. On ne pourra utiliser le 9 V embarqué qu'avec les modules acceptant que la tension d'alimentation et la tension de mesure soient identiques; en d'autres termes : la plage de mode commun doit se trouver à l'intérieur de plage de la tension d'alimentation. Aucun module basé sur un circuit intégré de la famille 7106 ne répond à ce critère; il faudra donc alimenter ces derniers séparément. Il existe cependant des modules numé $IC3 = 7809$ 

Divers :

K1 = entrée secteur avec interrupteur et fusible 0,16 AT Tr1 = transformateur secteur avec 24 V/1,25 A ou 24 V/2,5 A au secondaire\* radiateur pour T1/T2: SK85/75SA (1,2 K/W) 2 embases banane femelles boîtier = Telet LC850 (80 x 200 x 180mm) ou LC950 (100 x 200 x 180mm)\* option : instruments de mesure pour indications de courant et de tension\* \* cf. texte

riques pouvant, dotés qu'ils sont d'un petit convertisseur de tension embarqué, contourner ce problème. Comment savoir de quel type il s'agit ? Tout simplement par lecture de la fiche de caractéristiques vu que les fabricants de modules ne nécessitant pas de tension auxiliaire n'hésitent pas à le mentionner très expressément. En l'absence d'une telle mention on peut déduire sans trop de risque qu'il faudra une tension auxiliaire.

### **L A RÉALIS ATION**

La **figure 2** vous propose la platine dessinée à l'intention de cette alimentation. L'implantation des composants ne devrait pas poser de problème si l'on respecte la sérigraphie. On voit que les potentiomètres P1 et P2 sont eux aussi montés directement sur la platine. Cela est dû au type de boîtier utilisé, un LC850 ou LC950 de Telet. Le but de l'opération est en effet de monter la platine en sandwich (à l'aide d'entretoises) sur la face avant du coffret. Le radiateur nécessaire aux FET sera, lui, vissé derrière la platine. Pour peu que l'on ait un peu de chance, les orifices de fixation tombent juste entre 2 ailettes du radiateur; si tel n'est pas le cas il faudra percer quelques orifices additionnels. Cette approche se traduit par un montage compact dont le radiateur est inaccessible qui, aux puissances élevées peut atteindre une température très sensible (c'est le cas de le dire).

Les FET sous soudés sur le dessous de la platine puis vissés sur le radiateur. La technique est en fait inverse : on commence par donner aux connexions la forme souhaitée, on monte ensuite la platine sur le radiateur, visse les FET à leur place et on les soude en glissant prudemment la pointe du fer à souder entre la platine et le radiateur.

Il n'est pas impératif d'isoler les FET; du point de vue thermique il est même préférable de ne pas le faire. Il faudra dans ce cas s'assurer que le radiateur est parfaitement isolé de son environnement et qu'il ne peut pas toucher quoi que ce soit de conducteur. Il est plus sûr d'utiliser des plaquettes d'isolation qui seront alors de bonne qualité (c-à-d à faible résistance thermique). OK pour l'alumine, non au mica. Utiliser dans tous les cas de figure de la pâte thermoconductrice. On doter le boîtier de quelques orifices supplémentaires à l'aplomb du radiateur pour une bonne circulation d'air. On peut envisager d'utiliser un petit ventilateur pour PC, sachant que l'ensemble peut, en fonction de la tension de transformateur, atteindre des températures « intéressantes » vu la taille du coffret.

Les ventilateurs pour PC prévus pour fonctionner à 12 V tournent encore fort honnêtement à 9 V et n'en sont de nos prototypes. On y voit que les organes de commande se limitent aux 2 potentiomètres, aux LED de signalisation D2 et D4 et à une paire d'embases banane aux bornes desquelles se trouve la tension de sortie.

### **1A O U 2 A**

On utilisera, pour la version 24 V/1 A, un transformateur de 2 x 12 V sous 1,25 A. Avec un rien d'habileté il doit être possible de mettre le tout dans un coffret Telet de 8 cm de haut. La version 2 A exige un transformateur de sortie fournissant un courant 2 fois plus important et pourra trouver place dans un coffret Telet de 10 cm de haut. Le dimensionnement du schéma cor-

ainsi que celles indiquées à proximité des FET, ont été relevée à des tensions de 28, 20 V et une charge de 1 A respectivement.

Ce montage ne nécessite pas de réglage à proprement parler. La seule chose à vérifier, après avoir procédé à la vérification des tensions du schéma, est que la tension de sortie atteint une valeur suffisamment élevée (24 V) et que le courant de sortie correspond bien à la valeur maximal prévue (1 ou 2 A, en fonction du transformateur utilisé).

Il faudra également vérifier qu'il est possible, par action sur P1, d'amener la tension de sortie à (pratiquement) 0 V. Il ne faut pas s'offusquer d'un mini-

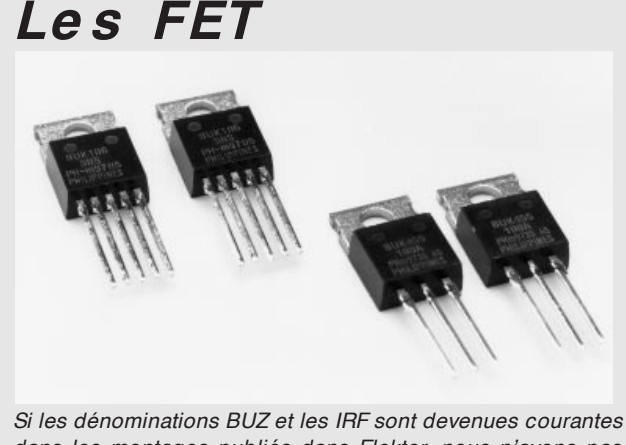

*dans les montages publiés dans Elektor, nous n'avons pas encore, jusqu'à présent, utilisés de FET de la série BUK. Cette famille comporte plusieurs membres capables de travailler à des courants et des tensions de plus en plus élevés. Le BUK455- 100A mis en oeuvre ici peut s'accommoder de tensions allant jusqu'à 100 V. La caractéristique spécifique de ce FET est sa résistance thermique faible de 1,2 K/W. Ceci lui permet, dans un boîtier TO220, de dissiper une puissance supérieure (125 W) à*

*celle d'un archi-connu 2N3055 en boîtier SO3 (115 W). Il s'agit en fait là de valeurs purement théoriques (le refroidissement devant alors être infiniment bon), mais doté d'un radiateur de 1,2 K/W (SK85, 75 mm) il est en mesure, dans le cas d'un* ∆*t de 150* °*C, de dissiper quelque 62,5 W, valeur fort respectable. Pour ne pas prendre de risques inutiles et ne pas nous retrouver confrontés à la valeur théorique évoquée plus haut, nous avons réparti la dite dissipation sur 2 FET.*

*On peut également utiliser le BUK106-50S de la même famille. Il s'agit d'un « TOPFET », composant plus coûteux, mais doté de caractéristiques très spécifiques. Il dispose de 2 connexions supplémentaires : une entrée de protection d'alimentation (protection supply input) et une sortie d'indication (flag output). En cas d'application à l'entrée de protection le composant se protégera contre des tensions supérieures à 50 V (il devient partiellement passant; caractéristique pouvant être gênante dans le cas d'une alimentation). La sortie d'indication visualise l'activité d'une protection. Il suffit, pour désactiver la protection, de couper momentanément la tension d'alimentation.*

*Notre platine peut recevoir les 2 types de FET. L'entrée de protection d'alimentation du BUK106-50S pentabroches est alors automatiquement reliée au + 9 V fourni par IC3. La sortie d'indication reste inutilisée dans la présente application*

que plus silencieux. Rien n'interdit cependant de prévoir un régulateur 7812 additionnel si l'on veut faire tourner le ventilateur à plein régime.

Le transformateur sera à monter verticalement vu la faible profondeur du boîtier proposé. On utilisera de préférence un transformateur torique de chez Amplimo; leur sécurité électrique répond aux exigences de la présente application.

Puisque nous en sommes à évoquer l'aspect sécurité, nous recommandons instamment l'utilisation d'une entrée secteur dotée d'un porteur-fusible et d'un interrupteur marche/arrêt intégrés montée sur l'arrière du boîtier. La tension létale de 230 V n'apparaît ni sur la platine ni au niveau de la sortie tension de sortie accessible de l'extérieur. Une dernière astuce : il faudra prévoir, en cas d'utilisation de modules numériques à rétroéclairage, un petit radiateur (de l'ordre de 20K/W) vu qu'ils drainent aisément quelques dizaines de mA. La **figure 3** vous permet de jeter un coup d'oeil à l'intérieur de l'un

respond à la version 1 A. Si l'on veut passer à la version 2A il ne faudra, outre un autre transformateur, que peu de modifications. Les condensateurs de lissage C7 et C8 verront leur capacité passer à 2 200  $\mu$ F, R7 sa valeur réduire de moitié pour passer à 8kΩ2 de manière à ce qu'une rotation en butée de P2 corresponde à 2 A.

### **M ISE À L 'ÉPREUVE**

Une fois la platine terminée et sa réalisation vérifiée avec soin il sera temps de connecter le transformateur et d'appliquer la tension du secteur. Ceci fait, on s'assurera, à l'aide d'un multimètre, de trouver, aux points de mesure mentionnés sur le schéma, les valeurs de tension indiquées. Attention : les valeurs indiquées au niveau de la régulation de tension, c'est-à-dire aux alentours de IC1, ont été mesurées avec une tension d'entrée de 28 V, une tension de sortie de 24 V et ceci horscharge. Les tensions au niveau de la partie courant, autour de IC2 donc,

mum à 0,2 ou 0,3 V, mais s'il est impossible de descendre en-dessous de 1 V, cela tient au fait que les rapports R3/R4 et R6/R2 ne sont pas identiques. Si cela vous paraît ennuyeux, vous pourrez placer une résistance de l'ordre de 1 MΩ (valeur à déterminer expérimentalement), en parallèle sur R2 ou R4 jusqu'à ce que la tension de sortie soit descendue au minimum requis. Cette remarque vaut également pour l'indication de tension prise entre les points  $\lt \lt V$   $\gt$  et  $\lt \lt -V$   $\gt \gt \land$  de niveau également l'erreur tient souvent au fait que le module indique une tension inexistante. L'une des possibles raisons de ce comportement est un déséquilibre entre les rapports R22/R21 et

R24/R23, situation que l'on peut rencontrer même en cas d'utilisation de résistances à tolérance de 1%. On pourra redresser la situation par la prise en parallèle sur R21 ou R23 d'une résistance de 100 kΩ dont il faudra déterminer expérimentalement la valeur exacte.

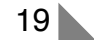

## **LE COIN DU LECTEUR**

Nous ne pouvons malheureusement pas répondre in extenso à toutes les lettres relevant des questions techniques. Dans cette rubrique nous répondons à des lettres pouvant présenter un intérêt général et concernant des montages âgés de moins de 2 ans. Vu le nombre de lettres qui nous arrivent mensuellement, nous regrettons de ne pas pouvoir répondre séparément à chacune d'entre elles et sommes dans l'impossibilité de donner suite à des souhaits individualisés d'adaptation de montages publiés ou de réalisation de montages à publier ni même de répondre à des demandes d'information additionnelle concernant un montage décrit dans Elektor.

### **Un ersatz de Diaphane**

Monsieur, quel « bidouilleur », empressé de réaliser le dernier préampli faible bruit d'Elektor ou sa dernière création personnelle, ne s'est trouvé confronté au problème du tirage du circuit imprimé sur cuivre photo-sensible. Bien sûr, Publitronic fournit de très beaux C.I. des réalisations d'Elektor mais seulement de celles-ci et encore (je pense aux numéros de vacances). Qui plus est, de nombreux amateurs sont probablement équipés de logiciels de tracé de circuits sur ordinateur personnel, comme je le suis depuis peu, et les pastilles et autres bandes transfert sont bien vite oubliées (bien que celles-ci donnent des résultats plus que bons) , mais comment et surtout sur quel support obtenir un tracé exploitable par procédé photo à partir d'une imprimante à jet d'encre.

Les résultats sur transparent jet d'encre sont tout juste bons pour la rétroprojection et les papiers calques gondolent sous l'encre! Et les photocopies sur transparent à partir de l'original sur papier blanc ?

C'est granuleux et il faut en superposer plusieurs. Peut-être yaurait-il la photocopie laser sur transparent, mais le prix est dissuasif.

J'avais envisagé la solution KF DIAPHANE quand je pensai aux traces de doigts gras qu'il nous arrive parfois de laisser sur quelque revue que l'on feuillette en mangeant. Je ne décidai donc à badigeonner d'huile de cuisine le typon que j'avais sorti sur papier (précisons qu'il s'agit de papier Hewlett-Packard Premium Inkjet, papier qui donne des tracés dont les bords des pistes et pastilles sont très « nets »).

Après avoir épongé l'excédent d'huile et nettoyé le papier avec un morceau d'essuie-tout, je me retrouvai avec un tampon translucide tout à fait exploitable par procédé photo. À noter que l'encre et l'huile n'interagissent aucunement et le procédé semble donner de bons résultats avec un typon Elektor (d'un ancien numéro de 1986 !).

Cependant, du fait que le typon est translucide et non pas transparent, ne pas hésiter à insoler longtemps (faire les essais habituels...)

Les cuivres que je vous ai joints ont été obtenus avec 10 mn d'insolation avec un tube.

Je vous joins un typon réalisé selon ce procédé « système D » à titre d'exemple, et je formule l'espoir que cela puisse profiter à d'autres, tant le procédé est simple, efficace, et surtout, et je doute que quiconque s'en plaigne, bon marché!

### **Philippe Daussin**

*Il ne nous arrive pas souvent de reprendre in-extenso un courrier de lecteur. Mais cette lettre et les cuivres et les typons qui l'accompagnaient nous ont convaincu qu'il pouvait là s'agir d'une approche intéressante. La rédaction*

### **programmes gratuits de Motorola**

Chère Rédaction, j'aimerai, par le biais de votre rubrique courrier des lecteurs, vous signaler que le fichier compacté « ELEKT494.EXE» évoqué dans l'article « Interface RS-232 pour 68HC11 » d'Elektor de mars 1998, se trouve également sur le site Internet suivant : http://skynet.stack.nl/ftp/68hc11wg/m68hc 11. Je pensai qu'il était bon de vous le faire savoir.

### **Martin Lemke**

*Merci Martin, nous avions d'ailleurs appris, il y a quelque temps déjà, que le dit fichier avait traversé la moitié du monde pour atterrir sur un BBS de Motorola en Australie. Nous sommes heureux d'apprendre qu'il s'est posé sur un site accessible par tout le monde –à condition de disposer d'un accès à Internet bien entendu– au prix d'une coup de fil local.*

### **Programmateur d'EPROM**

Chère Rédaction – votre numéro de mars 1997 a décrit un beau projet de programmateur

d'EPROM. Après avoir réalisé ce montage j'ai pu constater à mon grand bonheur qu'il a fonctionné du premier coup, mais ceci pour les EPROM du type 27C512 seulement. J'ai découvert ce problème quelques mois plus tard lorsque j'ai voulu griller une 27C256, opération qui parût impossible. D'autres EPROM telles que la base et le collecteur 7C64 et la base et le collecteur 7C128 ne se laissent pas programmer non plus. Le programme me raconte qu'il COULD NOT WRITE. Une lecture de l'EPROM m'apprend qu'1 ou 2 octets ont été écrits en dépit de ce message d'erreur. Etes-vous au courant de ce problème?

### **R. Becker**

*Si, comme vous le dites, votre programmateur est capable de programmer vos EPROM 512 correctement, nous sommes enclins à penser que le matériel et le logiciel fonctionnent comme il faut. Vous pourriez vérifier les points suivants : – Avez-vous, au niveau du programme, sélecté le type d'EPROM correct ? – Etesvous certain que le type d'EPROM utilisé est prévu pour une tension de programmation de 12,5 V (le programmateur ne permet pas la programmation des versions 21 V). – Etes-vous certain que le type d'EPROM utilisé est compatible avec l'algorithme de programmation de 1 ms que connaît le programmateur (les version 50 ms ne conviennent pas) ? – La tension de programmation appliquée à l'EPROM est-elle correcte ? Vérifiez-en la valeur, en cours de programmation, à l'aide d'un multimètre en fonction voltmètre.*

### **Mise à la terre de l'alimentation réglable**

Chère Rédaction –J'ai lu avec beaucoup d'intérêt l'article consacré à l'alimentation réglable du numéro de mars 1998 d'Elektor et ait été intrigué par l'une des photographies du prototype. Il s'agit en fait de la photo sur laquelle on voit la mise à la terre reliant la

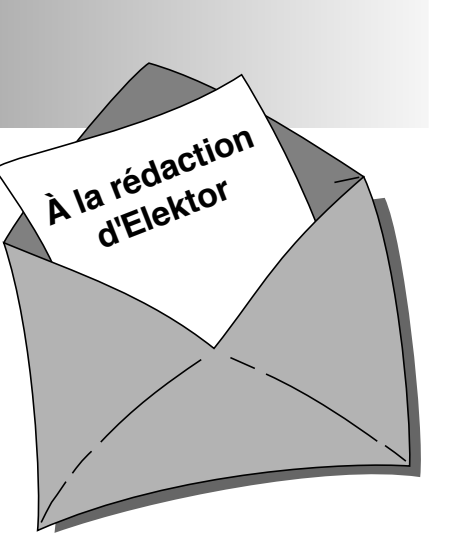

### terre de la prise secteur **à l'écrou de fixation du transformateur torique**.

Je voudrai vous suggérer de reconsidérer le trajet de cette connexion qu'il vaudrait mieux faire passer vers le châssis ou le coffret métallique de l'alimentation pour éviter qu'elle ne constitue un court-circuit lorsqu'une autre pièce **mise à la terre** elle aussi n'entre en contact avec le coffret métallique extérieur de l'alimentation réglable. Ceci pourrait se traduire par des phénomènes bizarres tels qu'étincelles et autres destructions mystérieuses du fusible voire une surchauffe du transformateur et (potentiellement plus dangereux) une fusion et inflammation de l'isolation du conducteur de mise à la terre. Il n'est pas fait mention, en ce qui concerne le sujet (essentiel) de la mise à la terre dans le paragraphe consacré à réalisation, d'une mise à la terre du coffret métallique et du châssis. J'aurai en outre aimé que vous ayez ajouté les avertissements (classiques) en vue de faire en sorte que : (a) La tête du boulon de fixation du transformateur toroïdal n'entre pas en contact avec le couvercle supérieur du coffret. (b) Que l'enroulement primaire ait été, à l'image du secondaire, isolé séparément pour garantir la sécurité vu que ces connexions accessibles ne sont pas mise à la terre.

### **John H. Joy, C Eng MIEE**

*Il nous faut admettre que vous avez parfaitement raison quant à la disposition malheureuse de la mise à la terre telle qu'elle est représentée sur la photo en question. Nous recommandons à tous ceux d'entre nos lecteurs qui réaliseraient cette alimentation réglable, de mettre en pratique les recommandations formulées par notre lecteur. La rédaction.* 

# traitement de signal numérique

## **3ème partie: filtre de bande numérique**

Dans l'épisode précédent de cette série nous nous sommes intéressés au calcul des spectres, une notion indispensable si l'on veut pouvoir travailler avec des filtres numériques.

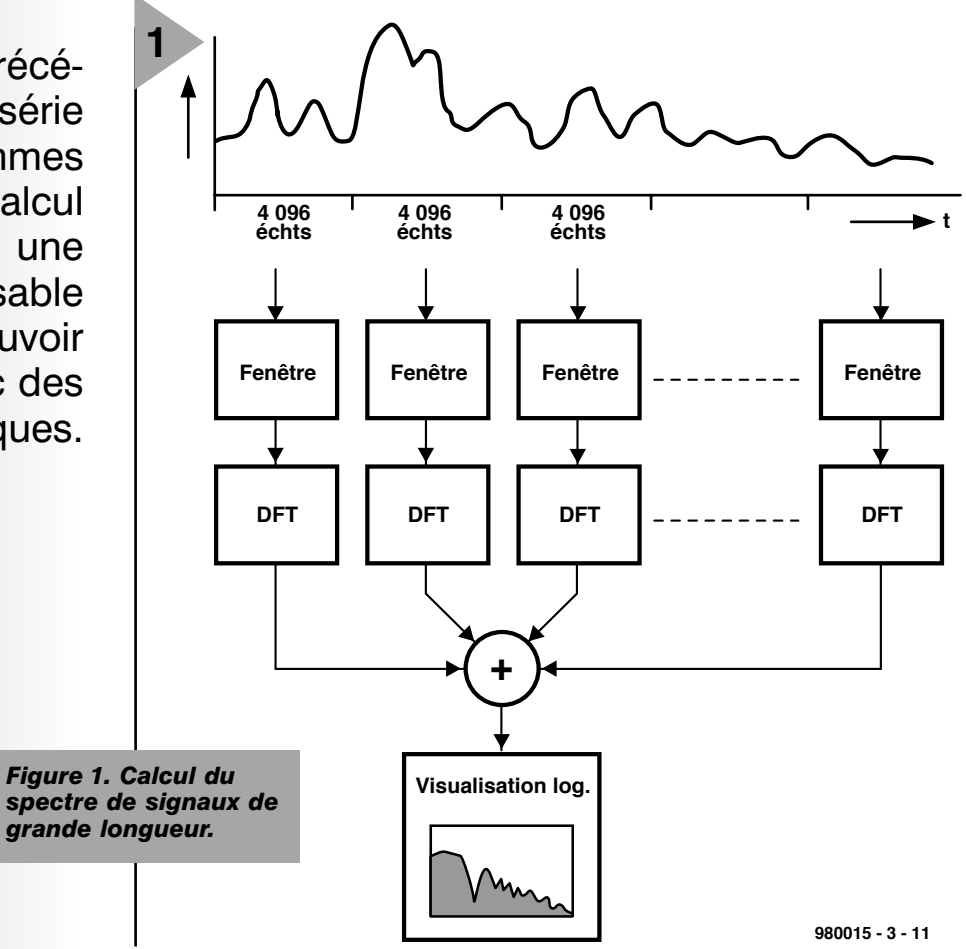

### **S PECTRES**

**DE SIGNAUX LONGS**

Jusqu'à présent nous avons, pour calculer le spectre d'un signal, utilisé une DFT (= transformée discrète de Fourier) de longueur fixe (*N = 4 096*, dans notre cas). Comment faire pour obtenir le spectre d'un signal sensiblement plus long ? Il existe, pour ce faire, différents processus décrits dans les documents évoqués dans la bibliographie [1]. Notre analyseur ne se complique pas la vie (**figure 1**). Le signal d'entrée est subdivisé en morceaux d'une longueur de N=4 096 et ces différents morceaux subissent, individuellement, une multiplication de fénestration. On calcule ensuite la DFT de chaque segment, ajoute la valeur

d'amplitude (RMS) et visualisation, après analyse de l'ensemble du signal, du spectre résultant.

Applications pratiques Commençons cependant par examiner le spectre d'un vrai signal, à savoir le fichier *morse2.wav*. Il comporte 2 signaux de morse avec des hauteurs de son différentes. L'expérience *XMORSE1.SPP* procède maintenant au calcul du spectre (**figure 2**). Le spectre du signal présente 2 crêtes bien visibles dont il est possible de mesurer la fréquence, même dans le cas de signaux très faibles sur lesquels se superposent d'autres parties de signaux. Ceux qui veulent faire leurs propres expériences pourront analyser, dans un signal de sortie d'un récepteur FM (sous forme de fichier sur le CD-ROM), les résidus du signal-pilote stéréo et ce sur 19 kHz. Analyse de bruit du filtre passe-bas Venons-en enfin à l'expérience *XLP6.SPP* dont on retrouve, en **figure 3**, le synoptique du modèle. Le générateur de signal *NOISE1.EXE* fournit un signal de bruit blanc que l'on applique au filtre passe-bas rudimentaire. Nous analysons, en nous aidant de l'analyseur de spectre *SPEC1*, les signaux d'entrée et de sortie. On retrouve, en **figure 4**, le résultat de cette opération.

### DFT ET FFT

L'algorithme calculant le spectre à partir des échantillons a été appelé DFT (*Discret Fourier Transformation*). La FFT

(*Fast Fourier Transformation* = transformée rapide de Fourier) est un processus effectuant une DFT à vitesse et efficacité élevées. Si le nombre de points de données est rendu par le symbole *N*, on retrouve, dans le tableau cidessous, le nombre d'opérations pour DFT et FFT (Nombre de multiplications). *c* représente le rapport de rapidité entre une opération FFT et un traitement DFT effectué normalement.

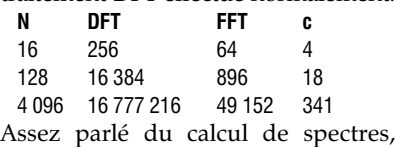

venons-en au thème du filtrage.

### **D U GÉNÉRATEUR SINUSOÏDAL AU PASSE - BANDE**

La plupart d'entre nous ont encore en mémoire le théorème d'addition des fonctions sinus et cosinus :

 $cos(\alpha+\beta) = cos \alpha \cdot cos \beta - sin \alpha \cdot sin \beta$  $sin(\alpha + \beta) = sin \alpha \cdot cos \beta + cos \alpha \cdot sin \beta$ Il est possible, à partir de ces théorèmes, de créer un générateur sinusoïdal numérique puis, ensuite, de procéder aux modifications nécessaires pour réaliser un passe-bande numérique. Si vous détestez les mathématiques, essayez quand même de suivre le déroulement du processus.

Commençons par entrer dans les lignes supérieures

$$
P = \cos \varphi, q = \sin \varphi,
$$

 $c_k = \cos k\varphi$ ,  $s_k = \sin k\varphi$ .

Si, maintenant,  $\varphi = 2\pi f/f_s$ ,  $c_k$  et  $s_k$  représentent les valeurs d'échantillonnage d'une onde respectivement cosinusoïdale et sinusoïdale de la fréquence *f* à une fréquence d'échantillonnage *fs*. Il faut, pour générer, en numérique, une onde respectivement cosinusoïdale et sinusoïdale, commencer par calculer rapidement les valeurs *ck* et *s<sup>k</sup>* en par-

*Figure 4. Spectre de*

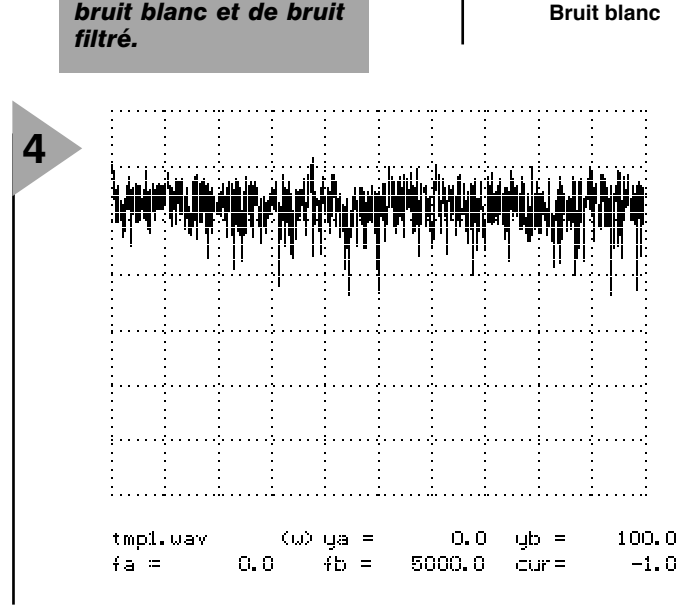

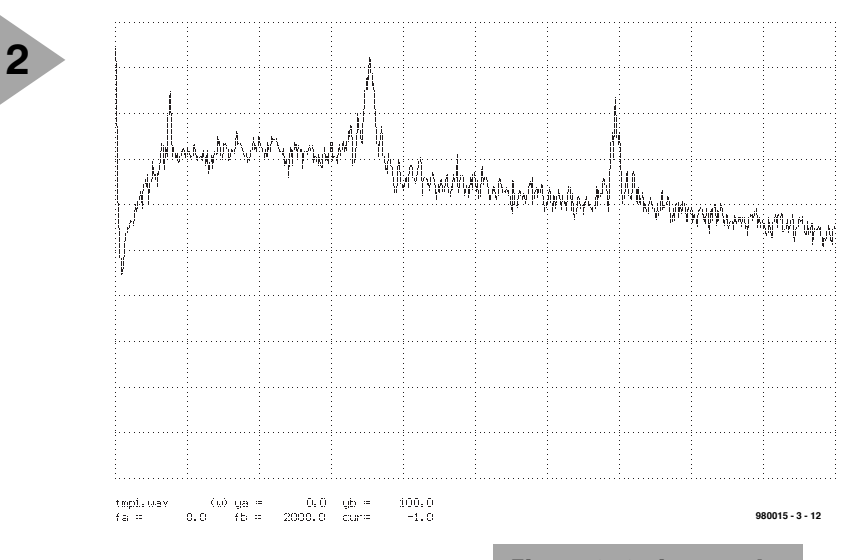

tant, par exemple, de *k=0*. En utilisant, dans le théorème d'addition, les raccourcis proposés ci-dessus on obtient :

- $c_{k+1} = pc_k qs_k$
- $s_{k+1} = qc_k + ps_k$

Cela signifie : si, au départ, les paramètres *p* et *q* ont été définis, il devient possible, à l'aide de 4 multiplications, 1 addition et 1 soustraction, de calculer, à partir des valeurs *ck* et *sk*, à l'instant d'échantillonnage *k*, les nouvelles valeurs  $c_{k+1}$  et  $s_{k+1}$ . Ce processus est très rapide et se laisse aisément programmer sur un PSN (**P**rocesseur de **S**ignal **N**umérique). La programmation d'un oscillateur simple tel que celui du programme *SIN0.PAS* (voire

*Figure 2. 2 signaux de morse (700 et 1 400 Hz) noyés dans le bruit.*

*.EXE*) est (presque) un jeu d'enfant. Le listing de la **figure 5** vous le prouve. Le programme génère un signal sinusoïdal dont on peut aisément vérifier l'existence par *XSIN1.SPP*. La **figure 6** en propose le résultat. Il faut, pour que l'oscillateur démarre, que les valeurs de départ  $C_0$  et  $S_0$  aient été définies en conséquence vu qu'elles influent sur la

> *Figure 3. Filtrage passe-bas d'un signal de bruit blanc.*

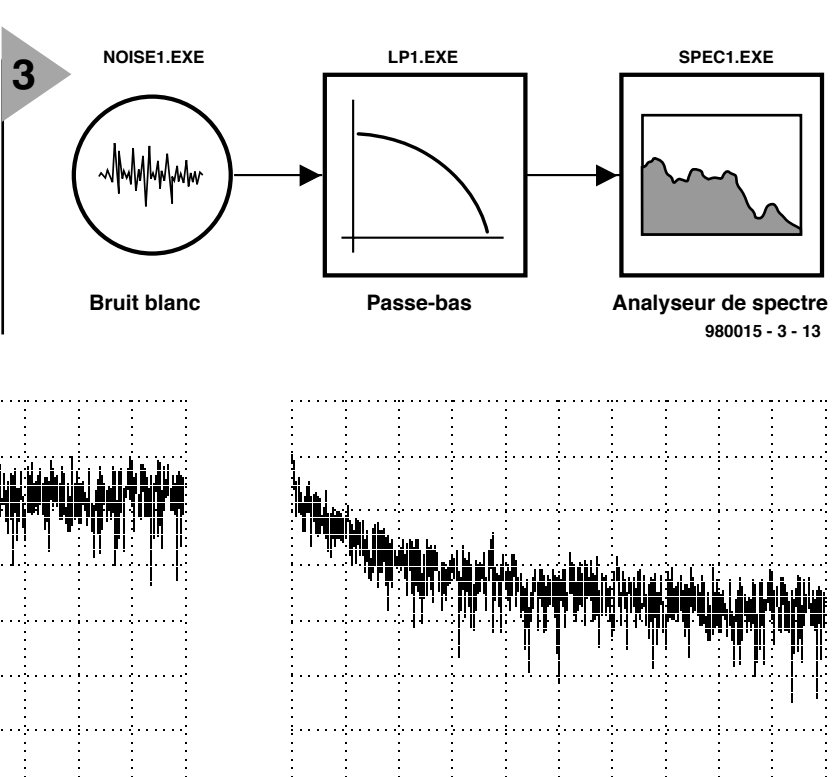

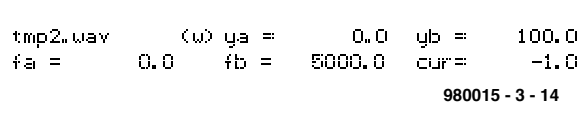

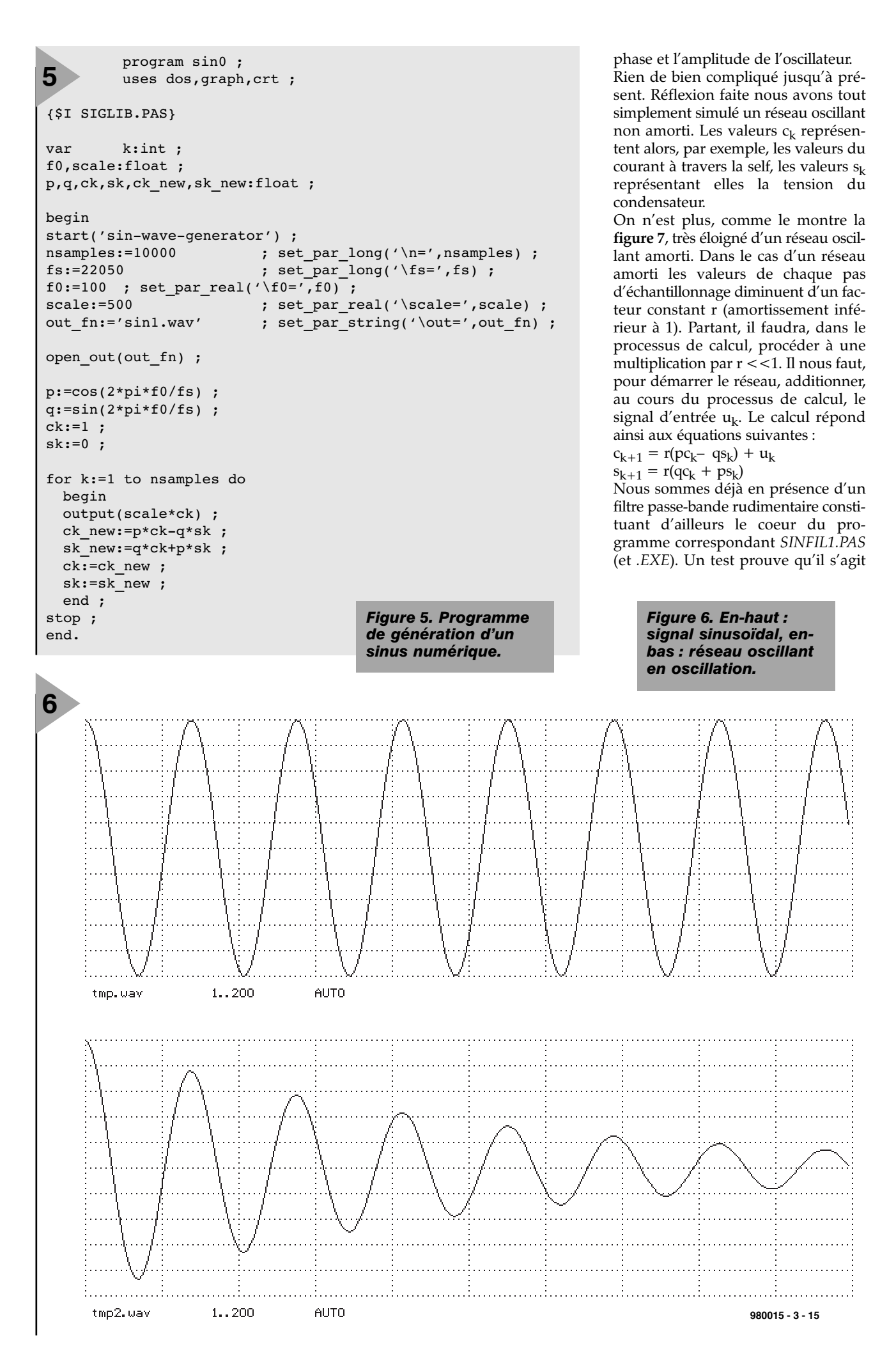

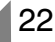

bien d'un passe-bande. Nous commençons par utiliser, en tant que signal d'entrée, l'impulsion d'unité et examinons la réponse du filtre. On devrait trouver une oscillation amortie et c'est aussi ce que fait *XSIN1.SPP*, comme on le constate sur le bas de la **figure 6** : une belle oscillation amortie exponentielle générée par le passe-bande (alias réseau oscillant).

On peut, avec l'expérience *XBANDP1.SPP*, envoyer un signal à balayage au filtre. On peut expérimenter avec différentes valeurs de *f <sup>0</sup>* et *r*; voici quelques valeurs particulièrement intéressantes :

 $r = 0.5$ ,  $r = 0.9$ ,  $r = 0.99$ ,  $r = 0.999$ ,  $r =$ *0.9999*.

L'une des caractéristiques ésotériques de notre filtre est, qu'outre l'oscillation cosinusoïdale, il calcule également l'oscillation sinusoïdale mais on peut contourner cette caractéristique. On obtient alors un filtre répondant à la formule de calcul suivante :

 $c_{k+2} = b_1 c_{k+1} + b_2 c_k + u_k$ 

et doté des coefficients de filtre suivant :

 $b_1 = -r^2$  *ainsi que*  $b_2 = 2 \cdot r \cdot \cos(2\pi f_0/f_s)$ . Ce filtre est réalisé par le programme *BANDP1.PAS* (et *.EXE*).

### **F ILTRES RÉCURSIFS O U IIR**

Si l'on compare maintenant les filtres dérivés au premier passe-bas on constate une similitude. Les 2 filtres calculent la valeur de sortie en s'aidant de la valeur de sortie précédente. Ce type de filtre est appelé *filtre récursif*. Leur réponse impulsionnelle est, normalement, infiniment longue, mais ne cesse de s'amortir. Ceci explique la naissance du concept de filtre IIR (*Infinite Impulse Response*). Le premier passe-bas ne reprend qu'une seule valeur précédente, constituant partant un filtre IIR du premier ordre. Dans le cas du passe-bande qui, lui, reprend 2 valeurs, on se trouve en présence d'un filtre du second ordre. Il existe des filtres d'ordre plus élevé encore, bien souvent réalisés par la mise en cascade de plusieurs section de filtre de second ordre. Il a été consacré de nombreux ouvrages complets à ce thème que l'on peut difficilement qualifier de facile cf bibliographie [1],[2],[3].

### **A PPLICATIONS DE PASSE - BANDE**

Si l'on dispose d'un passe-bande on peut bien évidemment procéder à quelques expériences, telle que, par exemple, sélectionner certaines fréquences. Le fichier *MORSE2.WAV* contient le signal d'un récepteur de radio-amateur qui reçoit 2 signaux morse de fréquences très proches. Le filtre passe-bande permet de rehausser l'un de ces 2 signaux pour le rendre plus intelligible. On peut même envi-

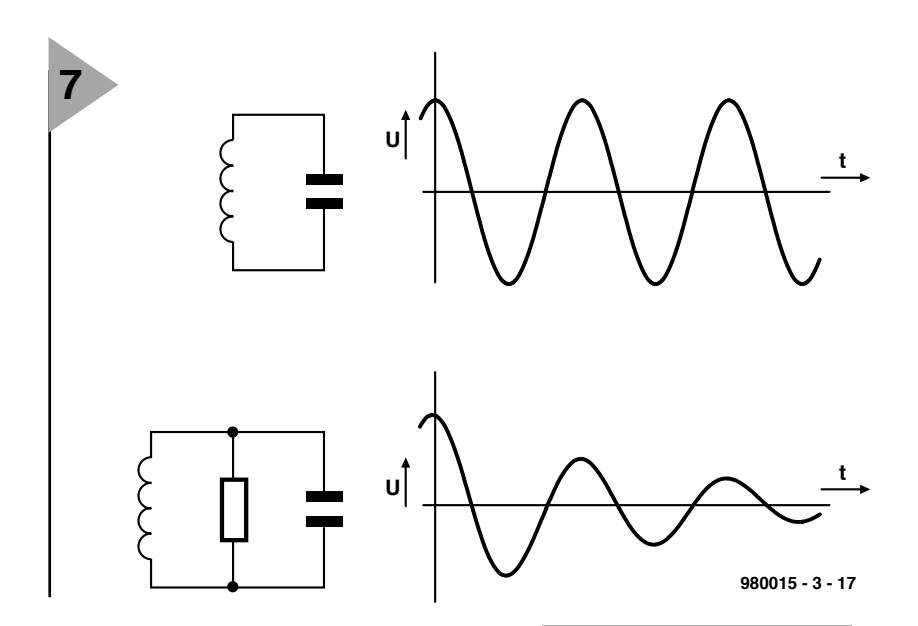

sager une détection automatique. L'expérience *XMORSE3.SPP*, qui fait passer le signal *MORSE3.WAV* par une paire de filtre passe-bande ayant des fréquences centrales de 700 et 1 400 Hz respectivement, convient tout spécialement à cette fonction. Le résultat représenté en **figure 8** montre clairement les 2 signaux morse nettement séparés l'un de l'autre.

Essayez-vous aux fichiers proposés sur le CD-ROM et procédez à quelques expérimentations en jouant sur les paramètres du filtre. On aura vite fait, alors, de saisir le principe de fonctionnement d'un filtre passe-bande simple. Envoyez donc un signal musical (*MUS1.WAV*) à un filtre passe-bande et prêtez l'oreille au résultat de ce traitement.

Dans le prochain article nous ferons la connaissance d'un générateur d'écho et nous le modifierons pour qu'il soit utilisable pour un filtrage numérique. (980015-III)

*Figure 7. Réseau oscillant avec et sans amortissement.*

*Bibliographie :*

- *[1] Oppenheim, Schafer : Digital SIgnal Processing, Prentice-Hall, 1975*
- *[2] Lücker, R., Grundlagen digitaler Filter, Springer, 1980*
- *[3] Digital érocessing of Signals, Rader C.M., Gold B., McGraw-Hill, New York*

*Figure 8. Le signal morse avant (en-haut) et après filtrage (700 et 1 400 Hz). On reconnaît bien les 2 signaux séparés.*

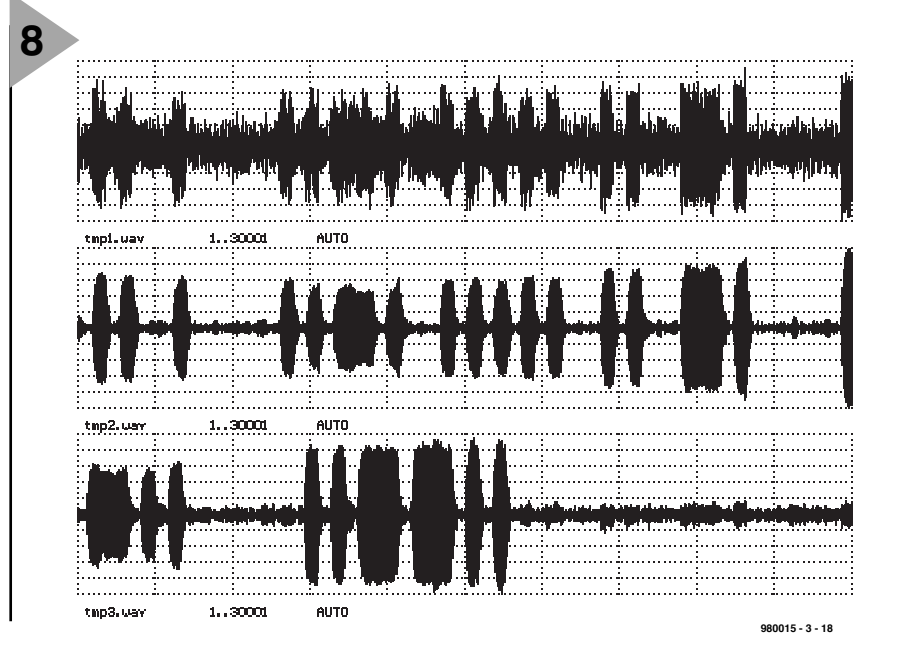

# **symétriseur/ désymétriseur de signaux audio**

*pour un niveau de qualité encore meilleur*

Dans la Quête de la Qualité, exercice quasi-métaphysique auquel s'adonnent avec tant de dévotion les audiophiles, la symétrisation contribue grandement au résultat obtenu. Nous avons le plaisir de vous proposer ici un symétriseur/désymétriseur pour signaux audio qui, nous en sommes convaincus, apportera une solution à de nombreux problèmes rencontrés lors de la transmission d'un signal audio.

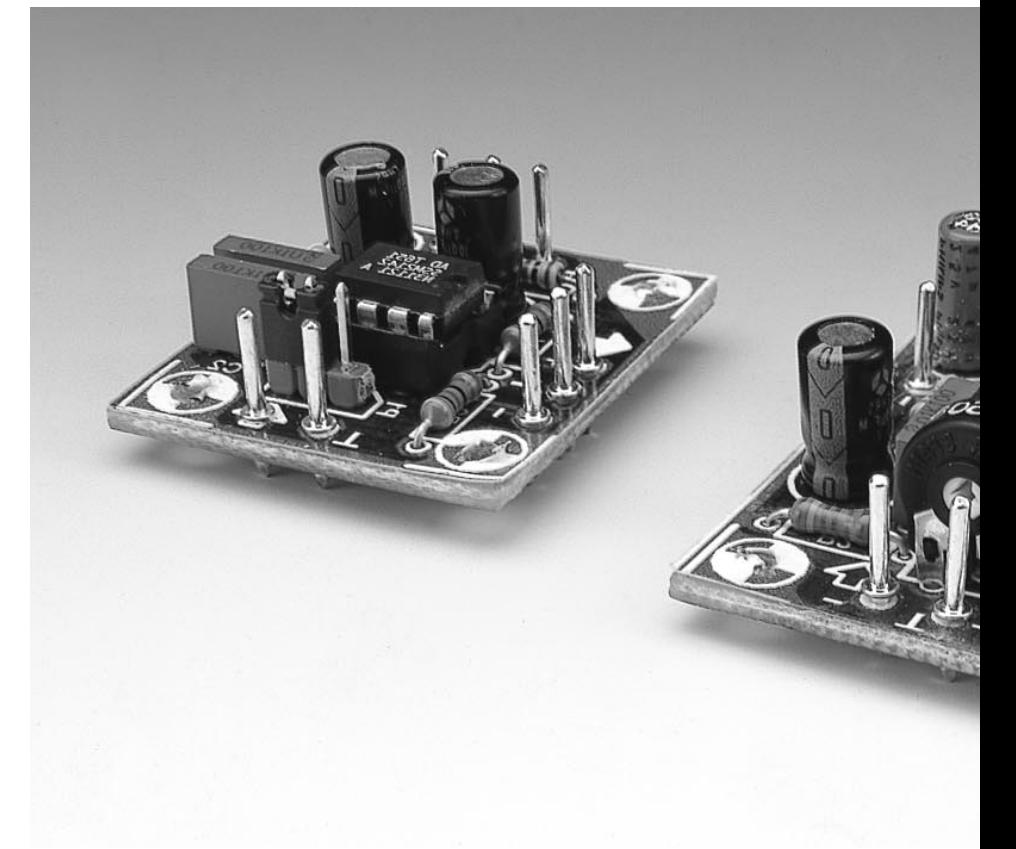

Prenons les choses au début. Rappelons qu'un signal asymétrique est référencé par rapport à la masse du montage. De ce fait, son transport par câble d'un étage préamplificateur à un autre peut poser quelques problèmes : parasitage, rayonnement, qui nuisent à la pureté du message sonore. Le fait de blinder les câbles constitue un remède insuffisant, surtout lorsque le signal audio de la source est faible (quelques millivolts).

Le remède consiste à symétriser le signal, c'est-à-dire à le rendre flottant par rapport à la masse. Ainsi, le signal audio de la source peut être transporté sur de longues distances, si besoin est, sans altération. Certes, le problème de parasitage demeure mais lorsqu'à l'arrivée, on désymétrise le signal dans un étage adéquat, le résultat est l'annulation des perturbations par effet différentiel. En clair, le signal flottant arrive par 2 fils dans le montage différentiel, mais les phases sont inverses l'une de l'autre, ce qui n'est pas le cas des perturbations récoltées en cours de route, qui, elles, sont en phase sur les 2 fils du différentiel. À l'arrivée, le signal passe sans problème, les perturbations étant retenues par opération de soustraction. Il existe sans doute de nombreux montages permettant de symétriser/désymétriser un signal. L'amplificateur opérationnel se prête fort bien à cette opération. Si l'on emploie des amplis op de qualité audio on arrive à d'assez bons résultats, mais quelques précautions sont à prendre pour ne pas dégrader les performances, au nombre desquelles l'emploi de résistances triées sur le volet (au moins à 0,1% et encore !).

### **S YMÉTRISATION DU SIGNAL**

Il existe une solution moderne à ce problème. Analog Devices a développé des circuits spécifiques à cet usage dont

projet: J.F. Brangé

les résistances internes ajustées au laser sont appariées à 0,0001% ! Du coup, les résultats obtenus en matière de réjection de bruit, de parasites et de distorsion sont, n'ayons pas peur des mots, de qualité professionnelle. Ces circuits étant maintenant bien distribués en Europe, nous n'avons pas hésité à vous proposer une réalisation pratique en version stéréo. Nous n'examinerons bien entendu qu'une voie du signal l'autre lui étant totalement identique.

Le montage symétriseur, dont on retrouve le schéma en **figure 1**, est basé

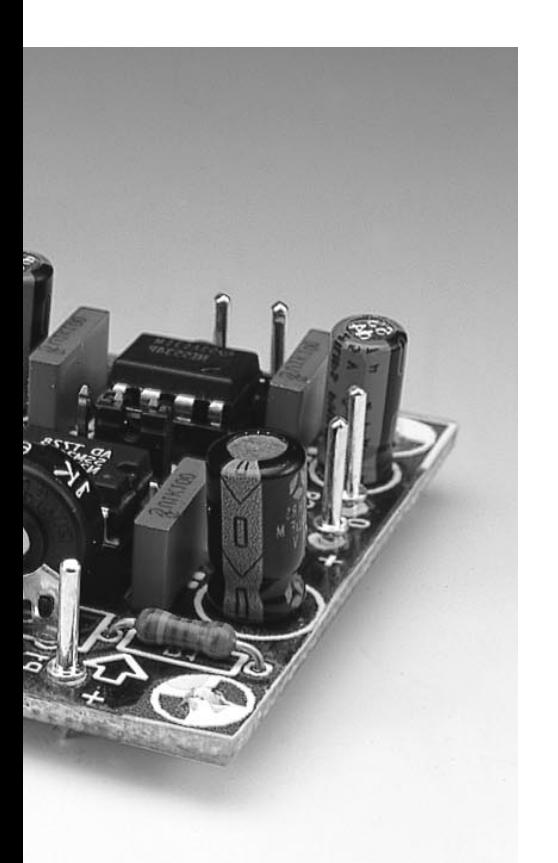

sur un SSM2142 d'Analog Devices. Ce circuit intégré, d'Analog Devices, est un amplificateur-tampon à sortie différentielle intégré chargé de convertir un signal asymétrique en un signal symétrique à haut niveau. Basé sur une topologie à couplage croisée symétrisée électroniquement, le SSM2142 peut se targuer des performances similaires à celles de solutions symétriques faisant appel, pour l'attaque de la ligne (*line driving*), à un transformateur. Il présente bien évidemment l'avantage de prendre notablement moins de place qu'une solution à transformateur tout en donnant un taux de réjection en mode commun comparable. Nous renvoyons ceux d'entre vous qui voudraient en savoir plus sur les spécificités de ce composant, ainsi d'ailleurs que du SSM2141, aux infocartes qui leur sont consacrées en fin de magazine.

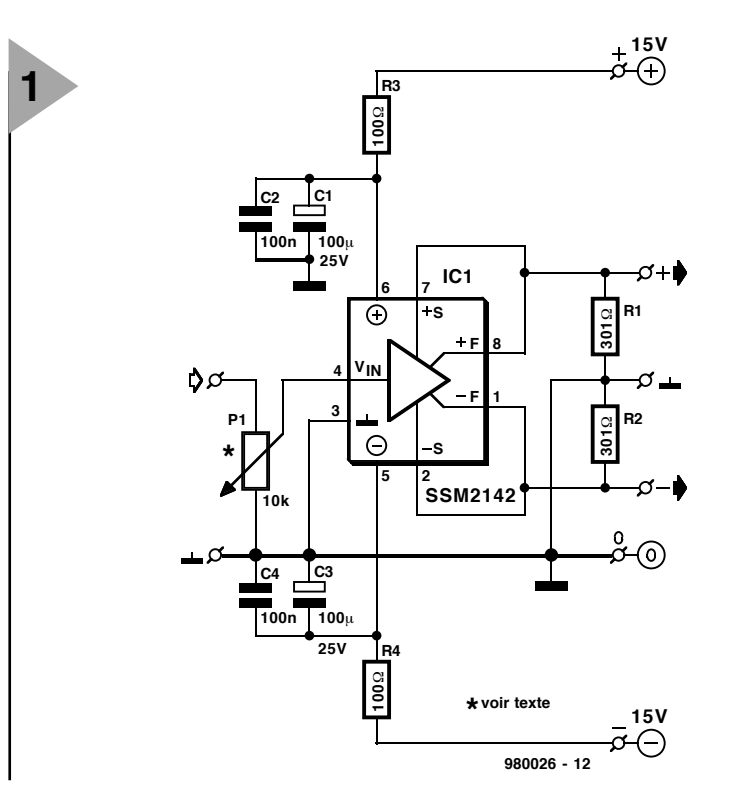

de 10 kΩ (que rien n'interdit de remplacer éventuellement par un potentiomètre de même valeur) dont la fonction est de permettre d'ajuster le niveau de sortie et de définir l'impédance d'entrée recommandée par le fabricant de ce circuit intégré. Mais on peut fort bien, si l'on ne veut pas jouer sur le niveau d'entrée, remplacer cet ajustable par une embase à 3 contacts sur laquelle viendra s'implanter un cavalier; il reliera la broche du signal d'entrée à la broche centrale. Il ne faudra pas oublier dans ce cas-là d'ajouter

*Figure 1. L'électronique du symétriseur de signal au coeur duquel règne un SSM2142.*

*Figure 2. Le schéma du désymétriseur de signal repose sur un SSM2141 associé à un NE5534.*

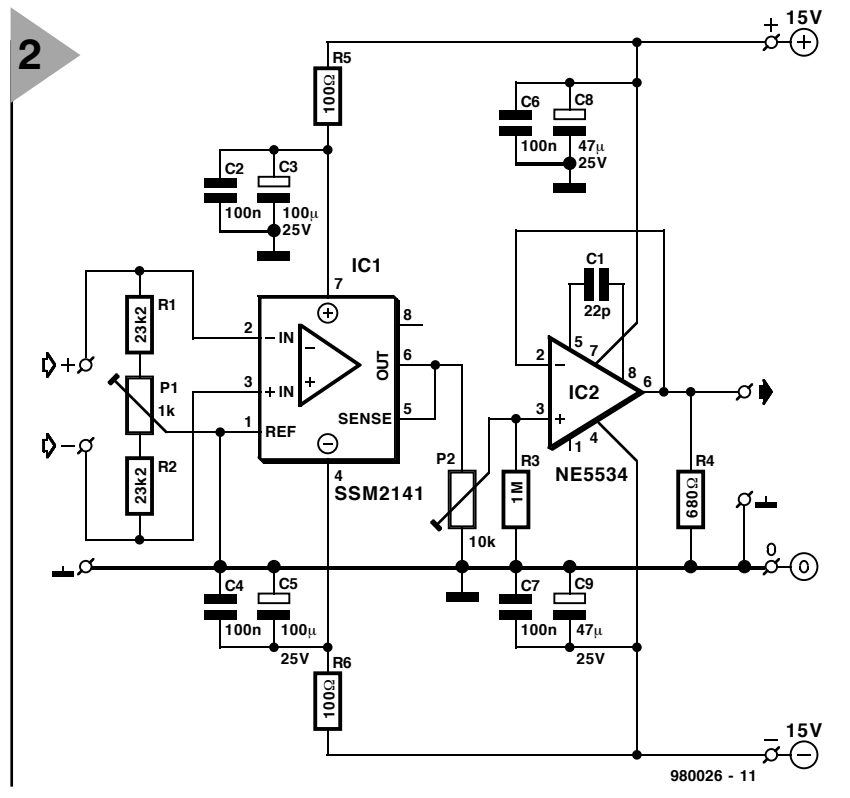

L'entrée s'effectue à travers un ajustable

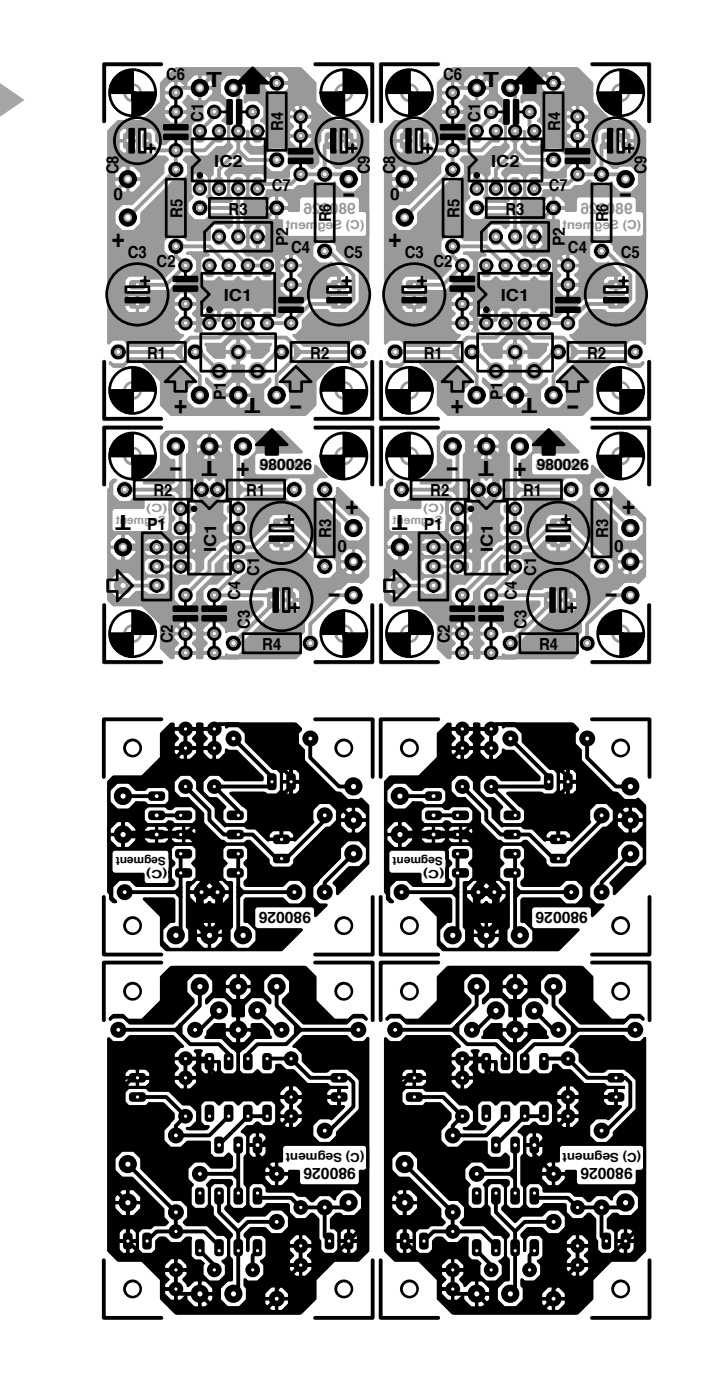

**3**

*Figure 3. Représentation du dessin des pistes et de la sérigraphie de l'implantation des composants de la platine combinée dessinée à l'intention du symétriseur/désymétriseur de signal audio. Notez la présence d'une paire de platines.*

(sur le dessous de la platine) une résistance de 10 kΩ entre l'entrée et la masse. C'est la solution que nous avons adoptée. La sortie est toute aussi simple : la broche 8 met à disposition le

signal de sortie en phase (+), la broche 1 fournissant elle le signal inversé (–).

Pour en finir avec le SSM2142 nous l'avons protégé contre d'éventuels parasites véhiculés par les lignes d'alimentation en dotant ces dernières d'un filtrage sommaire constitué par les réseaux RC R3/C1/C2 et R4/C3/C4 respectivement pris aux bornes d'alimentation du SSM2142. En sortie on recueille un signal audio symétrisé digne des meilleures réalisations personnelles.

Un dernier mot en ce qui concerne l'alimentation : elle peut être de ±12 V, mais ±15 V, tension que nous avons adoptée ici, constituent un gage de meilleure dynamique (max absolu  $\pm$ 18 V).

### **D ÉSYMÉTRISATION DU SIGNAL**

C'est un SSM2141 qui se charge de cette opération.

Le SSM2141, de la même écurie que le SSM2142, est un amplificateur différentiel intégré conçu pour se voir appliquer des entrées Ligne symétriques dans des applications audio requérant un niveau élevé d'immunité

*Figure 4. Exemplaires terminés d'un désymétriseur et d'un symétriseur.*

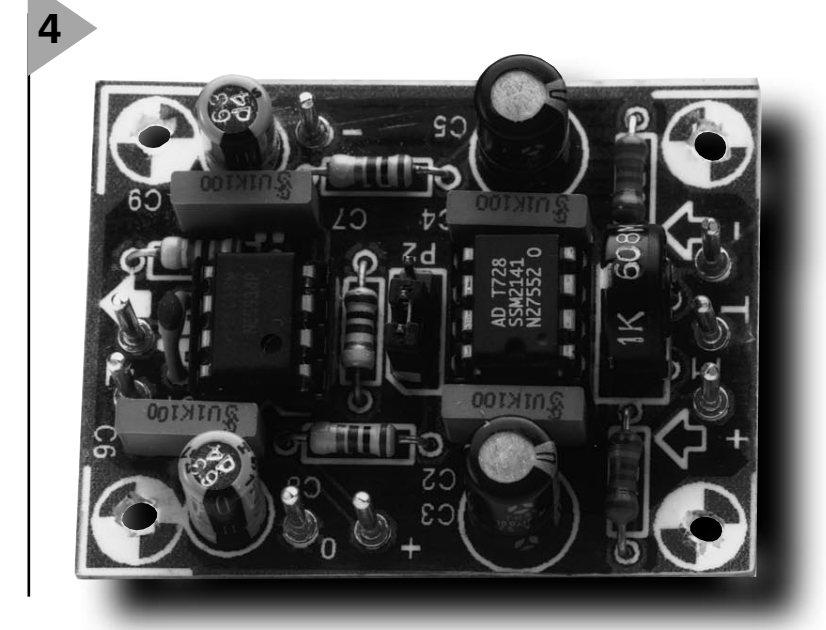

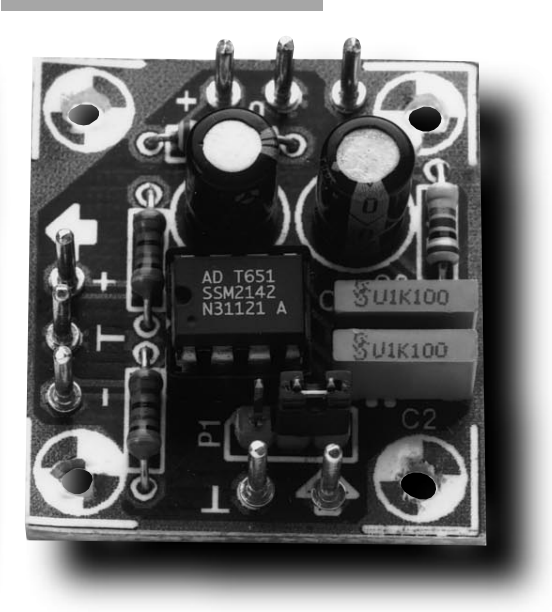

### **Liste des composants du désymétriseur**

Résistances : R1,R2 = 23kΩ2 1%  $R3 = 1 M\Omega$  $R4 = 680 \Omega$  $R5.R6 = 100 \Omega$ P1 = ajustable 1 k $\Omega$  vertical P2 = 10 kΩ log. (à remplacer éventuellement par un jumper)

Condensateurs :  $C1 = 22pF$  $C2, C4, C6, C7 = 100$  nF  $C3, C5 = 100 \mu F/25$  V radial  $C8, C9 = 47 \mu F/25 V$  radial

Semi-conducteurs : IC1 = SSM2141 (Analog Devices)  $IC2 = NE5534$ (Philips Semiconductors)

### **Liste des composants du symétriseur**

Résistances : R1, R2 = 301 Ω 1%  $R3.R4 = 100 \Omega$ P1 = 10 k $\Omega$  log. (jumper)

Condensateurs : C1,C3 =  $100 \mu$ F/25 V radial  $C2, C4 = 100$  nF

Semi-conducteurs : IC1 = SSM2142 (Analog Devices)

au bruit et une réjection en mode commun optimale. Ce circuit intégré atteint, typiquement, une RMC (CMR = *Common-Mode Rejection* en anglais) de 100 dB, alors que la mise en oeuvre d'un amplificateur opérationnel bardé de 4 résistances courantes n'atteint que 40 dB, valeur ne convenant pas à de l'Audio de Haut Niveau. Jetons un coup d'oeil au schéma de ce sousensemble représenté en **figure 2**. Les ensembles 23kΩ2/1 kΩ ajustable pris entre les entrées sig+ (broche 3) et sig – (broche 2), fixent l'impédance

d'entrée à quelque 47 kΩ. L'ajustable P2, 10 kΩ, permet le réglage fin du taux de RMC (cf. plus loin). Il est toutefois possible de se passer de cette possibilité. Il suffit alors de ne pas implanter l'ajustable de 10 kΩ et de straper la fonction correspondante, solution que nous avons, comme le montre un examen de la sérigraphie de l'implantation des composants du désymétriseur, adoptée sur le présent projet. Remarquons cependant que l'impédance de source doit être parfaitement contrôlée, le moindre déséquilibre de la résistance de source se traduisant par une dégradation du taux de RMC en continu – un déséquilibre de 5 Ω (entre les impédances d'entrée) se traduisant par une augmentation du taux de RMC de 20 dB. La sortie du SSM2141 s'effectue par un ajustable de 10 kΩ vers un NE5534 monté en suiveur de tension. Sa sortie (basse impédance) permet le raccordement à tout type d'étage de préamplification désiré. Les remarques énoncées pour le SSM2142, en ce qui concerne le filtrage, s'appliquent aussi au SSM2141.

Un mot au sujet de l'ajustage de la résistance ajustable de 1 kΩ et du réglage du taux de RMC (*Commun Mode Rejection*) : il faut injecter un signal différentiel du 2141. On branche un générateur de signal entre la masse et les 2 entrées du 2141. On injecte un signal de 50 Hz (100 mV) en entrée du 2142. Il suffit d'ajuster la 1 kΩ placée en entrée de cet étage pour obtenir un signal mini en sortie du 5534, et donc, le meilleur taux de RMC. Pour ceux d'entre nos lecteurs qui ne disposent pas d'un géné BF et d'un oscilloscope, il est possible, nous l'avons dit plus haut, de remplacer la 1 kΩ par 2 straps. Si on apparie les 2 résistances de 23kΩ7 à 0,1% on pourra se passer de tout réglage.

L'alimentation fait appel, nous le disions plus haut, à une tension symétrique de + et – 15 V. La consommation de courant étant très faible, on pourra se contenter d'un adaptateur secteur fournissant une tension régulée de ±15 V.

### **L A RÉALISATION**

Comme le prouve la **figure 3**, nous avons conçu une platine à l'intention de cette réalisation. On y retrouve la sérigraphie de l'implantation des composants et le dessin des pistes. Non, rassurez-vous, vous ne voyez pas double... en fait si. La double platine nécessaire à cette réalisation vous est bien proposée en double; il devient possible, ainsi, de traiter un signal stéréo.

On commencera bien évidemment par procéder à la séparation des 4 sous-platines; les circuits imprimés de petite taille sont destinés à la réalisation du symétriseur, alors que celles qui comportent 2 circuits intégrés permettent de réaliser le désymétriseur. La mise en place des composants n'appelle, ni pour la platine du symétriseur, ni pour celle du désymétriseur, de remarque particulière. Il suffit de respecter la polarité des condensateurs en ayant une et de ne pas se tromper dans l'orientation lors de la mise en place des circuits intégrés dans les supports prévus. Attention, dans le cas de la platine du désymétriseur à ne pas vous tromper de circuit intégré, ils ont tous 2 8 broches. Vous n'aurez pas manqué de constater, à l'examen du dessin des pistes que dans le cas présent, la caractéristique de « gravure anglaise » du dessin. Cela permet de réaliser un plan de masse efficace assurant une meilleure protection contre les parasites en tous genres. Il ne reste plus qu'à câbler les 2 platines que l'on pourra envisager de mettre dans un petit boîtier que l'on pourrait doter en entrée et en sortie, par exemple, de 2 fiches mini-DIN dont 3 seulement des contacts seront utilisés. Le symétriseur étant disposé à proximité de la source du signal, le désymétriseur l'étant en amont du récepteur. Attention à l'ordre des connexions, les sorties du symétriseur étant en miroir par rapport aux entrées du désymétriseur.

Les montages devraient fonctionner dès la mise sous tension.

Nous vous en proposons, en **figure 4**, une photo qui devrait vous permettre de vérifier l'absence d'erreur de montage en cas (improbable) de problème. Une dernière note à l'intention des amateurs de chiffres : des mesures exhaustives faites sur ces 2 sousensembles ont donné des résultats très encourageants :

- ✓ pour le symétriseur, une distorsion harmonique totale (DHT ou THD en anglais) comprise entre 0,0008 et 0,0015 % de 20 Hz à 20 kHz;
- ✓ pour le désymétriseur, une distorsion harmonique totale évoluant de 0,0008 à 0,0011 % de 20 Hz à 20 kHz, un taux de RMC allant de – 140 à – 70 dB de 20 Hz à 20 kHz, toutes mesures effectuées avec une installation Audio Precision.

980026-I

Publicité

# **ionisateur**

## **contribution des ions négatifs à une ambiance positive**

Vous arrive-t-il souvent d'avoir mal à la tête, de vous sentir fatigué ou d'être (hyper-)sensible à d'autres phénomènes désagréables ? Il n'est pas exclu, dans ce cas-là,

f

que, dans votre environnement de travail ou chez vous, l'équi-

libre entre les ions positifs et négatifs dans l'atmosphère soit rompu. Il semble qu'un excédent d'ions positifs ait, sur nombre de personnes, une influence négative sur leur bien-être tant psychique que physique. Le petit appareil décrit ici constitue un moyen très simple pour remédier à cette situation.

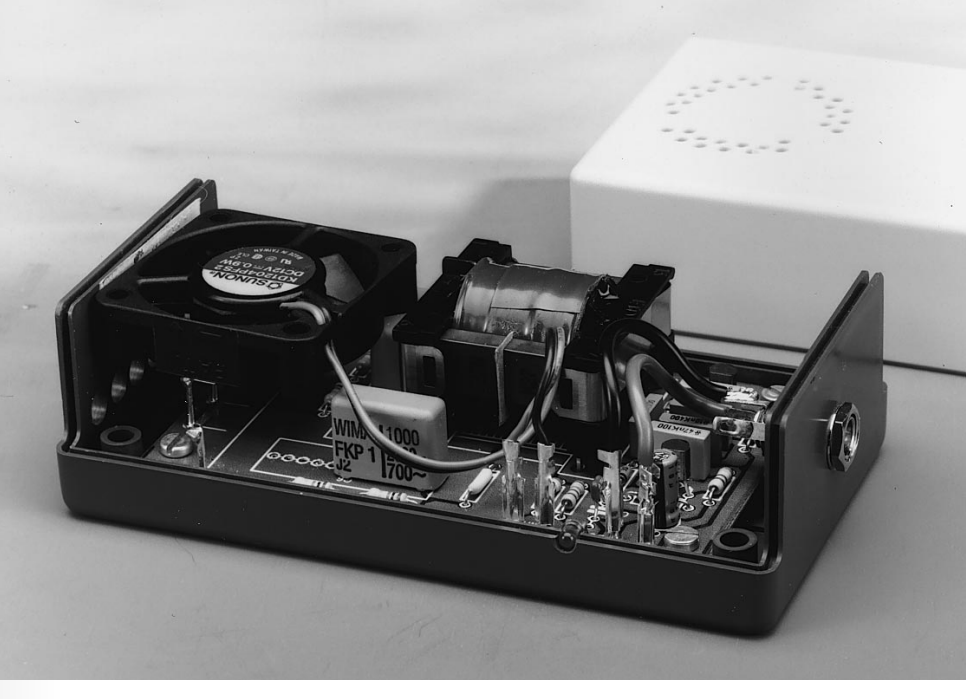

Les ions d'air sont des particules gazeuses chargées électriquement qui, où que nous soyons, contituent notre environnement atmosphérique. Normalement, il existe un équilibre entre les ions positifs et les ions négatifs. Il arrive cependant que, pour quelque raison que ce soit, cet équilibre soit rompu, ce dont, des recherches poussées l'ont prouvée, nombre d'entre nous semblent souffrir. C'est ainsi que la majorité des êtres humains semble se sentir bien à proximité d'une cascade et ce n'est pas pour rien que les « centres aériens » réputés de trouvent en altitude dans les Alpes et les Pyrénées, endroits caractérisés par un surplus d'ions négatifs. Les orages ont, eux aussi, un effet similaire : après une bonne averse, l'atmosphère présente une saturation en ions négatifs, ce qui explique que l'on aime alors tant sortir pour respirer l'air à pleins poumons. L'inverse est également vrai. Juste avant que n'éclate un orage ou lorsque souffle le foehn ou le mistral, il n'est pas rare que les gens soient nerveux voire déprimés. Il est souvent question, dans ces conditions, d'une concentration élevée d'ions positifs. On rencontre également cet effet à l'intérieur des habitations. Il se peut, dans le cas d'une ventilation insuffisante ou pour toute autre raison, que l'on ait une concentration trop élevée d'ions positifs, avec comme conséquence des personnes mal à l'aise voire pouvant même tomber malades. Certains immeubles de bureaux sont réputés pour leur climatologie peu enviable, les personnes y travaillant présentant souvent des symptômes de ce que l'on appelle le SBS (*Sick Building Syndrome* =, traduit mot à mot, le syndrome de l'immeuble malade).

### **L E REMÈDE**

Si, chez soi ou au bureau, on se sent mal à l'aide ou que l'on souffre de symptômes difficilement descriptibles, il vaut mieux, avant de se faire prescrire toutes sortes de pilules plus colorées les unes que les autres, essayer de voir si cela ne tient pas à l'atmosphère du bâtiment en question. Il suffit dans certains cas, d'améliorer la ventilation pour rétablir l'équilibre entre ions négatifs et positifs. Le fameux « un peu *Figure 1. Tr1 rehausse* **1** *très sensiblement la tension fournie par l'oscillateur. Après redressement on dispose d'une tension largement supérieure à 3 000 V.*

d'air frais » a pour effet de faire entrer non seulement plus d'oxygène mais également des ions négatifs.

Il n'est malheureusement pas toujours possible d'obtenir une ventilation suffisante. Il est souvent impossible d'ouvrir les fenêtres d'un bâtiment à air conditionné, et même si cela est possible, en hiver il vaut mieux ne pas trop jouer à ce niveau. Il est intéressant alors de disposer d'une source additionnelle d'ions négatifs. C'est là la raison d'être de l'ionisateur d'air décrit dans le présent article.

### **3 000 VOLTS**

Il est possible, à l'aide d'un champ électrique, d'ioniser l'air et, partant, de générer des ions négatifs. 4 électrodes, présentant une tension continue de l'ordre de 3 000 V, produisent le champ nécessaire. En raison de l'extrême finesse de la pointe des électrodes, on atteint une puissance de champ tellement élevée que l'on a naissance de l'effet de pulvérisation, caractéristique de l'ionisation. On « sent » les électrons éjectés « gicler » dans toutes les directions. Après avoir parcouru une faible distance ils entrent en collision avec les

### **Liste des composants**

Résistances :  $R1, R3 = 3k\Omega9$  $R2$ , $R4 = 390$   $\Omega$ R5 à R8 = 1 MΩ/1600 VDC (Philips type VR25)  $R9 = 39$   $\Omega$  $R10 = 2kQ7$ Condensateurs :  $C1, C3 = 10$  nF MKT  $C2, C4 = 47$  nF MKT  $C5 = 100$  nF MKT  $C6$ , $C7 = 1$  nF/2 000V  $C8 = 10 \,\mu$ F/25 V radial  $C9 = 100$  nF Sibatit Semi-conducteurs :  $D1, D2 =$  diode zener 30 V/500 mW  $D3, D4 = BY709$  (Philips) D5 = LED rouge haut rendement  $D6 = 1N4001$  $T1.T2 = BC546B$ Divers :

 $M1$  = ventilateur 12 V/0,9 W, dimensions : 40 x 40 x 10,5 mm Tr1 = ETD29 à noyau N27 (Siemens, Philips, Block) boîtier E430 (Bopla)

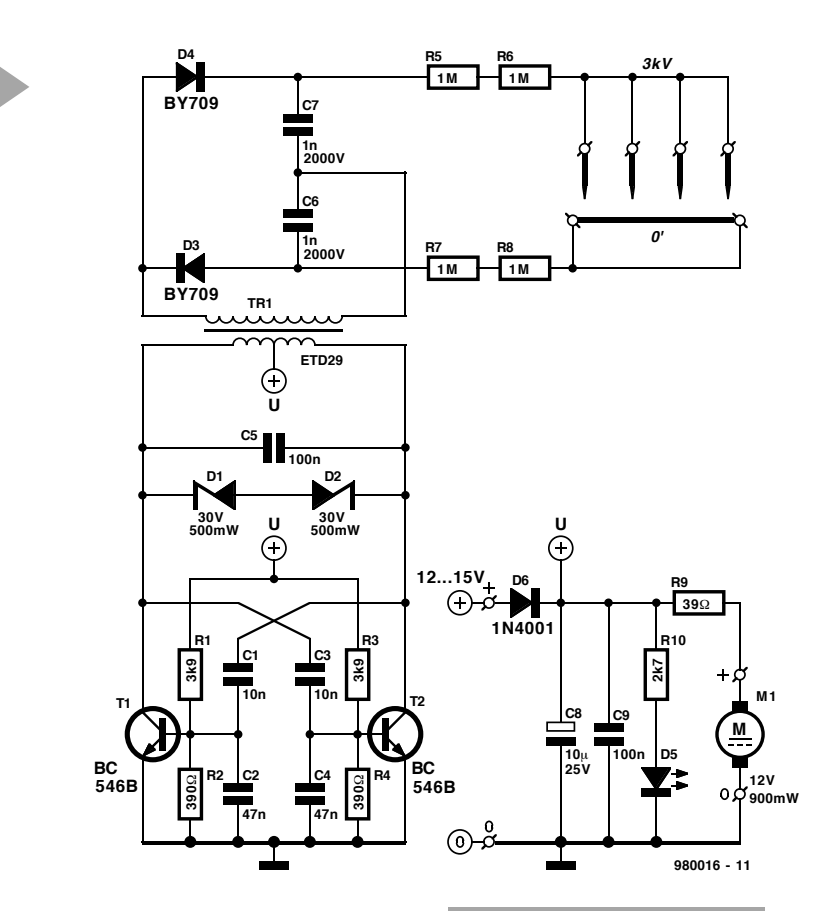

molécules d'air et les ionisent. Sachant que, tout comme cela est le cas lors d'un orage, les molécules d'oxygène peuvent également être ionisées, et, en se recombinant, constituer de l'ozone (un poison dans la basse atmosphère)

*Figure 2. Il n'existe pas platine toute faite. Il vous faudra, à partir des éléments fournis ici, vous la faire vousmême.*

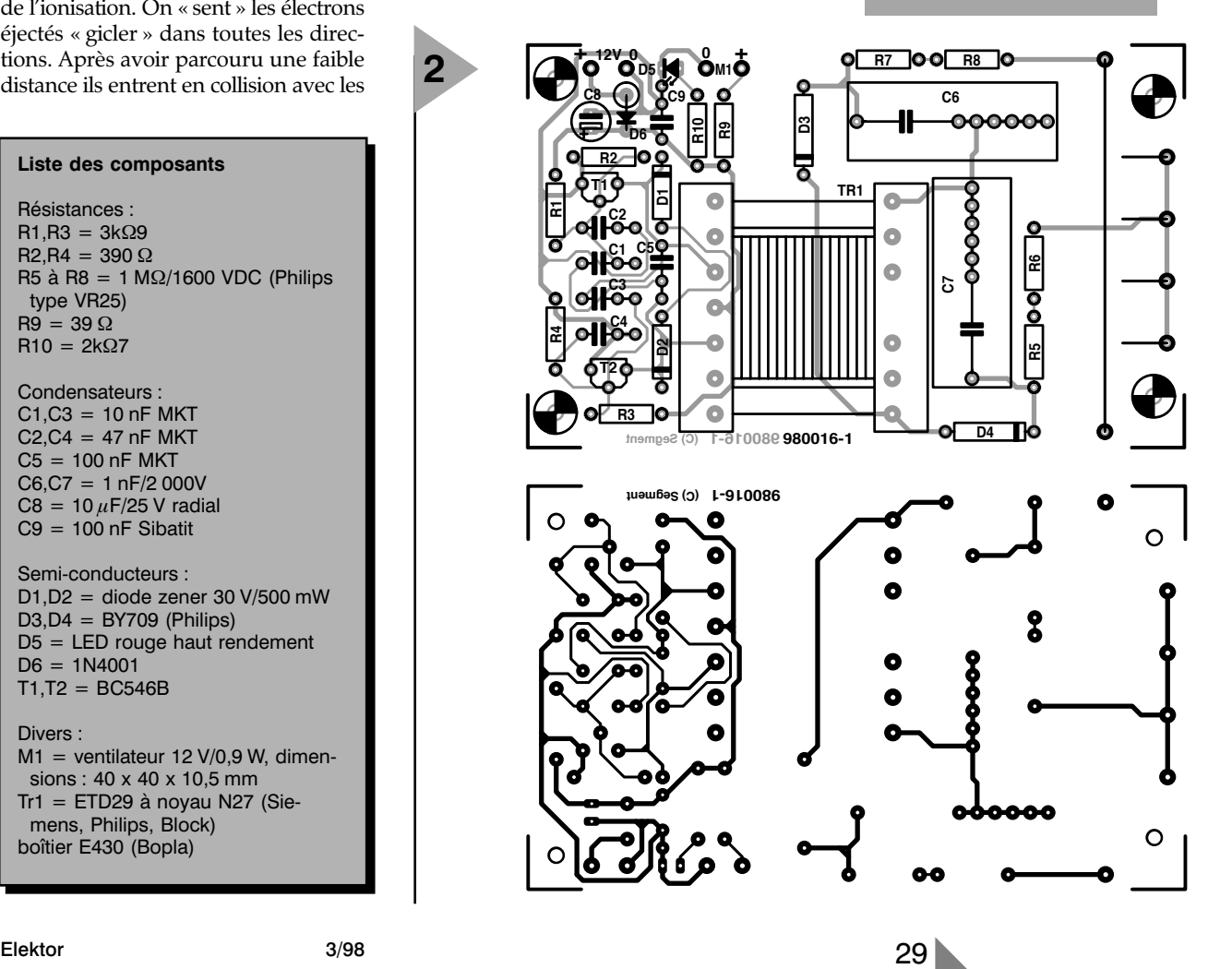

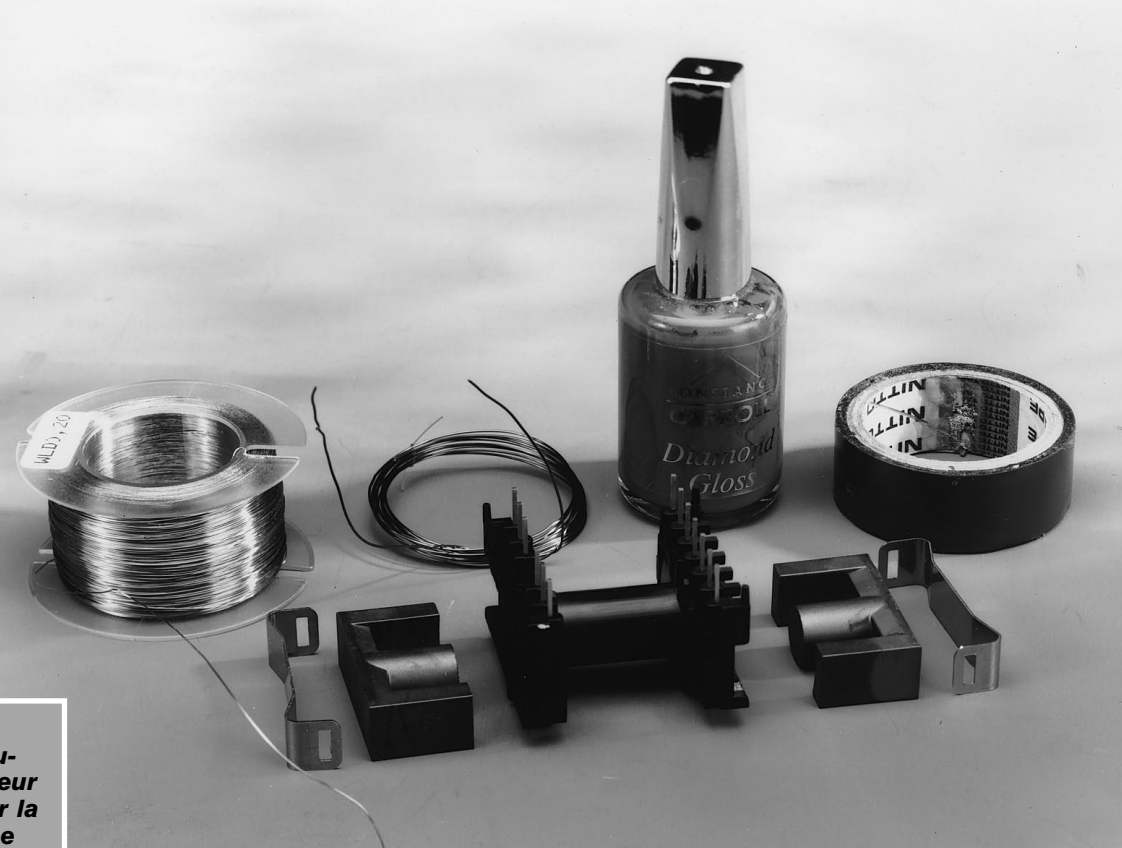

*Figure 3. Les sousensembles constitutifs du transformateur Tr1. On veillera, par la mise en place d'une double épaisseur de film plastique ou de ruban adhésif à ce que les 2 parties en E du noyau ne soient pas en contact électrique l'une avec l'autre en leur centre.*

**3**

c'est à dessein que nous avons choisi de soumettre les électrodes à une

tension volontairement limitée. La production d'ozone reste alors à un niveau inoffensif. Il est judicieux cependant de ne pas placer cet appareil à quelques cm de vos voies respiratoires.

L'ionisateur remplit, gratuitement et pour rien, une fonction additionnelle. Les électrons éjectés n'ionisant pas uniquement des molécules d'air mais aussi des particules de poussière en suspension dans l'air, l'ionisateur travaille également en purificateur d'atmosphère. Les particules de poussière chargées électriquement retombent sur l'appareil ou à proximité immédiate de ce dernier. C'est d'ailleurs la technique utilisée dans l'industrie pour débarrasser les fumées de leurs particules de suie.

### **L ' ÉLECTRONIQUE**

La génération de la haute tension requise se fait à l'aide d'un double oscillateur dit de Meissner. La caractéristique de ce type d'oscillateur est une réinjection par le biais d'un transformateur. La présence, sur ledit transformateur d'un enroulement Haute Tension additionnel nous fournit immédiatement la tension élevée de quelque 3 000 V.

La **figure 1** nous présente le schéma de l'ionisateur. Son coeur est constitué par les transistors T1 et T2 et le transformateur de sortie Tr1 pris entre leurs lignes de collecteur. On crée ainsi une sorte d'oscillateur push-pull où la réinjection requise se fait par le biais des diviseurs de tension capacitifs C1/C2 et C3/C4. Les résistances R1 à R4 définissent le réglage en courant continu des transistors.

L'enroulement primaire de Tr1 et le condensateur C5 constituent la boucle de résonance de l'oscillateur. La fréquence se situe aux alentours de 50 kHz; la tension rehaussée au niveau du primaire atteint, dans le cas d'une tension d'alimentation de 12 V, de l'ordre de 25 V par branche. Les diodes zener D1 et D2 empêchent la tension d'atteindre des valeurs dangereuses. Les réseaux R2/C2 et R4/C4 définissent les constantes de temps qui, elles, déterminent le comportement de régulation de l'oscillateur et partant la largeur des impulsions de courant servant à la commande des transistors.

Le rapport entre les enroulements de Tr1 est tel que la tension subit un taux de rehaussement de l'ordre de 60. Cette tension est ensuite convertie en une tension continue et simultanément doublée par un redresseur crêtecrête constitué des diodes pour tension élevée D3/D4 et des condensateurs HT C6/C7. L'ionisation proprement dite est produite par 4 morceaux de conducteurs servant d'électrodes placés à 2 mm d'un conducteur-mère. Les résistances (HT) R5 à R8 diminuent les risques en cas d'entrée en contact avec les électrodes.

Les seuls composants du schéma dont nous n'ayons pas encore parlé sont la combinaison résistance/LED R10/D5 qui visualise l'état de fonctionnement (marche/arrêt) du montage, les condensateurs de découplage, C8 et C9, la diode de protection contre une inversion de polarité de la tension d'alimentation, D6, et le ventilateur M1 chargé d'assurer une meilleure répartition des électrons à l'émission. La résistance de limitation R9 constitue un compromis entre le ronronnement du ventilateur et un déplacement d'air suffisant. L'alimentation du montage pourra se faire par le biais d'un adaptateur secteur 12 ou 15 V standard. De par la faible consommation du montage, quelque 150 mA, tout adaptateur devrait faire l'affaire.

### **L A PLATINE**

La **figure 2** vous propose le dessin de platine conçue à l'intention de l'ionisateur et la sérigraphie de l'implantation des composants qui la « décore ». La mise en place des composants « normaux » (résistances, condensateurs, transistors) ne doit pas poser de problème. La sérigraphie montre que nous avons prévu, pour les condensateurs HT, C6 et C7, un espace suffisant de manière à pouvoir utiliser différents modèles de condensateurs. L'essentiel est qu'ils aient une tension de service de 2 000 V (CC) au minimum. Les

diodes utilisées pour D3 et D4, des BY709, peuvent supporter une tension en sens inverse de 14 kV. On pourra utiliser un modèle de diode plus léger, mais sa tension inverse se doit d'être de 4 kV au minimum, sa durée de rétablissement ne devant pas dépasser  $0.2 \mu$ s. Les électrodes sont montées sur picot. Comme le montre la sérigraphie de la figure 2, on dote ces picots d'un morceau de fil de câblage; un morceau de conducteur de 1 à 1,5 mm de diamètre et d'une longueur de quelque 54 mm sert de conducteur-mère, les électrodes prenant la forme de morceaux de conducteur d'un diamètre de 0,6 mm environ et d'une longueur de 7 mm environ. On pourra, si l'on aime fignoler, limer l'extrémité des 4 électrodes pour les doter d'une pointe. Cette opération n'est pas nécessaire sachant que la coupure à la pince coupante donne inévitablement une extrémité aiguë à l'électrode. L'écartement entre les 4 électrodes et le conducteurmère doit être de 2 mm.

**L E TRANSFORMATEUR** Le composant le plus important du montage, le transformateur Tr1, n'existe malheureusement pas tout fait sur le marché. Il vous faudra le bobiner sur une carcasse du type ETD29 dotée de ses 2 noyaux du type N27 en E (cf. **figure 3**). Si le bobinage n'est pas compliqué il n'en prend pas moins un certain temps. Commençons par l'enroulement secondaire. Celui comporte de l'ordre de 900 spires de fil de cuivre émaillé de 0,2 mm de diamètre réparties en 12 couches de 70 spires. On dote le début du fil de bobinage d'un morceau de gaine d'isolation avant de souder l'extrémité du fil au picot le plus à l'extérieur (1) de la carcasse de bobinage. On veillera à une isolation correcte de chacune des 12 couches l'une par rapport à la suivante, en vue d'éviter tout risque de claquage (par étincelle disruptive). On utilise pour cela une double couche de ruban adhésif ou une double couche de film plastique découpée aux bonnes dimensions; si l'on opte pour plus de 2 couches d'isolation l'ensemble devient trop encombrant, avec moins de 2 couches l'isolation risque d'être insuffisante. Notre ruban adhésif avait exactement la largeur de la carcasse. Les bords de chaque enroulement sont soigneusement étanchéifiés à l'aide de vernis à ongle. Au niveau des bords de la carcasse il faudra également doter les enroulements d'une couche de vernis à ongle. Une fois les 12 couches terminées on pourra souder l'autre extrémité du fil à l'autre picot extérieur de la carcasse (6); ici aussi on utilisera un petit morceau de gaine d'isolation. Après avoir enveloppé le total dans une couche d'adhésif d'isolation supplémentaire, il est temps de passer à l'enroulement primaire. Ceci prend la forme de 14 spires de fil de cuivre émaillé de 0,4 mm de diamètre avec prise intermédiaire. On soude le début de l'enroulement au picot 9 (juste à côté du picot central) de l'autre côté de la carcasse. On effectue 7 spires et on soude le fil, sans le couper, au picot central (10). On effectue 7 spires sans changer de sens et on soude l'extrémité de l'enroulement au picot 11. L'enroulement du primaire est doté d'une double couche d'isolation. On glisse ensuite les 2 noyaux en E dans la carcasse en veillant, auparavant, à doter les 2 grandes branches de ce « E » d'un double morceau d'adhésif d'isolation de manière à créer une

fente d'air (de plastique en fait) de quelque 0,25 mm entre les 2 parties du noyau. On coince ensuite le tout à l'aide des 2 clips de verrouillage; le transformateur de sortie est prêt à l'emploi. On voit en **figure 4** à quoi ressemble un transformateur terminé.

### **E N GUISE DE CONCLUSION**

Le montage sera placé, pour des raisons de sécurité, dans un boîtier plastique parfaitement isolé. La platine a été dessinée pour un coffret E430 (Bopla). Il faudra bien entendu le doter des orifices nécessaires pour la LED marche/arrêt et l'embase d'alimentation, ainsi que, au niveau des électrodes, des orifices permettant la circulation bidirectionnelle de l'air ionisé. Le ventilateur sera monté juste au-dessus des électrodes. Pour des raisons de sécurité, la fixation du ventilateur se fera à l'aide de boulons de plastique ou de ruban adhésif double face. La photo en début d'article illustre éloquemment le résultat à obtenir.

980016-I

Publicité

*Figure 4. On voit, ici, un exemplaire terminé de ce montage. Les condensateurs C6 et C7 que nous avons utilisés sont relativement compacts de sorte que nous avons utilisé à peine la moitié de l'espace prévu à leur intention.* 

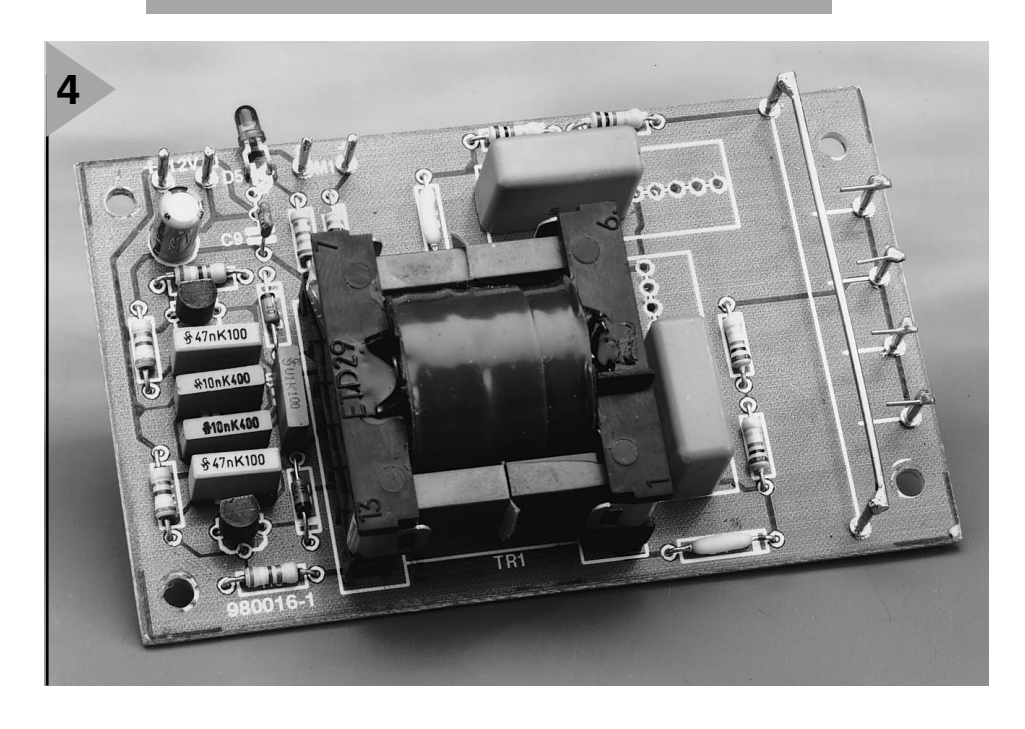

# **80C32 BASIC automate-gigogne**

## **<sup>2</sup>ème partie: soudures et pratiques similaires**

## *Caractéristiques techniques*

- $\Rightarrow$  Se laisse programmer en BASIC
- $\Rightarrow$  16 entrées numériques
- ➫ 8 sorties numériques jusqu'à 24 V/500 mA
- $\Rightarrow$  4 entrées analogiques
- ➫ 2 sorties analogiques jusqu'à 22 V/40 mA
- ➫ On a en outre accès à toutes les entrées d'interruption et de comptage
- Temporisateur/chien de garde
- ➫ Toutes entrées et sorties accessibles sur picots (ou borniers)

Étant des doubles faces à trous métallisés, les 2 platines nécessaires à la réalisation de ce montage sont difficiles à fabriquer par un particulier; il est préférable de les acheter toutes faites. L'implantation des composants ne devrait pas poser de problème, vu que les circuits intégrés prennent place sur un support. L'étape la plus délicate est le soudage, sur la mono-carte (**figure 1**), des embases nécessaires au montage en gigogne des 2 platines, vu qu'il faudra les implanter sur le dessous de la platine. La meilleure solution consiste à monter les embases à l'envers, (orienter les extrémités longues des embases vers la platine), pour ensuite faire glisser délicatement vers le bas leurs séparateurs en plastique. La platine multifonction, dont on retrouve la sérigraphie et le dessin des pistes en **figure 2**, est à doter de 3 picots destinés respectivement au 0 V, à la sortie PWM de la CPU (picots situés entre C6 et D44) et à la sortie EOC du CAN (**C**onvertisseur **A**nalogique/**N**umérique). On pourra également, pour les lignes d'E/S, utiliser des picots. Il serait plus pratique et esthétique d'utiliser une embase telle que celle mentionnée dans la liste des composants mais, en raison de leur pas de 3,5 mm, beaucoup plus difficile à dénicher. Les 2 régulateurs de tension seront impérativement à fixer sur la platine à l'aide d'une vis (+ écrou), sachant que sinon ils se trouvent dans l'impos-

### projet: H.J. Böhling

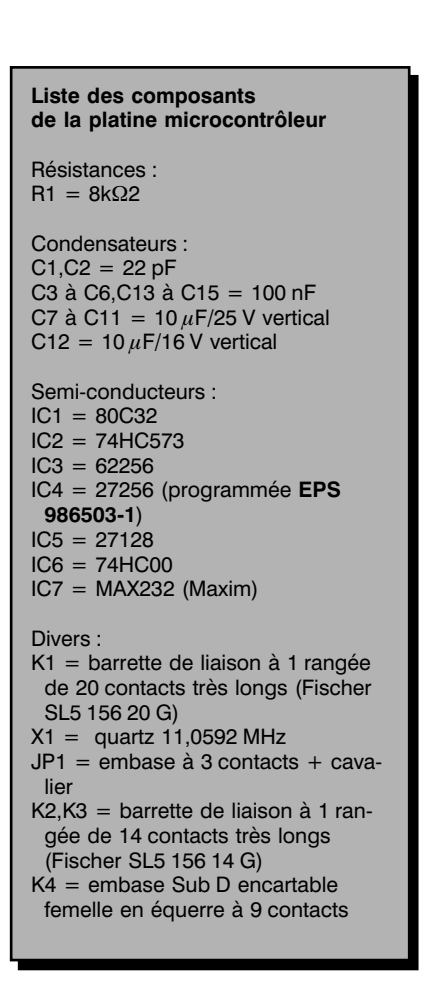

sibilité d'évacuer la puissance qu'ils dissipent. Le buzzer ne doit pas comporter d'électronique et devra posséder un boîtier en plastique vu qu'il sera connecté aux points 0V (le picot le plus près de D44) et PWM et tout simplement glissé entre les 2 platines.

On commencera par connecter la platine multifonction (non encore dotée de ses circuits intégrés ni de la monocarte gigogne) au +12 V. On s'assurera de trouver sur tous les supports la tension d'alimentation de +5 V aux contacts prévus. Après avoir coupé l'alimentation on pourra mettre IC4 dans son support sur la platine multifonction. Après mise sous tension, et implantation du cavalier JP1, on devrait voir s'allumer la LED D5. En cas d'action sur la touche de RAZ, S1, D5 s'éteindra pendant de l'ordre de 3 s. Cavalier retiré, elle clignote à une fréquence de 0,1 Hz (1 fois toutes les 10 s). On peut ensuite, tension coupée bien évidemment, mettre en place le reste des circuits intégrés en s'assurant, de temps à autre, du fonctionnement du montage.

Il en ira de même avec la mono-carte gigogne. Après avoir vérifié la présence de la tension d'alimentation aux points prévus, on pourra mettre la CPU dans son support et à l'oscilloscope, on vérifiera par examen des broches 18 et 19 de la CPU, que l'oscillateur oscille bien. On devrait égale-

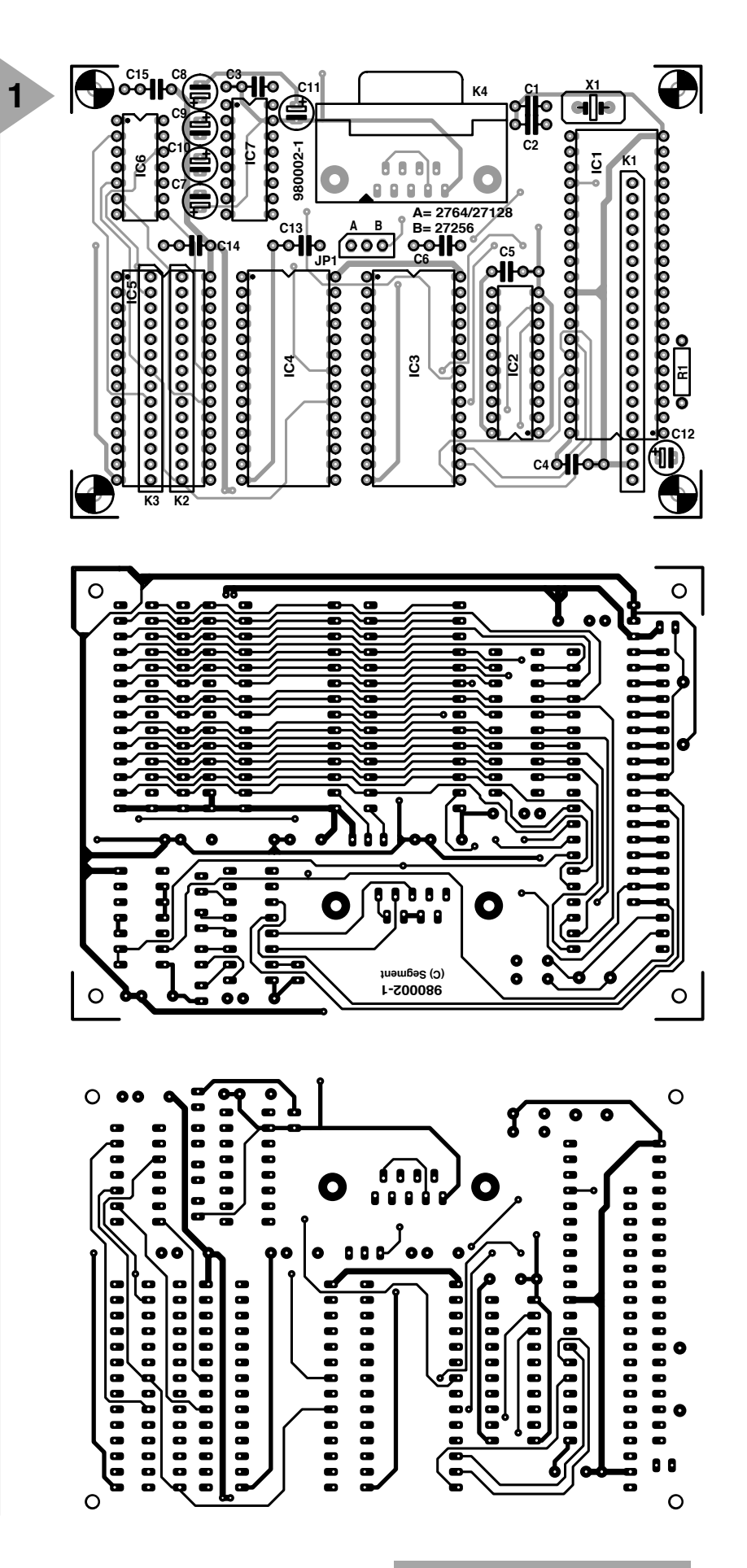

ment trouver un signal périodique sur la broche 11 du support de IC2. On implantera ensuite IC2, IC3, IC4 doté de son MSC-51-BASIC (attention au positionnement correct de JP1!) ainsi que IC7. On connecte ensuite, par le

*Figure 1. Le processeur et sa cour prennent place sur leur propre platine qui vient s'enficher dans la platine multifonction.*

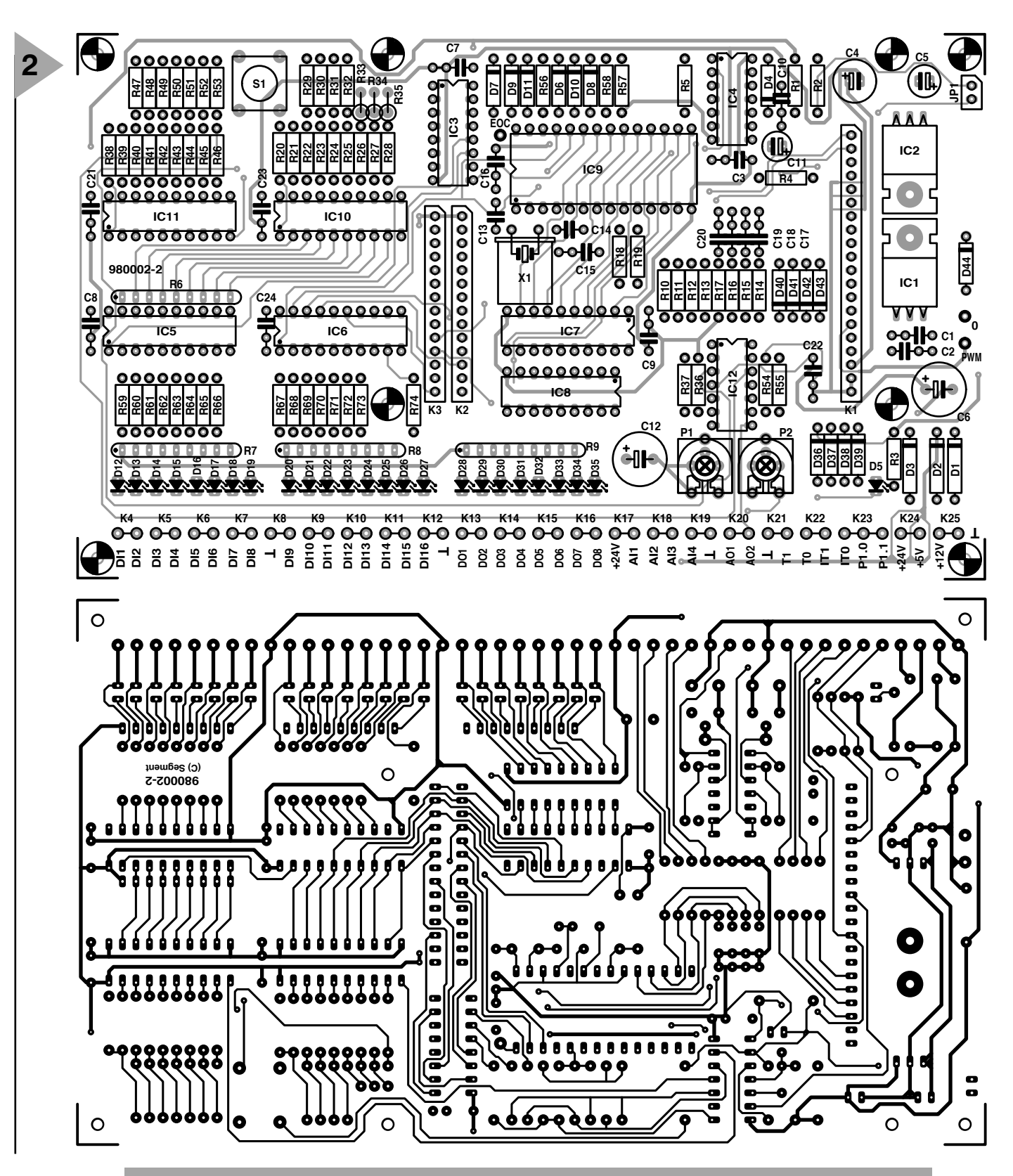

*Figure 2. La platine multifonction met à disposition des E/S numériques et analogiques et d'autres options. Les points 0 et PWM n'apparaissent pas sur la platine du commerce.*

**Liste des composants de la platine multifonction** Résistances : R1,R4,R10 à R17 = 220 kΩ R2,R36,R37,R54,R55,R59 à R74 =  $100 \text{ k}\Omega$  $R3 = 1k\Omega5$  $R5 = 1 k\Omega$ R6 = réseau SIL de 8 résistances de

4kΩ7 R7,R8 = réseau SIL de 8 résistances de 820 Ω R9 = réseau SIL de 8 résistances de 1kΩ5 R18,R19 = 10 kΩ/1% R20 à R28,R38 à R46 = 200 kΩ/1% R29 à R35,R47 à R53 = 100 kΩ/1% R56 à R58 = 47 k $\Omega$ P1,P2 = ajustable (multitour) 100 kΩ Condensateurs : C1 à C3,C7 à C10,C16, C21 à C24 = 100 nF  $C4 = 100 \mu F/16 V$  vertical C5 = 47  $\mu$ F/16 V vertical C6,C12 = 100  $\mu$ F/40 V vertical C11 = 33  $\mu$ F/10 V vertical  $C13, C14 = 22 pF$ C15,C17 à C20 = 15 nF

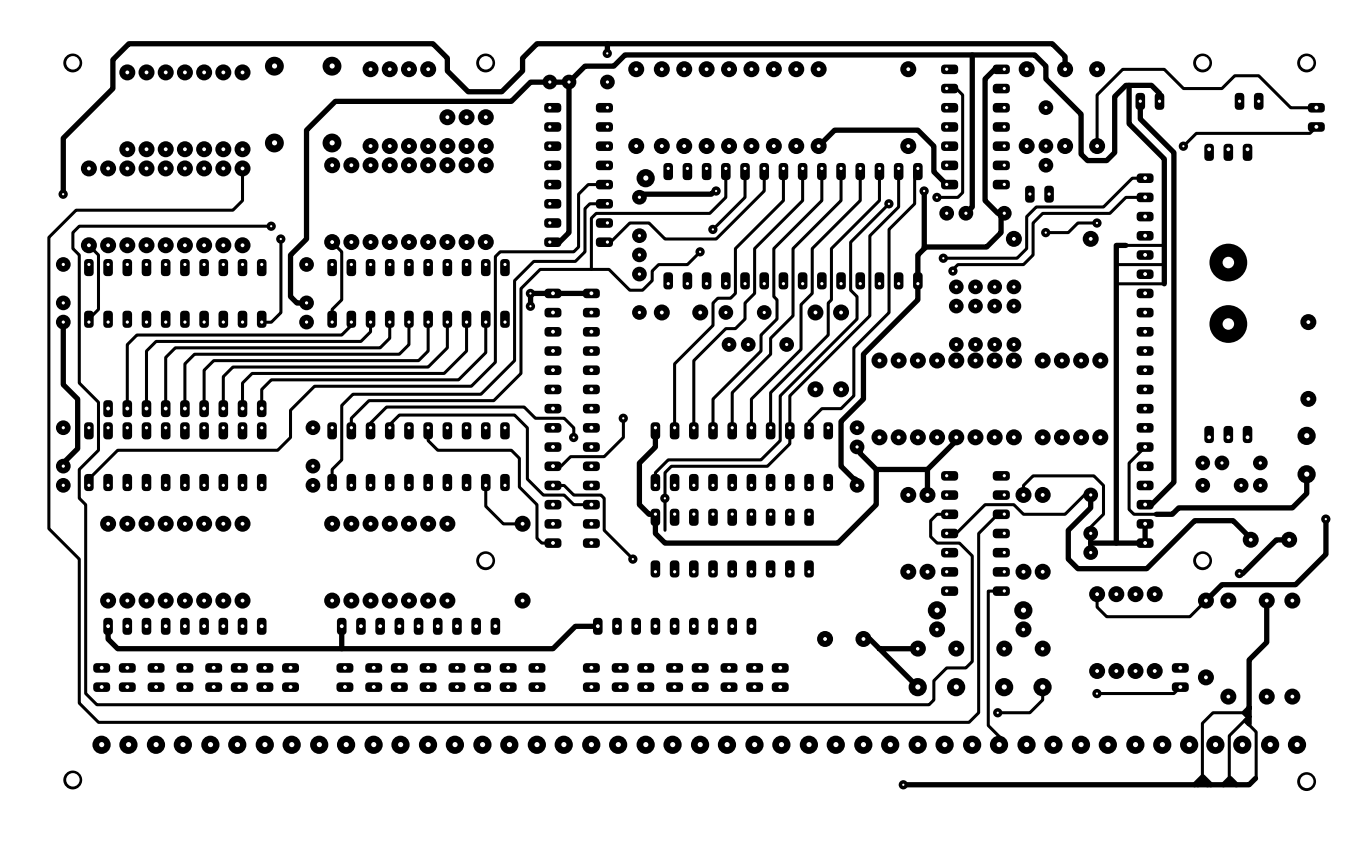

biais de l'embase Sub D K4 et d'un câble « zéro modem », la carte à un PC sur lequel tourne un programme de Terminal. Après action sur la touche de RAZ, S1, et sur la barre espace on devrait voir s'afficher sur l'écran de l'ordinateur le message suivant :

### **\*MCS-51(tm) BASIC V1.1\* READY >**

La CPU s'assure, à la mise sous tension, de la taille de RAM disponible et l'indique lorsque l'on entre l'instruction **>PRINT MTOP**. On peut maintenant utiliser le BASIC. Nous avons donné sur les infocartes publiées le mois dernier, le set d'instructions que connaît l'interpréteur MSC51-BASIC.

### **P ROGRAMME DE TER - MINAL SUR MESURE**

La disquette **EPS 986007-1** disponible auprès des adresses habituelles, comporte un certain nombre de programmes de test, d'exemples et autres auxiliaires dont l'encadré donne le détail. La disquette comporte une description complète et informative (en langue anglaise) des programmes. Ils

pourront être grillés dans l'EPROM IC5 ou télédéchargés à l'aide d'un programme de terminal (Procom, Kermit, etc) par le biais de l'interface sérielle. L'auteur a développé son propre programme de terminal, baptisé *Terminal-MCS-51* et taillé sur mesure pour l'automate-gigogne 80C32-BASIC et autres systèmes à base de MSC51-BASIC. Il permet un chargement simple, la mémorisation et la renumérotation (dans la version complète seulement) de programmes MCS-51-BASIC, comporte un éditeur de ligne MSC51- BASIC et peut se lier à n'importe quel éditeur ASCII. La disquette comporte une version Shareware du programme DOS.

On peut également utiliser le programme Terminal que comporte Windows, ce programme permettant la commutation entre le PC avec le système 80C32-BASIC. Il suffira, en pratique, de reparamétrer le port COM et le protocole de transfert. Il suffit ensuite de réinitialiser la mono-carte (S1) à zéro et d'appuyer sur une touche quelconque du clavier du PC. La mono-carte 80C32-BASIC répond alors par *MCS51*... (selon la version de BASIC concernée) et *Ready>*. On entre

ensuite une ligne de texte ASCII et par une action sur la touche Enter on l'envoie vers la mono-carte. Celle-ci convertit ladite ligne en BASIC et, par l'invite > signale qu'elle est parée pour la ligne suivante.

Dans le programme *Terminal.exe* de **Windows 3.1**, il faudra paramétrer, dans le menu *Settings/Communications* le protocole de transmission avec un *Baud Rate* allant (en fonction du câble) jusqu'à *19 200*, *8 Data Bits*, *Parity None*, *Flow Control None*, *OK*. Ensuite, dans le menu *Text Transferts* on choisit *Line at a Time* et après avoir activé cette option on active l'option *Wait for Prompt String*. La chaîne de caractères en question est **^M>**, le **^M** représentant un retour à la ligne et le **>** l'invite que le AH-BASIC émet en réponse. Cette chaîne constitue un signal d'acquiescement.

Après lancement du programme *HyperTerminal* sous **Windows '95** (il faut commencer par définir, dans le menu *Start/Programs/Accessori es/Hypertrm.exe*, une liaison avec la mono-carte BASIC et opter pour un symbole (**figure 3**). Il ne faut en aucun cas, dans le menu *Connect using*, choisir de modem mais bien le port COM auquel

Semi-conducteurs : D1 à D3 = 1N4001 D4,D6 à D11,D36 à D43 = 1N4148 D5,D12 à D35 = LED D44 = diode zener 5V6  $IC1 = 7808$  $IC2 = 7805$ IC3 = 74HCT139 IC4 = 74HCT14 IC5,IC6 = 74HCT541

IC7,IC10,IC11 = 74HCT574  $IC8 = ULN2803$  (Sprague)  $IC9 = UPD7002C$  (NEC)  $IC12 = LM324$ (National Semiconductor)

### Divers :

S1 = bouton-poussoir miniature unipolaire à contact travail

 $JPI =$ embase à 2 contacts + cavalier

K1 = embase de liaison à 1 rangée de 20 contacts (Fischer BL5 20 S)  $BZ1 = b$ uzzer 5 V  $X1 =$  quartz 2,4576 MHz

 $PC1 = picot$ 

K2,K3 = embase de liaison à 1 rangée de 14 contacts (Fischer BL5 14 S) K4 à K25 = 45 picots au total voire 5 borniers à vis à 9 contacts au pas de 3,5 mm (Lumberg KRMC9)

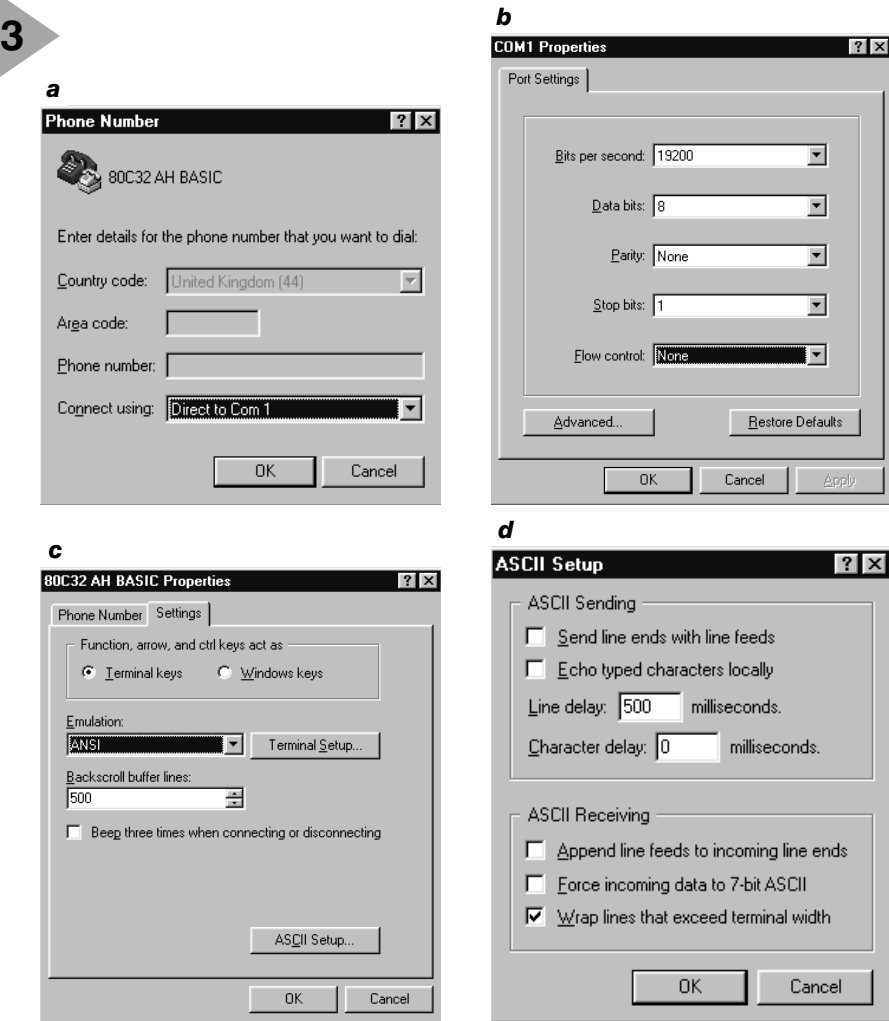

## *Exemple de programme*

*Le programme CLOCK.LIS (horloge en arrière-plan) avec temporisateur/chien de garde (WT = Watchdog-Timer) montre comment, à partir d'une interruption Ontime, on peut générer une impulsion à destination du WT tout en disposant, en arrière-plan de son propre programme, d'une horloge très confortable. Il faut bien évidemment que le dit programme ait été télédéchargé en RAM et que le cavalier JP1 de la platine multifonction ait été retiré. Le programme ne doit pas utiliser d'instruction INPUT vu que dans ce cas-là l'interruption Ontime n'est plus fournie et que le système est réinitialisé. Seule l'instruction GET permet alors de fournir des éléments au programme. On s'en sert d'ailleurs pour la mise à l'heure de l'horloge. Les touches du terminal remplissent les fonctions suivantes :*

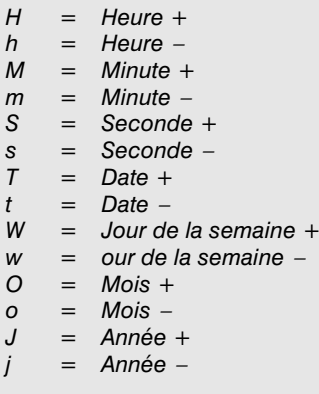

*Le programme DO-DI.LIS (Test des E/S numériques) ne cesse, sur le port de sortie numérique, de compter de 0 à* est connecté la mono-carte. On pourra, auparavant, de renseigner, par le menu *Start/Settings/ Control Panel/System/Device Manager/ Ports* lequel des ports est disponible. Une fois un port COM choisi on voit apparaître une fenêtre de paramétrage, *COMx Properties*. Il faudra entrer les mêmes paramètres que dans l'option Windows 3.1. On peut sauter l'option *Advanced* avant d'activer le choix. Une fois cette liaison définie on pourra l'activer par l'option *File/Open*.

Dans le menu *File/Settings/xProperties* on opte pour le mode *Terminal keys* et dans *Emulation* pour *ANSI*; on passe ensuite à *ASCII Setup* et on définit une temporisation de *500 ms* dans la ligne *Line delay*. Lors de nos tests, la monocarte travaillait parfaitement avec un délai minimum interligne de 400 ms mais le choix d'une temporisation plus courte risque de poser des problèmes lors de l'envoi de lignes de texte de bonne longueur en particulier. Contrairement à ce qui est le cas avec le programme Terminal sous Windows 3.1, Hyperterminal de Windows '95 n'offre pas la possibilité de synchronisation de la mono-carte BASIC sur un Retour à la Ligne  $(CR)$  + invite  $(>)$ , de sorte que la communication est un peu plus lente que sous Windows 3.1. (980002-2)

*255. Il est possible, par le biais de l'un des 2 ports d'entrée, de relire cette valeur. Il faut bien entendu avoir établi 8 ponts entre les entrées et les sorties concernées. Le programme DA-AD.LIS (Test des convertisseurs N/A et A/N) génère sur les 2 canaux N/A des tensions que l'on peut lire ensuite à l'aide des canaux A/N. Il faut commencer, par le biais des ajustables multitour P1 et P2, par ajuster à +5 V les 2 sorties N/A. Le programme envoie la valeur de crête 55 aux sorties N/A concernées et permet l'ajustage. Il faudra, pour ce test, avoir auparavant établi le pont requis entre la sortie et l'entrée concernées. On a ensuite visualisation de la valeur de consigne du canal 1 et des valeurs des 4 canaux A/N.*

*Le reste des programmes présents sur la disquette n'est pas destiné spécifiquement à notre automate-gigogne, mais pourra être intéressante pour tous les systèmes à base de MCS-51-BASIC.*

*Le programme ROMCOPY.LIS recopie le petit interpréteur BASIC de 8 Koctets présent dans la ROM d'un microcontrôleur 80C52-AH-BASIC vers une EPROM. On peut également appeler Internet à son secours sachant qu'Intel a mis son interpréteur en freeware. Le code source (BASIC52.ZIP ou BASIC-52.ZIP) est disponible sur le serveur d'Intel aux adresses suivantes :*

*ftp://intel.com/pub/mcs51/tools*

⊲

*ftp://funet.fi/pub/microprocs/MCS-51/signetics-bbs.*

*Ce dernier site met en outre à disposition le programme BASIC31.ZIP qui remplit la même fonction que ROM-COPY.LIS. Notons pour finir la présence d'un programme baptisé EPROM.LIS qui transforme l'automate-gigogne en programmateur d'EPROM. Ce mode de fonctionnement implique cependant la prise d'un certain nombre de mesures « matérielles ».* 

# **panorama des semi-conducteurs** électronique en ligne électronique en ligne

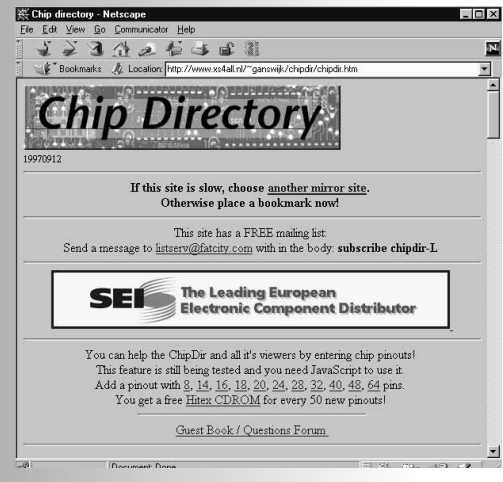

La grande majorité des fabricants de semi-conducteurs de 1ère division possèdent leur propre site Internet par le biais duquel ils présentent leurs produits dans leurs plus intimes détails; on y découvre également de plus en plus souvent des fiches de caractéristiques-produits. Lorsque l'on voudrait bien avoir des informations sur un composant, circuit intégré ou transistor, mais que l'on n'en connaît pas le fabricant, les choses se compliquent très sensiblement.

Internet connaît heureusement des moteurs de recherche (search engine) et des panorama n'ayant pas le moindre lien avec l'un ou l'autre fabricant!

Commençons par ce qui semble être le panorama de composants indépendant le plus fourni d'Internet :

le **Chip Directory** (adresse : *http://www.xs4all.nl/~ganswijk/ chipdir/chipdir.htm*). Ce site, construit (et entretenu) par un néerlandais dispose d'informations sur diverses sortes de semi-conducteurs, en particulier sur ceux que l'on trouve dans les PC. Cette col-

lection ne cesse de grandir vu que n'importe qui peut fournir des données qui seront ajoutées à celles qui existent déjà. Il existe, un peu partout dans le monde, des sites-miroir de Chip Directory, entre autres en Afrique, en Amérique, en Australie et en Europe. Une fois dans Chip Directory, on peut procéder à des recherches, en prenant comme critère, entre autres, la famille, la fonction, la dénomination, le numéro de type et le préfixe. On y trouve même des informations concernant les composants de l'ex-Union Sovétique. Chip Directory propose, outre ces informations concernant les semi-conducteurs, également une liste impressionnante d'autres sites, ayant l'électronique pour sujet, digne d'intérêt. On y trouve en outre des informations concernant les événements électroniques intéressants (salons etc...), les profils des fabricants, les CD-ROM de composants et les adresses des magazines d'électronique les plus importants (rassurez-vous, nous y figurons aussi !).

**Questlink** (adresse : *http://www.questlink.com/*) est un autre moteur de recherche pour C.I. On trouve sur ce site une information riche concernant les cartes-mères. On y trouve également les profils des fabricants de semiconducteurs et les dernières nouveautés du monde de l'électronique. Questlink est, comme on s'y identifie, un service gratuit d'ingénieurs pour d'autres ingénieurs.

Autre adresse de recherche de caractéristiques de composants :

**Semidex** (adresse : *http://www.semidex.com*). Les gérants de ce site prétendent posséder les caractéristiques de 75 000 C.I. celles de mémoires en particulier. On y découvre également des données concernant les cartes-mères, les fabricants et les dernières nouveautés au niveau des mémoires. La recherche peut se faire au niveau du numéro, de la fonction, du fabricant et d'un mot. Si ce service est encore gratuit, il se pourrait fort bien qu'il devienne, dans les prochains mois, payant. On peut également acquérir le panorama de C.I. sous la forme d'un CD-ROM.

Au cas où vous seriez plus spécialement intéressé par les processeurs, nous pouvons vous recommander de faire un tour sur le site :

**Chiplist** (adresse : *http://einstein.et. tudelft.nl/~offerman/chiplist.html*). On y trouve un panorama riche en CPU et coprocesseurs. Ceux d'entre nos lecteurs plus spécialement intéressés par les profils distributeurs, représentations, service et fabricants de semiconducteurs de l'industrie électronique pourront se retrouver sur le site : **Electrobase** (adresse : *http://www.electrobase.com*. 985021-I

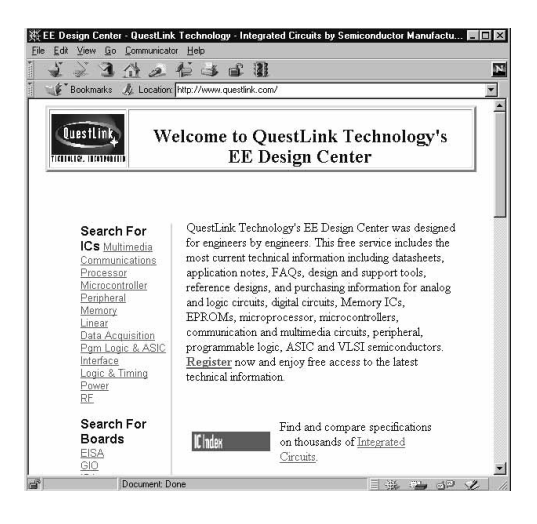

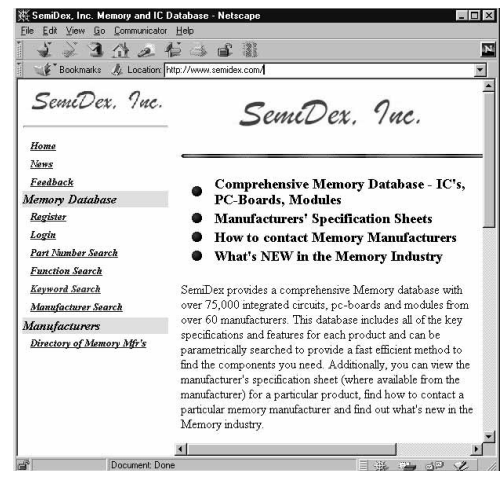

# **<sup>1</sup>ère partie : description du circuit & construction**

**testeur de C.I.**

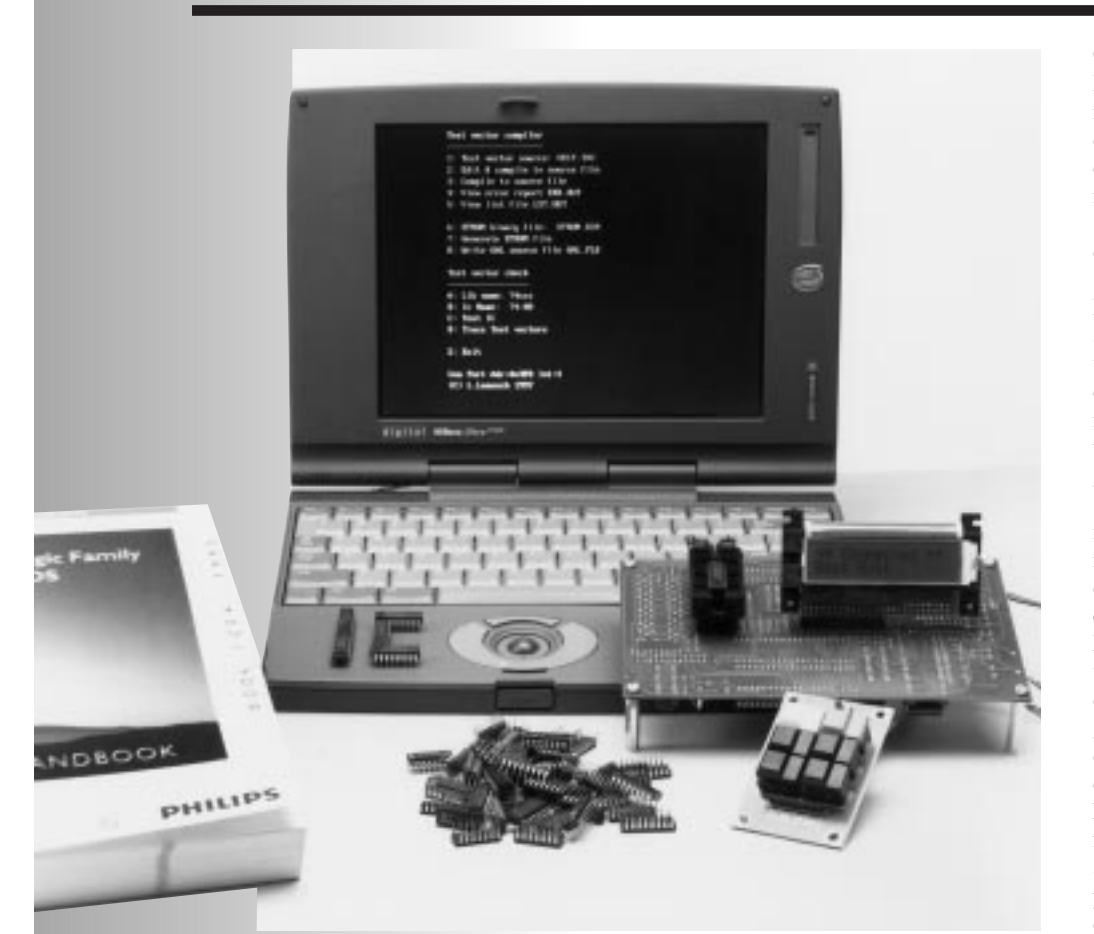

Le présent article décrit un testeur de circuits intégrés (C.I.) autonome pour les circuits intégrés logiques (à 24 broches au maximum) des séries les plus connues, à savoir 74xx (TTL) et 40xx (CMOS). Les blocs constitutifs de cette réalisation sont un microcontrôleur du type 80C535, une EPROM de bonne taille, un affichage LCD, un mini-clavier et une interface RS-232. Dans ce premier article nous allons nous allons nous intéresser à l'aspect matériel de cette réalisation.

Ce projet s'est vu attribuer le Grand Prix International du Concours International « Microprocesseurs » 1997 d'Elektor. Nous avons procédé, dans le cahier central consacré au lauréats de notre concours, du numéro de janvier 1998, à une description très sommaire de cette prestigieuse réalisation.

Dans l'article de janvier 1998 nous vous avions promis de vous présenter une version « elektorienne » du testeur de circuits intégrés répondant à nos normes, c'est-à-dire vous proposant une platine (dessin de pistes + sérigraphie de l'implantation des composants) et la GAL et l'EPROM programmées. D'après vos réactions, vous êtes nombreux à attendre le présent article qui, souhaitons-le, répondra à votre expectation.

Le testeur de C.I. est un projet (relativement) complexe et une combinaison d'électronique en mode mixte (analogique + numérique) fort intéressante d'une part et de logiciel (tant microcontrôleur qu'embarqué sur le PChôte) de l'autre. Le testeur de C.I. peut fonctionner de façon autonome, c'està-dire que la connexion à un PC est parfaitement optionnelle. La version de base du testeur est capable de tester tous les circuits intégrés énumérés dans le **tableau 1**. Il existe un certain nombre de logiciels auxiliaires permettant aux utilisateurs avertis d'ajouter de nouveaux circuits intégrés à ceux du tableau 1. Nous reviendrons à ce sujet dans le second article consacré à cette réalisation. Il nous paraît cependant que la bibliothèque « par défaut » comporte la majorité des circuits intégrés courants – l'extension de la bibliothèque est une affaire de spécialiste ! Le présent testeur est un outil incomparable pour tous ceux d'entre nous qui avons à tester un nombre important de circuits intégrés des séries « 74 TTL » et « 4000 CMOS » pour savoir s'ils sont bons ou non. Ces circuits sont encore fort utilisés par l'amateur vu (1) qu'il est souvent possible de les

récupérer sur des platines de surplus, voire de les acheter pour « trois fois rien » ou du moins à un coût très réduit, et

(2) que leurs fiches de caractéristiques sont aisément accessibles de sorte qu'il

est facile de les mettre en oeuvre dans une réalisation de son propre cru. Notons en passant que ce testeur mériterait fort bien sa place dans une échoppe de réparation de matériel électronique où il faut, de temps en temps, tester l'un ou l'autre composant suspect. Ce testeur peut, enfin, servir à identifier un circuit intégré inconnu, c'est-à-dire provenant d'une carte oubliée ou dont on aura, pour une raison ou une autre, gratté la dénomination...

### **L E PRINCIPE DE FONCTIONNEMENT**

Nous vous proposons, en **figure 1**, le schéma du testeur de C.I. On peut le subdiviser en différents sousensembles : un pilotage numérique (microcontrôleur), une alimentation de précision, une interface RS-232, un support à **F**orce d'**I**nsertion **N**ulle (FIN) dans lequel vient s'enficher le composant à tester (DUT = *Device Under Test*), un (mini-)clavier, un affichage LCD et une alimentation.

### **L'environnement du DUT**

Commençons par jeter un coup d'oeil à l'électronique située au niveau du support FIN, IC12. Il est possible de forcer tous les contacts du support FIN soit au niveau logique soit haut (H) soit bas (L) par le biais de résistances de limitation et les niveaux de commande correspondants des sorties de blocs d'E/S d'une paire de Z80PIO, IC2 et IC4. Ces mêmes PIO (*Peripheral Input/Output*) permettent l'interrogation des états de sortie du DUT pour une évaluation ultérieure par la CPU, IC3. Les broches d'alimentation de DUT à 14, 16, 18, 20, 22 et 24 broches peuvent être forcées, via des transistors de commutation du type BC639/BC640, soit à la masse soit à une tension d'alimentation dotée d'une limitation de courant. Lesdits transistors sont pilotés par les sorties de la cascade de compteurs IC1 et IC9. Si les PIO eux permettent de s'assurer des niveaux logiques des sorties des DUT (c'est-à-dire 0 ou 1), les ports P1, P4 et P5 du 80C535 servent eux à détecter lesquelles des broches du DUT présentent une haute impédance (*high-Z*).

### **L'alimentation du DUT**

La source de tension servant à alimenter le DUT est basée sur le quadruple amplificateur opérationnel IC6. Elle fournit une tension régulée précise de 5,2 V et voit son courant de sortie limité à quelque 0,2 A. Le courant de sortie est convertit en une tension proportionnelle que la CPU 80C535 mesure par le biais de son entrée (analogique) AN0. R94 et R95 constituent les résistances de détection de courant. Si la tension de sortie a été fixée à 5,2 V plutôt qu'à 5,0 V (tension d'alimentation typique de tous les C.I. TTL), c'est en vue de compenser la chute de potentiel collecteur-émetteur produite par les BC640 lorsqu'ils sont passants.

### **Circuiterie logique et firmware en EPROM**

Le programme de pilotage du testeur de C.I. et les vecteurs de test des C.I. se trouvent grillés dans une unique EPROM du type 27C512 (64 Koctets) disponible aux adresses habituelles sous la dénomination **EPS986507-1**. On peut également envisager dans le présent projet l'utilisation d'EPROM de capacité plus importante (32 broches) telle que la 27C020 ou la 27C021. La sélection entre les bancs de 64 Koctets de ces EPROM de se fait par le biais des sorties B6 et B7 de IC2. Ces lignes attaquent la GAL IC5 dotée de logique lui permettant de piloter les lignes d'adresses A16 et A17 de l'EPROM IC7. En cas d'utilisation d'une 27C021, il faudra placer le cavalier JP1 en position A17. Nous reviendrons à cet aspect des choses dans l'article du mois prochain. Normalement, si l'on utilise une EPROM à 28 broches, le cavalier JP1 sera mis en position « A », c'est-à-dire du côté du bord tronqué. En cas d'utilisation d'une EPROM à 32 broches, le signal A17 est

### |Tableau1. Index des C.I. pouvant être testés (contenu par défaut de l'EPROM)

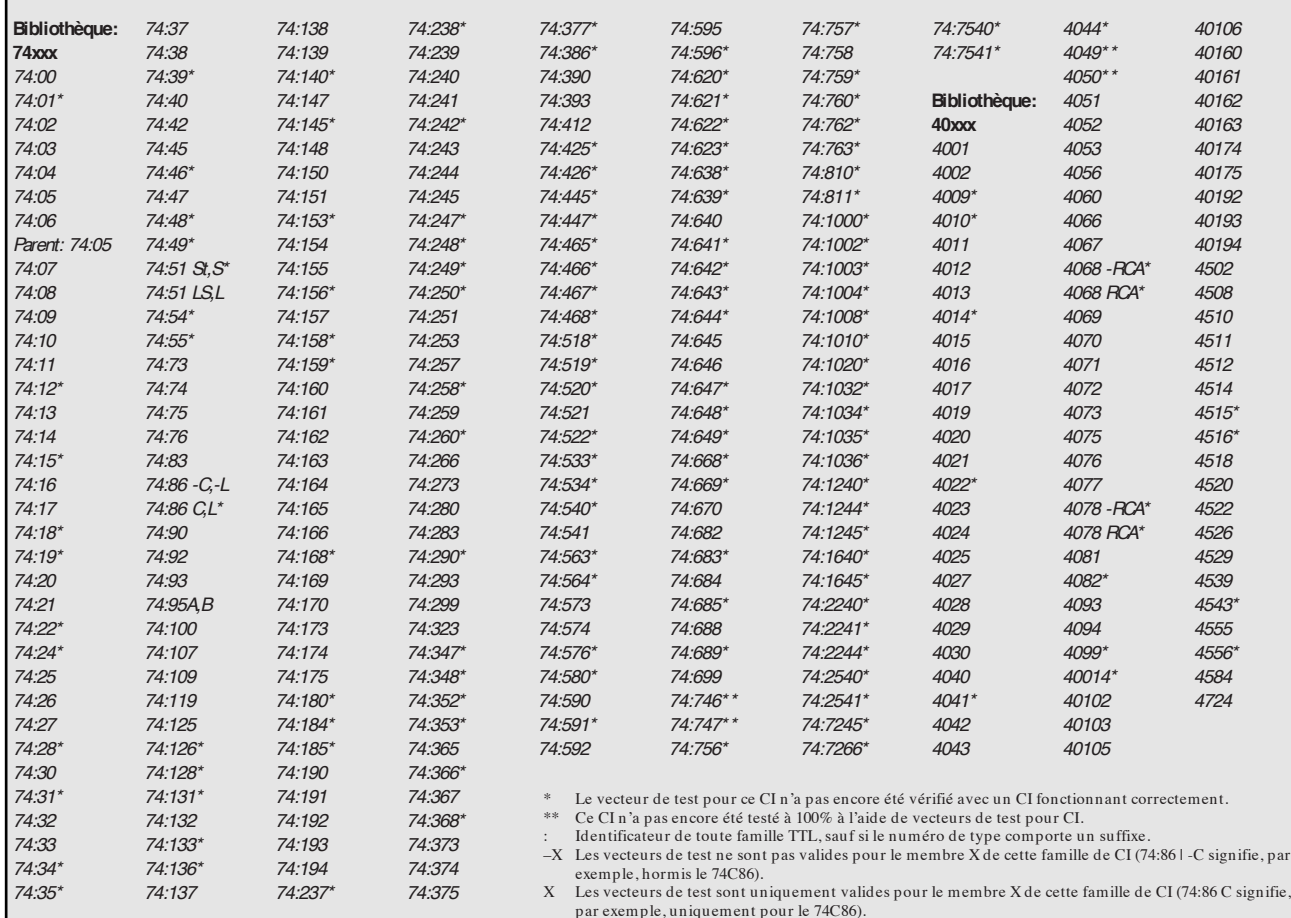

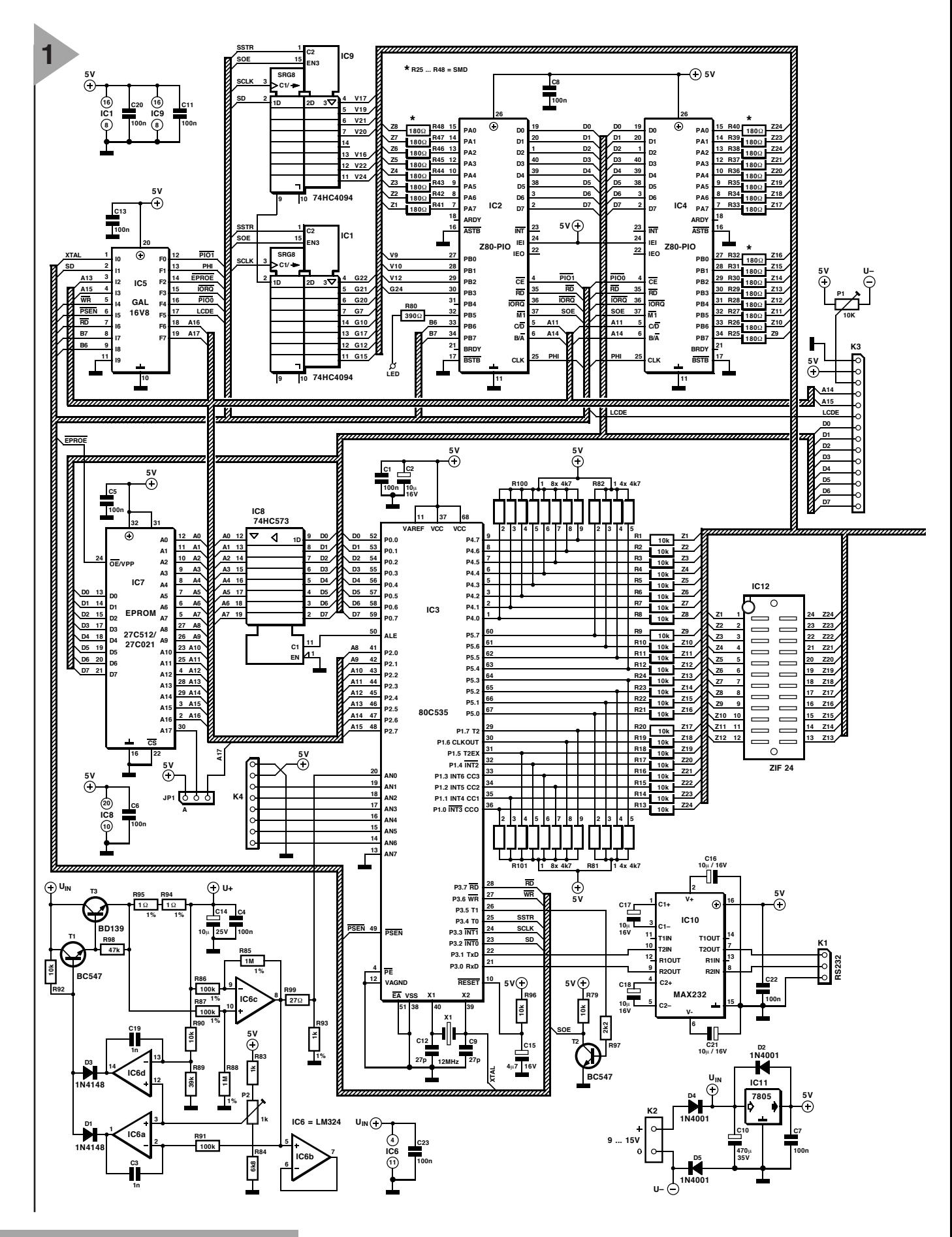

*Figure 1. Schéma du testeur de C.I., un concept en mode mixte fort intéressant reposant sur un microcontrôleur puissant de l'écurie Siemens, un 80C535.*

requis de sorte qu'il faudra mettre le cavalier JP1 dans l'autre position. Le 80C535 tourne à une horloge de 12 MHz. Cette CPU ne contient pas de code interne, mais tire la totalité de ses instructions et de ses données de l'EPROM-système. Il est cependant en mesure de commander directement l'affichage LCD et le clavier à 6 touches. La GAL, IC5, se charge du décodage d'adresses et génère le signal PHI requis par les Z80PIO, ainsi que

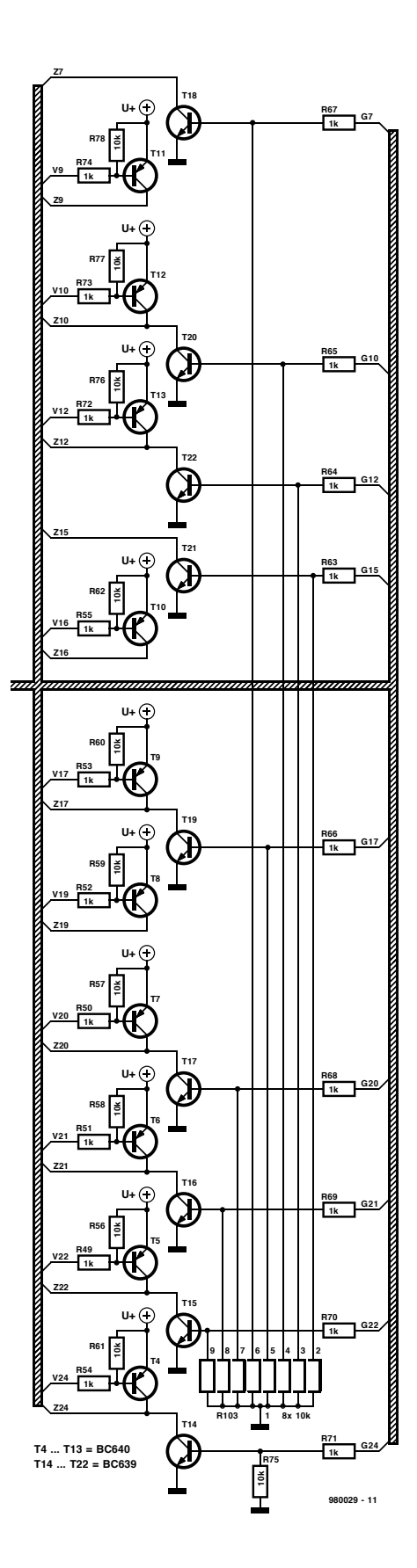

nombre d'autres signaux de commande indispensables au fonctionnement de l'ensemble du système. À l'image de l'EPROM, la GAL est également disponible, sous la dénomination **EPS986506-1**.

La raison de l'utilisation de Z80PIO pour la commande et le suivi des entrées et des sorties du DUT tient au fait qu'il s'agit là du seul circuit intégré 16 bits parallèles disponible couramment sur lequel il est possible de commander individuellement la direction de toutes les lignes de port tandis que les drivers de sortie de toutes les lignes de port soient constitués de circuits push-pull.

### **E/S utilisateur**

Le système « communique » avec l'utilisateur par le biais d'un mini-clavier (schéma en **figure 2**), une LED, D6, et un affichage LCD. L'affichage utilisé est un certain temps x 16 caractères classique doté ou non de rétro-éclairage. P1 permet d'ajuster le contraste de l'affichage. La LED s'allume pour signaler la mise sous tension du DUT qu'il ne faudra pas, alors, sortir du support FIN.

Une interface sérielle RS-232, basée classiquement sur un MAX232, permet au testeur de C.I. de communiquer (optionnellement) avec un PC exécutant des programmes écrits spécialement à cette intention. Nous revien drons, dans le prochain article, au détail desdits programmes. En quelques mots, on pourra utiliser le PC pour écrire ses propres vecteurs de test et de les déboguer sans avoir à sortir l'EPROM du système. Le lien entre l'embase sub D à 9 contacts et le MAX232 passe, comme l'illustre le schéma de la **figure 2**, par l'embase à 3 contacts K1. Notons l'absence d'acquiescement actif (*handshake*); les seules lignes qu'utilise le testeur de C.I. sont RxD (*Received Data*), GND (masse) et TxD (*Transmitted Data*).

### **L'alimentation**

L'alimentation 5 V embarquée du testeur de C.I. repose sur un régulateur de tension tripode du type 7805, IC11. La prise d'une diode de dérivation, D5, entre la ligne négative de l'entrée de tension non régulée et la masse du circuit permet de générer une tension légèrement négative destiné principalement aux affichages LCD plus anciens. Cette tension négative offre une plage de tension adéquate pour le réglage de contraste du LCD par P1. Le montage pourra être alimenté à l'aide d'un adaptateur secteur ordinaire fournissant une tension de sortie comprise entre 9 et 15 V continus. On pourrait envisager une alimentation par pile. La tension non régulée est également, nous le disions plus haut, appliquée au DUT. La consommation de courant totale est de l'ordre de 150 mA.

### **L A CONSTRUCTION**

Comme le montrent les photographies illustrant cet article et la sérigraphie de la **figure 3**, la platine dessinée à l'in -

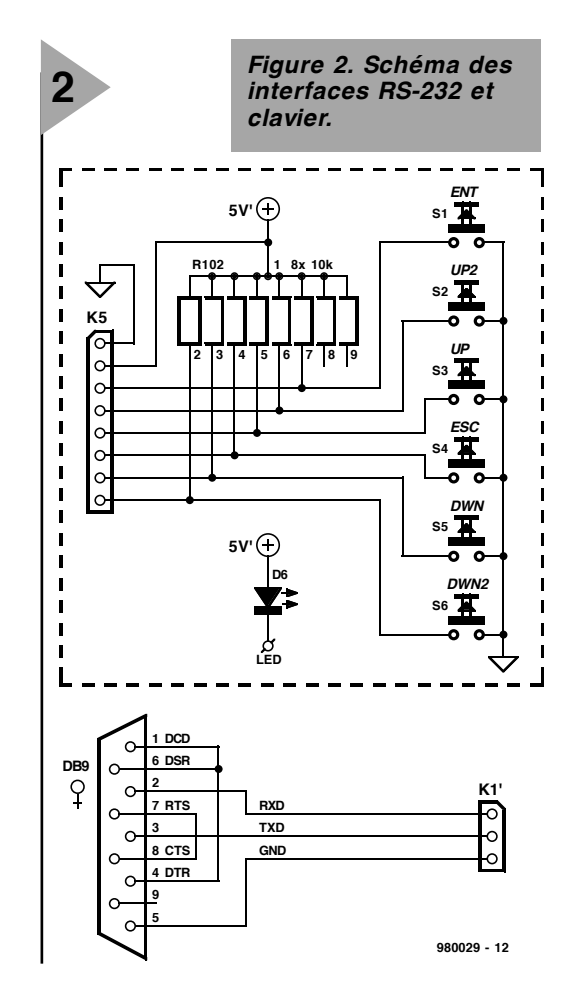

tention de cette réalisation présente une densité d'implantation relativement élevée. S'agissant d'un double face à trous métallisés, une réalisation personnelle de ce circuit imprimé est quasiment impossible avec les moyens dont dispose un amateur. Il est préférable d'acquérir une platine toute faite. Il ne reste plus ensuite qu'à implanter les composants en respectant la sérigraphie et à souder avec soin.

On commencera par séparer la platine du clavier de la platine principale. L'implantation des composants sur cette dernière prendra un certain temps vu le nombre de composants à mettre en place.

### **Résistances, diodes, condensateurs et quartz**

On commencera par la mise en place des résistances CMS (à montage en surface) R25 à R48. Cette opération qui se fera avec un fer à souder faible puissance (8 watts) exige soin et précision. On vérifiera à l'ohmmètre chacune des résistances CMS après sa mise en place. Le reste des résistances est, pour gagner de la place, monté verticalement. Assurez-vous, à l'aide d'un multimètre le cas échéant, de la valeur de chaque résistance et de chacun des condensateurs avant de le mettre en place. Les réseaux de résistances SIL ont eux aussi un sens de placement qu'il faudra respecter. Vérifiez la position du « commun » avant de mettre le

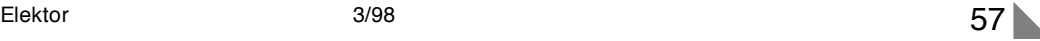

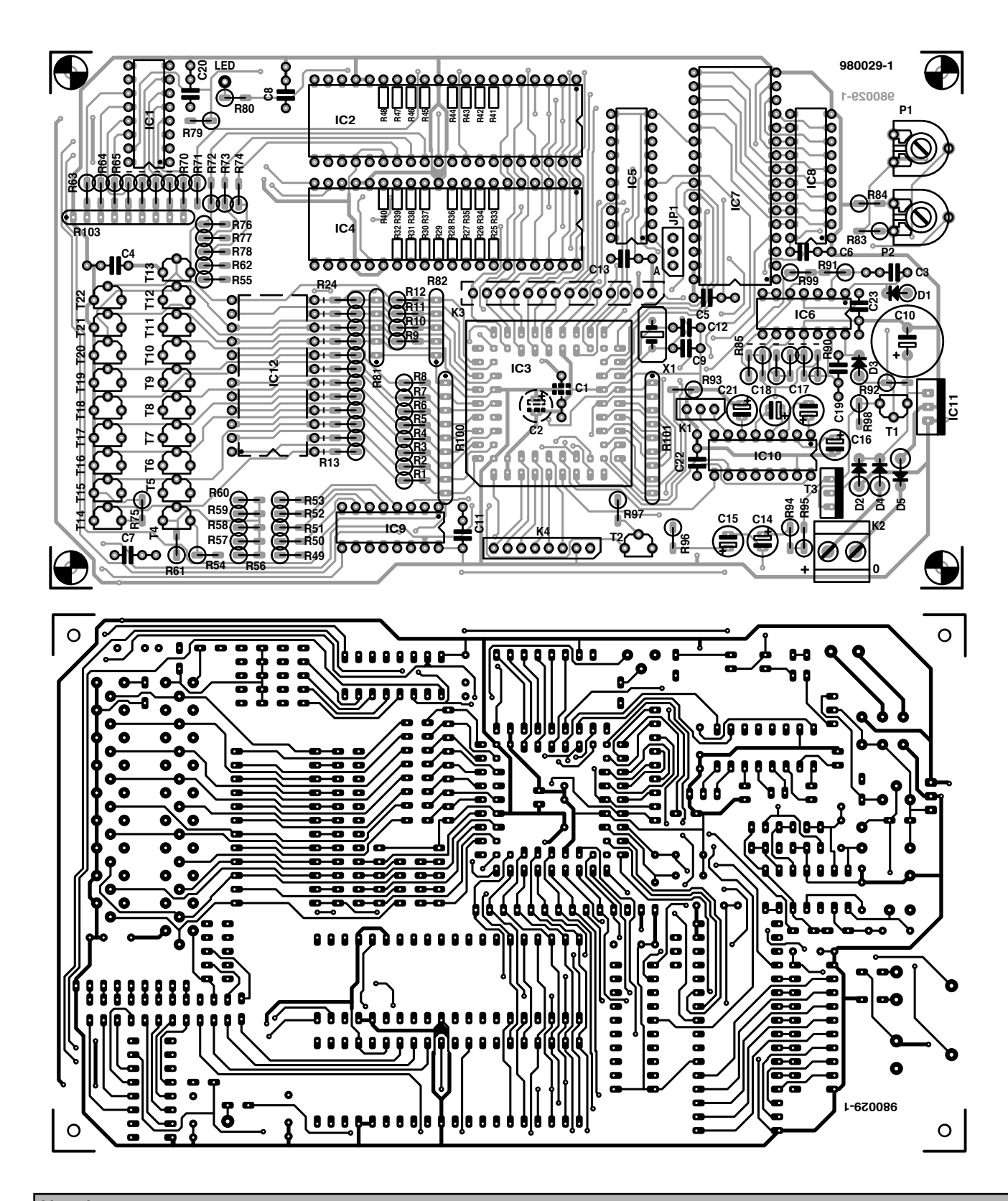

**Liste des composants** Résistances : R1 à R24,R56 à R62,R75 à  $R79, R90, R92, R96 = 10 k\Omega$ R25 à R48 = 180 Ω/CMS R49 à R55,R63 à R74,R83 = 1 kΩ  $R80 = 390 \Omega$ R81,R82 = réseau SIL de 4 résistances de 4kΩ7  $R84 = 6k\Omega8$ R85,R88 =  $1$ MΩ/1% R86,R87 = 100 kΩ/1%  $R89 = 39 k\Omega$  $R91 = 100 kQ$ R93 = 1 kΩ/1% R94, R95 = 1  $Ω/1$ %

 $R97 = 2k\Omega$  $R98 = 47 k\Omega$  $R99 = 27 \Omega$ R100,R101 = réseau SIL de 8 résistances de 4kΩ7 R102 = réseau SIL de 8 résistances de 10 kΩ R103 = réseau SIL de 8 résistances de 10 kΩ P1 = ajustable 10 k $\Omega$ P2 = ajustable 1 kΩ Condensateurs : C1,C4 à C8,C11,C13,C20,C22,C23 = 100 nF

C2,C16,C17,C18,

C21 =  $10 \mu$ F/16 V radial  $C3, C19 = 1 nF$  $C9, C12 = 27 pF$ C10 =  $470 \mu$ F/35 V radial C14 =  $10 \mu$ F/25 V radial C15 =  $4\mu$ F7/16 V radial

Semiconducteurs :  $D1, D3 = 1N4148$  $D2, D4, D5 = 1N4001$  $D6 = LED$  $T1, T2 = BC547$  $T3 = BD139$  $T4$  à T13 = BC640 T14 à T22 = BC639 IC1,IC9 = 74HC4094

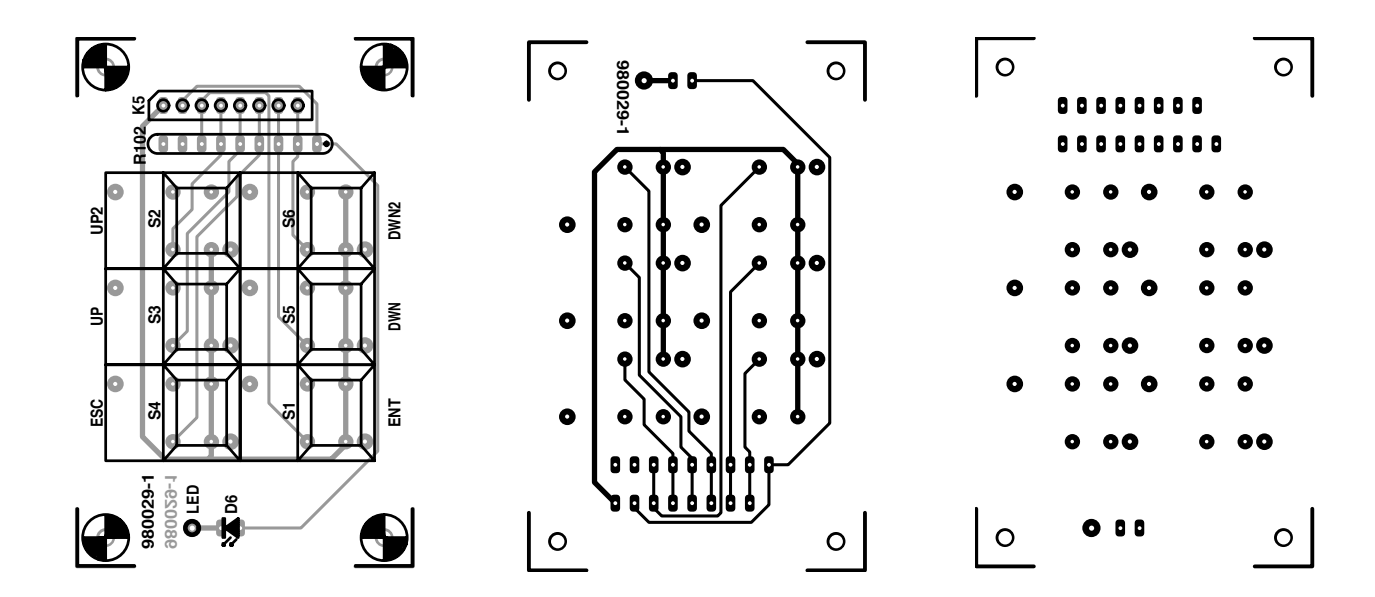

*Figure 3. Représentation du dessin des pistes et de la sérigraphie de l'implantation des composants (taille réelle) de la platine double face à trous métallisés dessinée à l'intention de cette réalisation.*

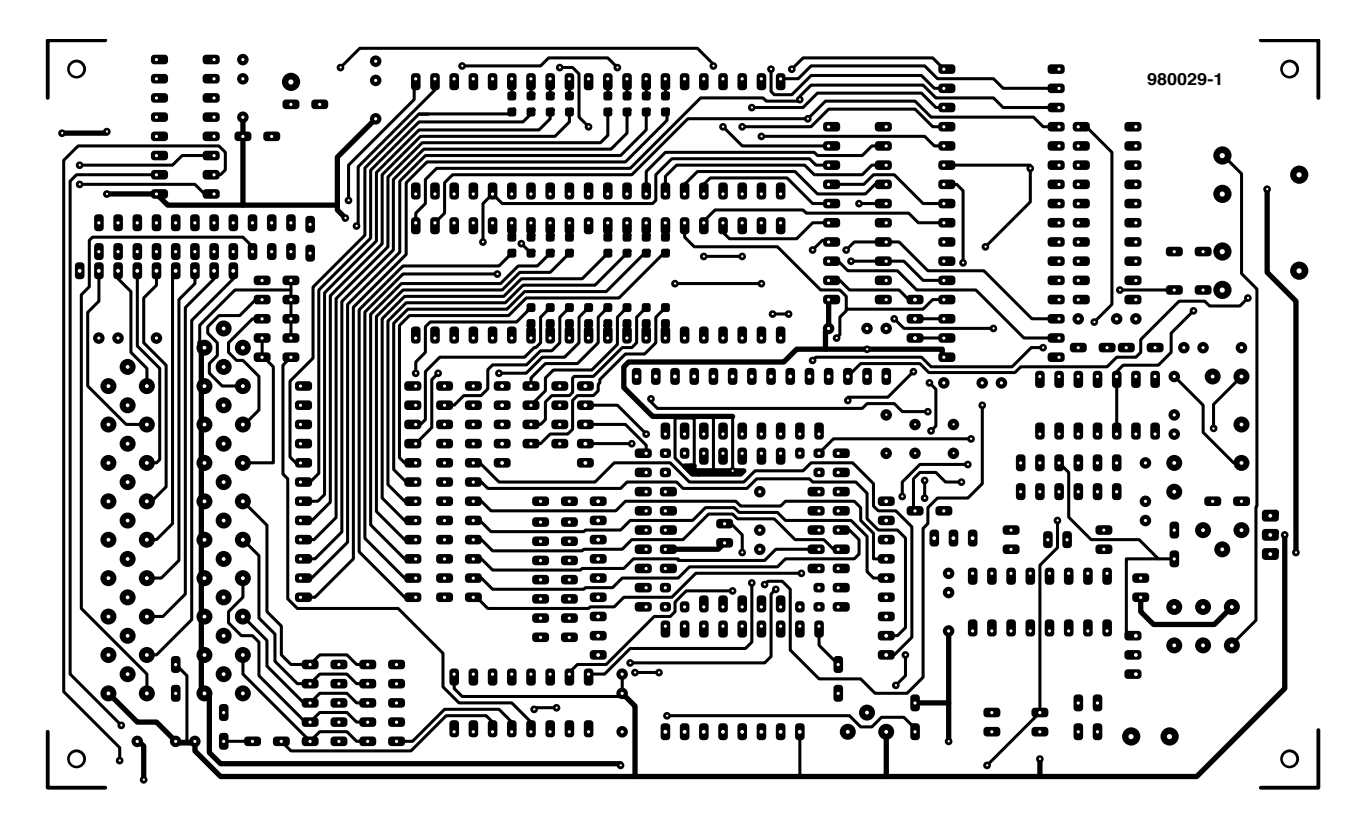

- $IC2, IC4 = Z80$ PIO (Zilog) IC3 = SAB80C535-N (Siemens) IC5 = GAL 16V8 (programmée 59 EPS986506-1) IC6 = LM324 (National Semiconductor) IC7 = EPROM 27C512 (programmée 59EPS986507-1) (utiliser cependant un support 32 broches!) IC8 = 74HC573 IC10 = MAX232 (Maxim) IC11 = 7805 IC12 = support FIN à 24 broches (entraves larges tel que, par exemple, Aries, Farnell)
- $X1 =$  quartz 12 MHz

Divers :

- K1 = embase SIL à 3 contacts
- K2 = bornier encartable à 2 contacts
- au pas de 5 mm
- K3 = embase SIL à 1 rangée de 14 broches
- K4,K5 = embase SIL à 1 rangée de 8 broches
- S1 à S6 = bouton-poussoir Digitast (ITT Schadow), 4 capuchons

noirs, 1 blanc (Ent), 1 rouge (Esc) JP1 = embase SIL à 3 contacts + cavalier module LCD à 2 lignes de

16 caractères

embase sub D à 9 contacts (femelle)

composant en place. Attention à la polarité des condensateurs électrochimiques et des diodes. Les condensateurs C1 (100 nF céramique miniature) et C2 (10 $\mu$ F/16 V miniature lui aussi) seront monté côté « pistes » de la platine. Une fois montés, les 2 ajustables seront placés à mi-course.

### **Les semi-conducteurs**

La mise en place des transistors et du régulateur de tension ne devrait pas poser de problème, encore qu'il faudra éviter de confondre BC639 et BC640. Tous les circuits intégrés

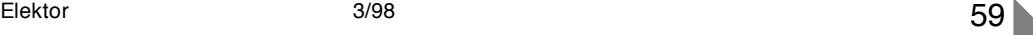

seront montés sur support. Il est recommandé, dans la perspective d'une éventuelle évolution future, d'u tiliser, en position IC7, un support à 32 broches. Cependant sach ant qu'il est très difficile de mettre la main sur un tel support, on pourra utiliser un support à 40 broches raccourci à la bonne longueur. En cas d'utilisation d'une EPROM 27C512 (28 broches) dans un tel support, la broche 14 de celleci devra prendre place dans la broche 16 du support (l'EPROM sera positionnée, avec ses broches 14/15 le plus près possible du bord de la platine.

Le support carré destiné à recevoir la CPU possède un coin tronqué servant de repère lors de son positionnement sur la platine. À respecter impérativement. Le support en position IC12 ne recevra pas de circuit intégré et sera, comme l'indique son dessin en pointillés sur la sérigraphie, **monté côté « pistes » de la platine**; ses broches seront à souder (avec soin) côté « composants ».

On attendra avant d'implanter les circuits intégrés dans leurs supports respectifs.

### **Embases et support FIN**

Les emplacements K1 et JP1 sont dotés d'une embase mâle à 3 contacts en ligne. La première sera utilisée par un connecteur de caractéristiques adéquates, la seconde recevra un cavalier. K4 et K3 sont des embases SIL à longs contacts. La dernière sera **montée côté « pistes »** (et soudée côté « composants »). Sur ses longues broches on enfichera un connecteur dont les contacts sont soudés aux 14 plots de l'affichage LCD. Cette technique permet d'incliner ce dernier à l'angle permettant une lecture optimale.

On enfichera un second support à 24 broches dans celui soudé en position IC12; le support FIN viendra à son tour s'y enficher pour se trouver à la bonne hauteur.

K2 est un bornier à 2 contacts auquel sera appliquée la tension de sortie de l'adaptateur secteur.

### **Le clavier**

Cette petite platine simple ne devrait pas poser de problème. Bien que la sérigraphie représente une embase (K5), rien n'interdit de souder le morceau de câble plat à 8 conducteurs reliant le clavier à la platine principale directement côté « pistes » aux plots prévus. On utilisera une liaison distincte pour connecter la LED D6 au point marqué « LED » sur la platine principale.

Nous voici arrivés à la fin de l'étape de construction. Prenez le temps de vérifier la qualité de votre réalisation. Pas d'erreur flagrante ?

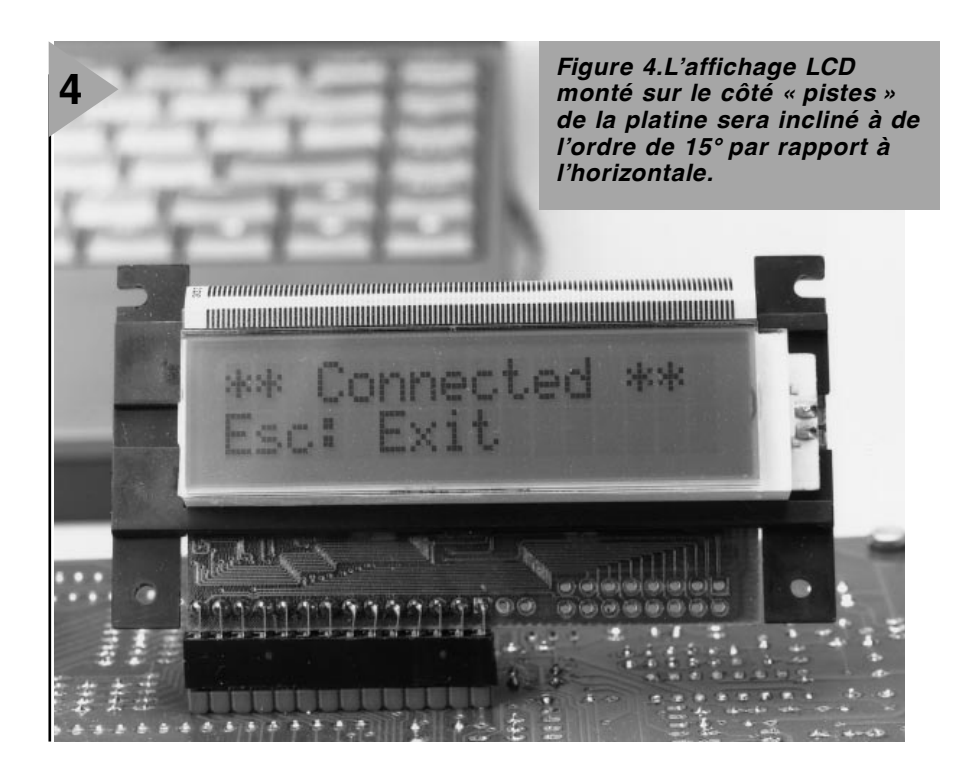

### **P REMIERS TESTS**

Sans encore avoir mis les circuits intégrés en place, on applique la tension d'alimentation et on vérifie rapidement la présence, à tous les points prévus des supports, du 5 V d'alimentation. Si tout est OK, on coupe l'alimentation et on met le LM324, IC6, en place. On connecte un multimètre entre la masse et la patte supérieure de la résistance R61, remet le montage sous tension et, par action sur P2, règle la tension à 5,2 V.

Après avoir coupé l'alimentation on implantera, avec toutes les précautions d'usage, le reste des circuits intégrés en respectant leur orientation. Après remise sous tension l'affichage devrait

indiquer : **IC Tester 1:Test** Si tout est OK jusqu'à présent, nos félicitations.

### **R ÉGLAGES**

La tension de sortie d'alimentation du DUT (U+ ) doit être, par action sur P2, ajustée à 5,2 V ±0,05 V. Il reste ensuite à jouer sur P1 pour obtenir le contraste optimum pour le texte visualisé sur l'affichage LCD.

### **M ODE D 'EMPLOI**

La commande du testeur de C.I. se fait par le biais de 6 touches baptisées respectivement Ent (**Ent**er), Esc (**Esc**ape),

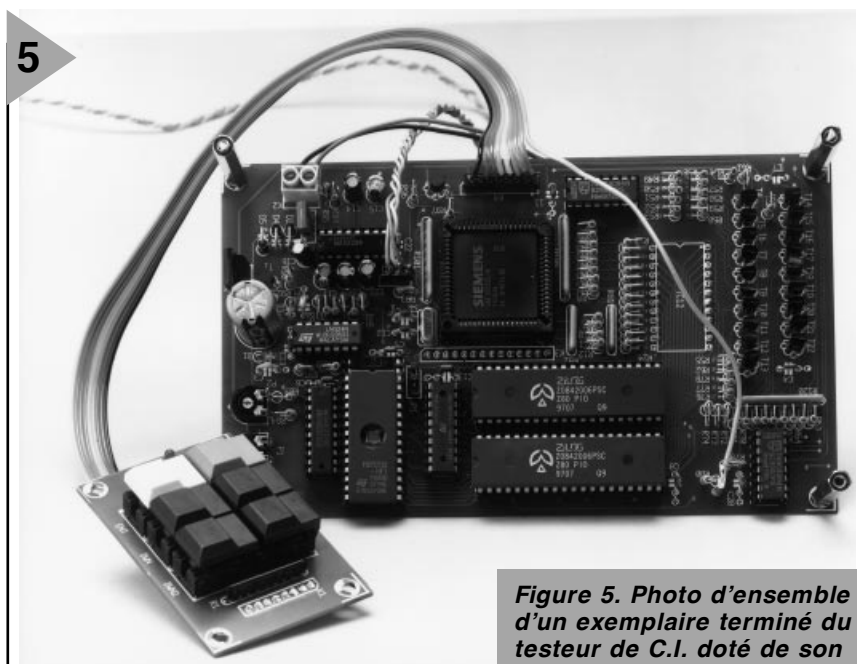

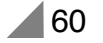

dn (scroll **d**ow**n**), up (scroll **up**), dn2 (fast scroll **d**ow**n**) et up2 (fast scroll **up**). Les touches up et dn connaissent une fonction d'auto-répétition qui accroît automatiquement la fréquence du taux de répétition lorsque l'on maintient l'action sur l'une de ces 2 touches. Comme nous le disions plus haut, la LED D6 signale par son allumage l'alimentation du circuit intégré en test et que, partant, il ne faut pas y toucher. **Tous les circuits intégrés à tester seront mis le plus possible vers le bas (broches 12/13) du support FIN. L'encoche en identifiant la broche 1 se trouvant du côté du levier de verrouillage du support FIN.**

Par une action sur la touche Esc (Escape) nous entrons dans le menu. On dispose alors des fonctions suivantes :

**1. Test IC:** l'utilisateur choisit un C.I. dans la bibliothèque et le système vérifie le bon fonctionnement du DUT. On peut répéter le test. Si les vecteurs de test l'indiquent, la consommation de courant du circuit intégré sous test est mesurée et affichée.

- **2. Identify:** cette option permet d'identifier le numéro de type d'un C.I. inconnu. Si l'on n'en connaît pas les broches Vcc et GND, seuls sont exécutés les vecteurs de test ayant les broches GND et Vcc aux mêmes positions. L'entrée de la broche GND/Vcc est optionnelle. On peut ensuite choisir les bibliothèques à utiliser pour l'identification.
- **3. Retest IC:** une fois que l'on a testé ou identifié un C.I., on pourra le retester sans avoir à le rechercher dans les bibliothèques.
- **4. Trace:** on voit apparaître successivement sur l'affichage LCD la totalité des vecteurs de test et la réponse du DUT auxdits vecteurs.
- **5. Options:** on peut, ici, définir les options globales.
- **6. Info:**informations concernant la version et le copyright.
- **7. Self Check:** permet de tester le matériel en s'aidant d'un multimètre.

**8. Remote Mode:** assure la connexion d'un PC à l'interface RS-232 et permet de débogage des vecteurs de test à l'aide du programme DOS TVCHK.EXE.

Les touches up/dn servent au déroulement d'un composant au suivant (ou précédent). Les touches up2/dn2 remplissent un rôle identique, à ceci près que le déroulement se fait 5 composants par 5 composants. La touche Ent sert à confirmer un choix. La touche Esc permet, pour terminer, de revenir au menu principal.

Le mois prochain

Le second et dernier article, à publier le mois prochain, sera consacré aux différents menus apparaissant sur l'affichage, aux tenants et aboutissants de la création de vecteurs, au télédéchargement, au déboguage et programmation de l'EPROM.

(980029-1)

## *LE COIN DU LECTEUR*

Nous ne pouvons malheureusement pas répondre in extenso à toutes les lettres relevant des questions techniques. Dans cette rubrique nous répondons à des lettres pouvant présenter un intérêt général et concernant des montages âgés de moins de 2 ans. Vu le nombre de lettres qui nous arrivent mensuellement, nous regrettons de ne pas pouvoir répondre séparément à chacune d'entre elles et sommes dans l'impossibilité de donner suite à des souhaits individualisés d'adaptation de montages publiés ou de réalisation de montages à publier ni même de répondre à des demandes d'information additionnelle concernant un montage décrit dans Elektor.

> **AN4 AN5**

**16 15 14**

### **Testeur de CI intelligent**

*Sur ce montage, publié en mars 98, la broche 39 du processeur, IC3, est relié à la broche 1 de la GAL, IC5. Avec certains types de GAL cette situation peut poser des problèmes. On peut les contourner en n'utilisant pas, comme sortie de l'oscillateur, la broche 39, mais la broche 40. Les illustrations ci-dessous montrent comment effectuer cette modification. On interrompt, à l'aide d'un cutter, l'une des pistes et on établit, à l'aide d'un petit morceau de fil de câblage souple, une nouvelle liaison. (998829-1) La rédaction*

### **« Nonante », ampli 90 W à IGBT**

J'ai quelques problèmes avec le « Nonante » décrit en juin 95. Monté sur un support en bois, cet amplificateur fonctionnait tout d'abord parfaitement. C'est après que je l'eu mis dans un coffret que les problèmes commencèrent. Sur l'un des canaux, les transistors de puissance s'envolèrent, par 2 fois, en fumée et le courant de repos prit une valeur exagérément élevée. Les mêmes problèmes se manifestèrent ensuite sur l'autre canal. Je ne sais plus, à vrai dire, à quel saint me vouer.

### **P. Roovers**

*D'autres lecteurs, dont Mr Daussin, au nom de son collègue Mr Dehu, nous ont fait par de problèmes similaires. Nous n'avons pas pu les constater sur les différents prototypes de cet amplificateur 90 W à IGBT.*

*Nous supposons que la réalisation de votre amplificateur est correcte, que vous n'avez pas oublié les plaquettes d'isolation sous les transistors de puissance et que vous avez vérifié soigneusement votre réalisation. Il semblerait, au premier abord, que le problème apparaisse à la mise en coffret. Il est probable que cette opération se traduit par l'établissement d'une boucle de terre, ce qui fait entrer l'am-*

*plificateur en oscillation avec les*

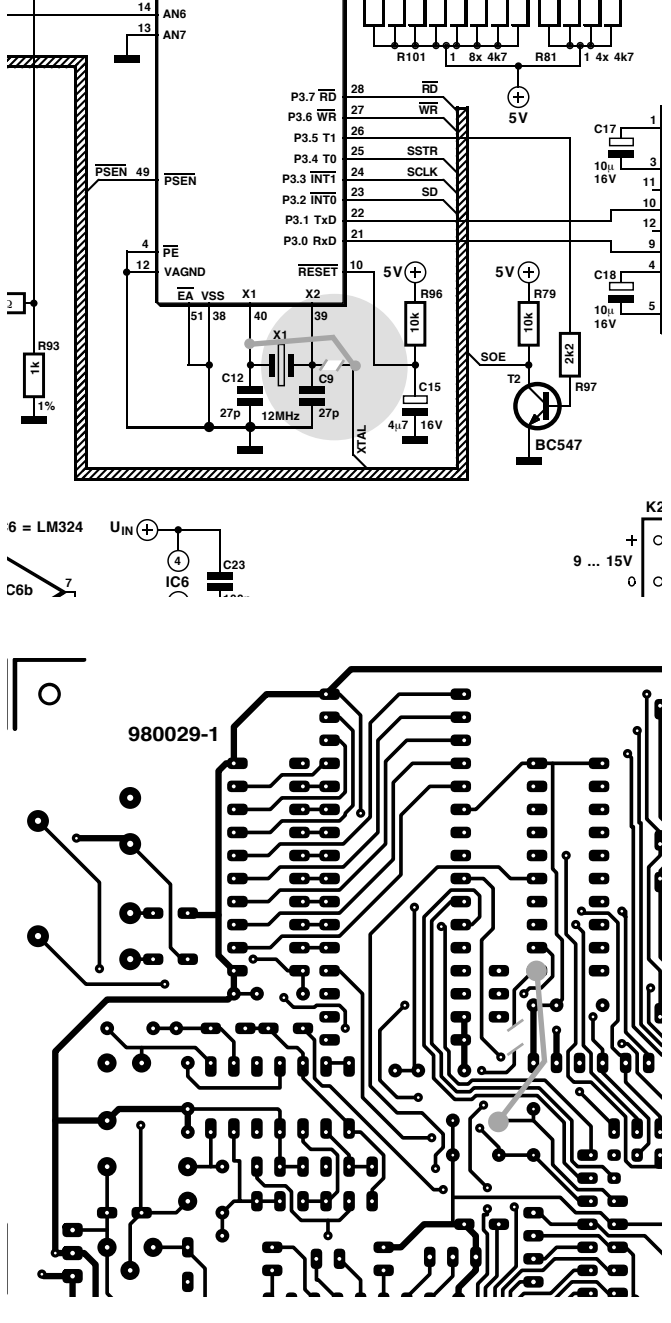

**23456789**

**2345**

*conséquences fatales que l'on sait. Le remède à ce problème consiste à veiller à n'établir qu'en un seul point, une liaison entre la borne de masse de l'amplificateur et le coffret métallique. L'endroit désigné pour cela est le point nodal des 4 condensateurs de 10 000* µ*F de l'alimentation de l'amplificateur. On s'en servira comme point de masse central d'où l'on établira*

*une liaison (et une seule) avec le coffret métallique. Il ne saurait être question de relier un second point de masse au coffret ! Il faudra également veiller à l'isolation des embases d'entrées par rapport au coffret. Ces précautions devraient apporter une solution à vos problèmes. Notons que Mr Daussin suggère, en désespoir de cause, de prendre un condensateur de*

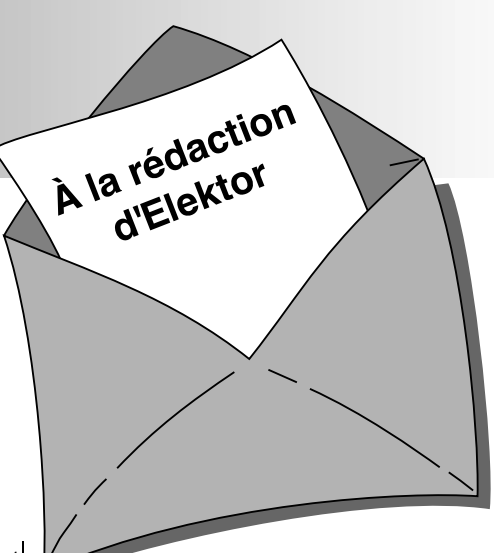

*100* µ*F entre la résistance R6 et la masse, voire réduire le courant de repos à quelque 100 mA. (950077-1) La rédaction*

### **« Nonante », suite...**

*Merci de vos informations. Pour vérifier, j'ai remis mon amplificateur sur sa plaque de bois. L'alimentation est OK et l'offset de sortie se laisse régler facilement à 0 V. Je me trouve maintenant dans l'impossibilité de régler le courant de repos. Lorsque je place un voltmètre aux bornes de RF1 ou de RF2 et que je joue sur le potentiel de réglage du courant de repos P2, le voltmètre reste à 0 V. Se pourrait-il que les transistors T7 à T11 aient, comme les IGBT, rendu l'âme eux aussi ?*

*Il se peut fort bien, hélas, que les transistors T7 à T11 aient également souffert. Commencez par vérifier qu'il est possible, par action sur P2, de faire varier la tension sur les grilles de T12 et T13 référencée à la masse. Si cela est possible, il est probable que les transistors de commande (driver) soient OK. Vous pouvez également vérifier l'état de ces drivers en appliquant un signal d'entrée à L'amplificateur et en vérifiant que vous disposez, en sortie, d'un signal correct. Si tout se passe bien, exception faite du courant de repos, il se peut que la tolérance de vos nouveaux IGBT soit telle que la tension de polarisation fournie par le transistorzener T7 soit légèrement insuffisante. Vous pourrez augmenter quelque peu la valeur de R20 (en la faisant passer à 27 k*Ω *par exemple) et reprendre le réglage du courant de repos. (950077-1) La rédaction*

# **DAB la Radio Numérique**

*1ère partie: Digital Audio Broadcasting: transmission de données radio à la perfection*

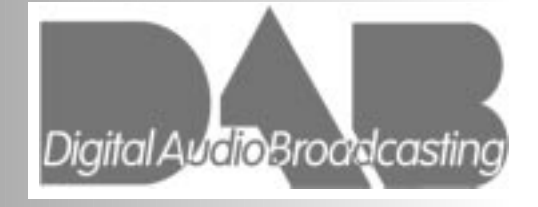

Avec le développement de la DAB au niveau européen on se trouve en présence d'un système de transmission radio à couverture territoriale permettant un flux de données net de 1,2 à 1,5 Mbits/s -et ceci

■62

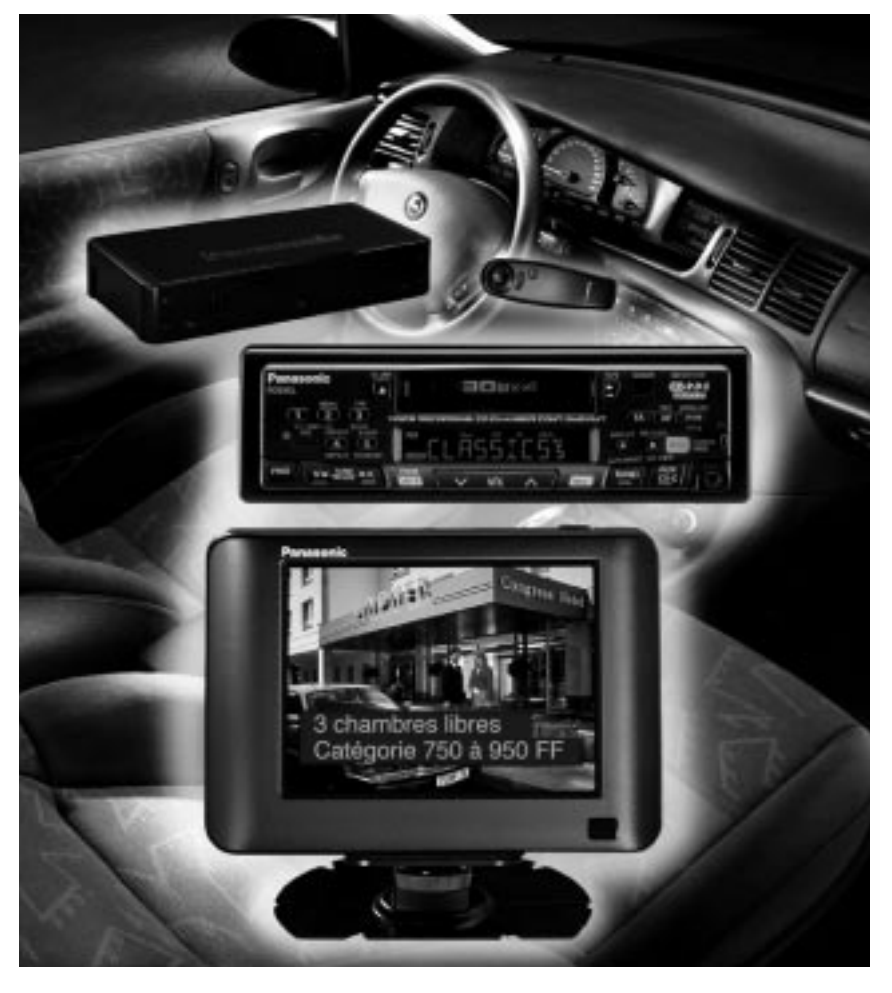

avec un risque de parasites très réduit, même dans la voiture ou le TGV. L'objectif premier de ce système est la Radio Numérique de qualité CD (*Compact Disc*) pour la maison et en route, cette révolution devant, dans les 10 ans à venir, remplacer le réseau FM. Outre des services de données additionnels avec graphique, image et texte, ce système de radio multimédia pourra également véhiculer des programmes TV. Le système FM, introduit en 1949, a atteint ses limites. De par l'encombrement de la bande de fréquence concernée et les réceptions réflectives, il est inévitable, en utilisation mobile, de se trouver confronté à des parasites. La transmission de données numériques additionnelles (RDS) n'est possible que de façon marginale et les perspectives d'une amélioration de la qualité du son sont inexistantes. C'est dans cet environnement que l'on a, il y a bien longtemps, défini un système numérique devant se substituer au réseau FM, et dont le développement a amené au DAB. Le système DAB a été développé par des sociétés et des instituts de recherche qui, en 1987, et au nombre de 18 membres fondateurs, ont fondé l'Initiative Eurêka 147. La RFA, ayant fourni le plus grand nombre de membres, pris la tête de cette aventure. En 1993, Eurêka 147 s'ouvrit à d'autres partenaires non-européens. On compte aujourd'hui, au nombre des membres de ce comité, la grande majorité des sociétés oeuvrant sur la scène de l'électronique grand-public.

Le procédé de transmission numérique COFDM (*Coded Orthogonal Frequency Division M ultiplex* = multiplexage à division de fréquences orthogonales) constitue, avec le développement du système de codage Musicam destiné à la réduction des flux de données audio, la raison primordiale des caractéristiques remarquables du système DAB. Si, en FM, la réception simultanée (due à la réflexion d'ondes radio) se traduisait par une distorsion du signal, voire sa disparition complète, ce problème a, avec la DAB, totalement disparu. Le système est insensible aux réflexions et, bien au contraire, met a profit les ondes réfléchies pour amplifier le signal encore plus. Le signal DAB numérique est en outre doté d'une correction d'erreur intelligente.

Le fonctionnement en onde entretenue pure des émetteurs, permis grâce au COFDM, fait que la DAB, en combinaison avec la réduction de données, utilise les fréquences et la puissance le plus économiquement possible. Il est possible ainsi, à l'intérieur d'un bloc de fréquences d'une bande passante de 1,5 MHz seulement, de véhiculer jusqu'à 7 programmes radio d'excellente qualité stéréo avec en plus des services de données. En résumé, il est possible, dans une même largeur de bande, de transmettre un nombre de programmes plus important que celui que permet actuellement la modulation de fréquence analogique. Un émetteur DAB se tire d'affaire avec une puissance pouvant être jusqu'à 90% moindre que celle que nécessite un émetteur FM. Ceci se traduit non seulement par une consommation d'énergie moindre, mais également par une

réduction sensible du rayonnement HF (*E-smog*) dans la zone de l'émetteur. Un récepteur DAB offre le confort d'un récepteur numérique visualisant le nom de la station et le type de programme musical. Il fournit en outre, sous la forme de texte, des informations additionnelles concernant ledit programme. Au-delà de cet aspect, ce nouveau principe de transmission numérique et transparent pave la route à de nouveaux services allant des informations sous la forme de données, de texte, voire d'images, jusqu'à la transmission d 'images mouvantes voire même de programmes de TV que l'on pourra recevoir dans le bus ou le train. Les premiers récepteurs DAB produits en série devraient apparaître sur le marché dans les prochains mois. Il est fort probable que l'on rencontre, dans les prochains salons internatio-

**Volume [dB] 80**

**1**

**60**

**Seuil d'audibilité**

**Autres sons (inaudibles)**

**40**

**20**

**0**

naux consacrés à l'Audio, outre les auto-radios DAB présentés l'an dernier à l'IFA et l'IAA, des récepteurs de salon, voire portatifs, sans oublier les cartes pour PC qui pourront traiter

**2**

d irectement les informations DAB chez soi ou au bureau.

**980017 - 51**

**Seuil d'écoute**

*Figure 1. Dans le procédé de codage MUSI-CAM, on tire parti, pour réduire le flux de données, du phénomène de psycho-acoustique de recouvrement. (Source : DAB-Plattform e.V.)*

### **C ODAGE AUD IO**

**Hauteur du son f (kHz)**

**0,02 0,05 0,1 0,2 0,5 1 2 5 10 20**

Le CD utilise, pour l'enregistrement d'un signal audio stéréophonique, un flux de données de 1 411 kbits/s, soit près de 1,5 Mbits. Au même flux, la DAB est en mesure de véhiculer 20 signaux audio (sans service de données additionnel). Cette étonnante multiplication est due au processus baptisé MUSICAM (*M asking pattern Universal Sub-band Integration Coding And M ultiplexing*) qui, sans perte de qualité sensible, réduit très sensiblement la quantité de données audio. Le procédé MUSICAM a été développé par le Centre Commun d'Études de Télédiffusion et Télécommunications français (CCETT), l'Institut de radio-

*Figure 2. On arrive, par répartition et subdivision continue entre plus de 1 500 sousporteuses des données à transmettre, en combinaison avec une correction d'erreur efficace, à éviter qu'une disparition partielle suite à des parasites ou des réflexions n'ait d'effet sur la réception.(Source : DAB-Plattform e.V.)*

**Interférence**

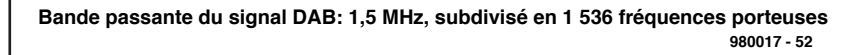

**1 2 3 4 5 6**

**Exemple de 6 programmes**

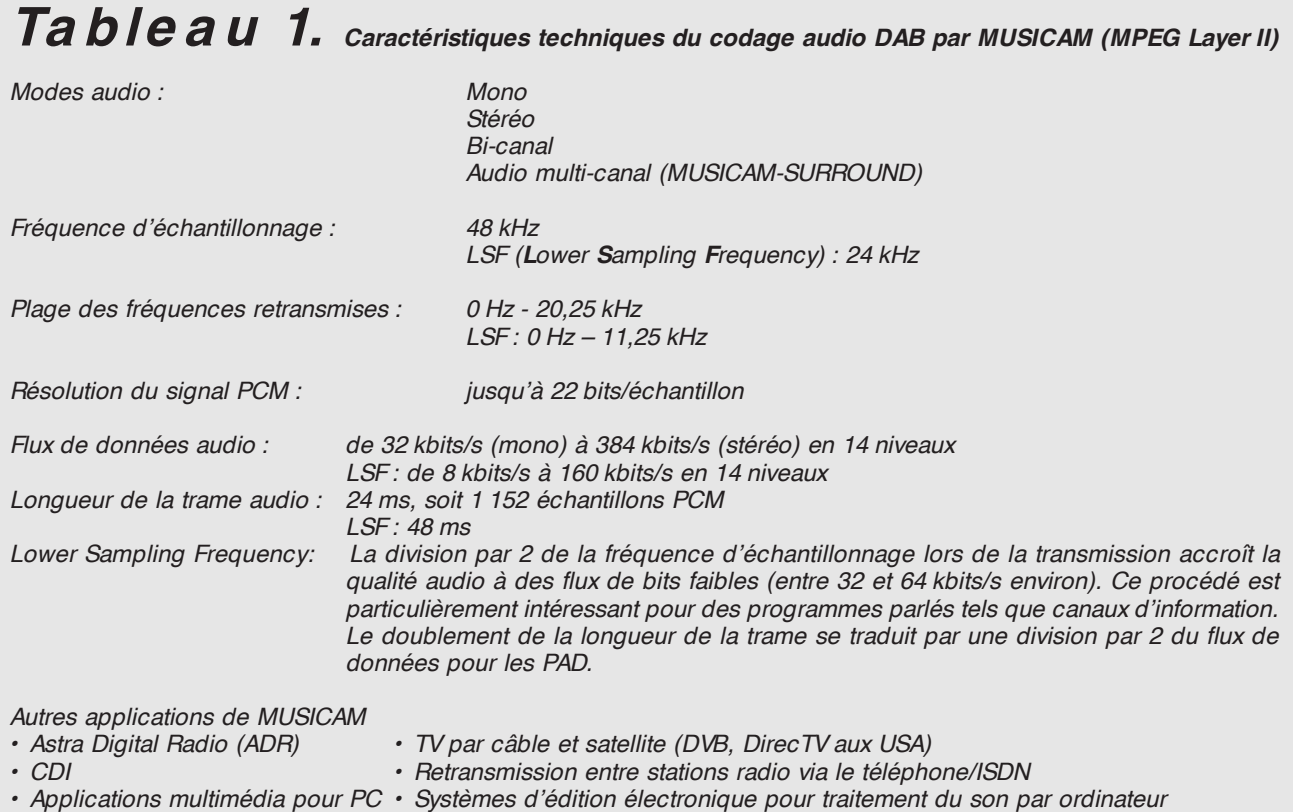

## **Ta ble <sup>a</sup> <sup>u</sup> 2 .** *Caractéristiques techniques du procédé de transmission DAB*

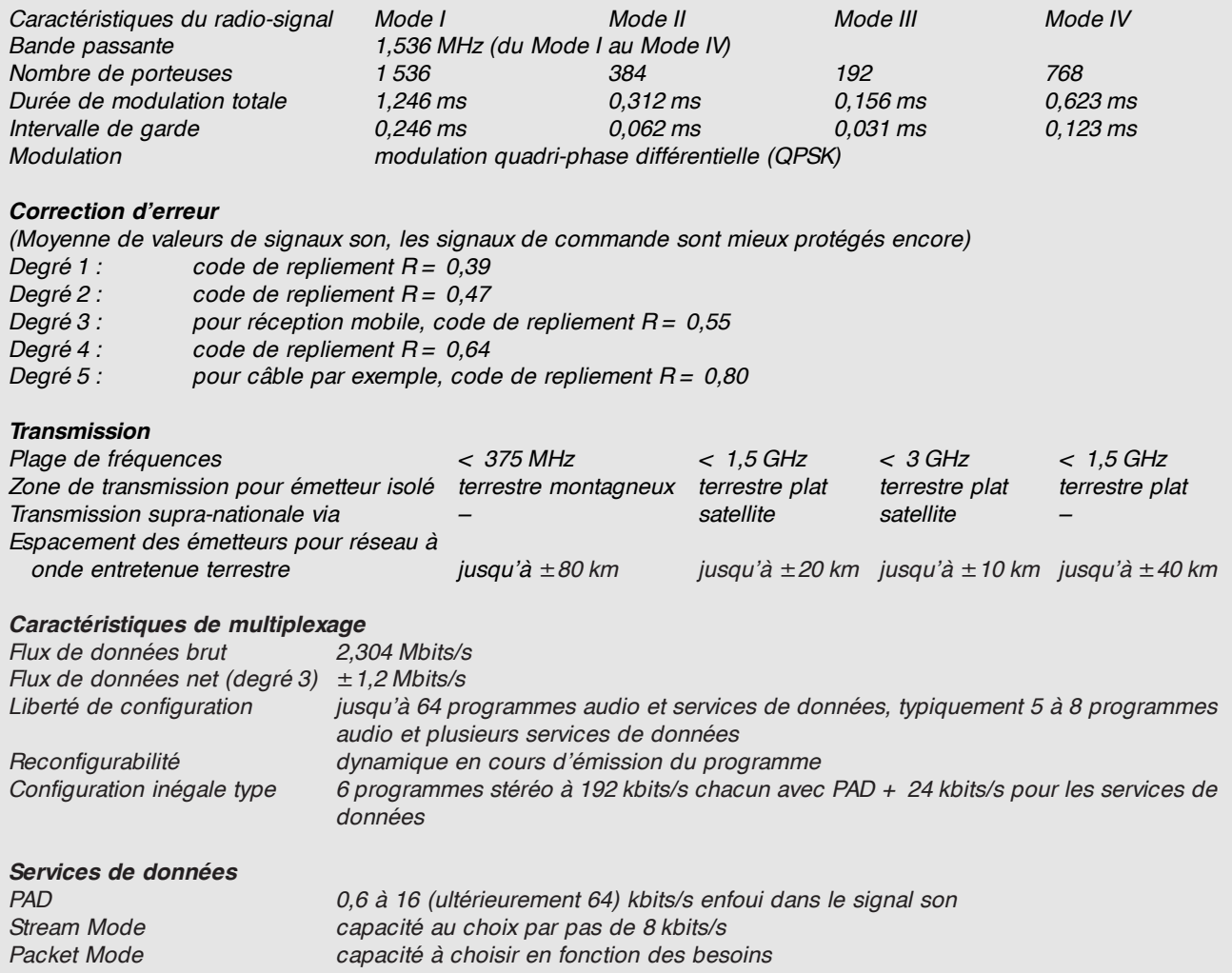

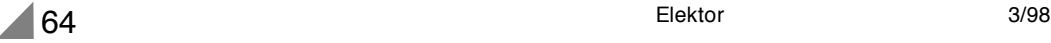

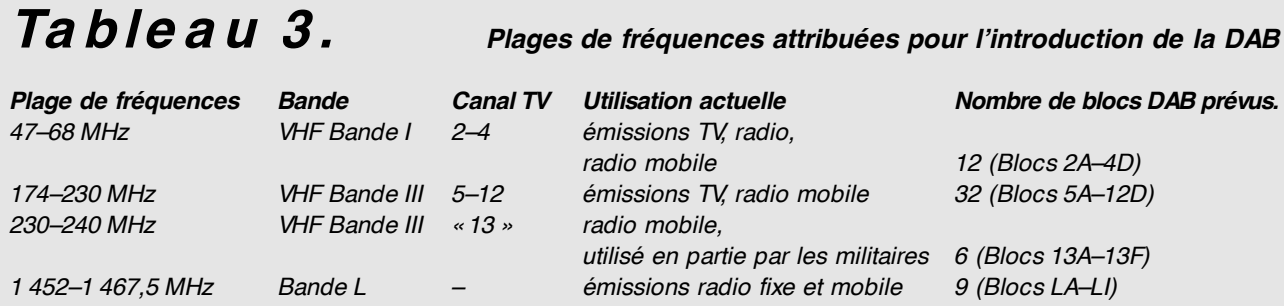

*Les blocs DAB sont normalement désignés par le nombre du canal TV associé à la lettre majuscule suivante. Comme il est possible de prévoir 4 blocs de fréquence par canal TV, les 4 blocs, du canal 12 par exemple, s'appellent ainsi : 12A, 12B, 12C et 12D. On procède de la même façon pour les plages hors-canaux TV (Bande L).*

technique (IRT) de Munich en RFA et la société Philips. La commission MPEG (*Moving-Picture Experts Group*) a choisi, au milieu de 14 procédés concurrents et ce après des tests intensifs, les propositions de Eurêka 147 basées sur MUSICAM pour la définition des normes ISO/IEG (connues sous la dénomination de MPEG-Audio Layer II). MPEG Layer II est en mesure de diviser par 7 le flux de données CD (codage PCM); on travaille donc à 192 Kbits/s sans perte de qualité audible. Ceci est obtenu par l'utilisation d'algorithmes spécifiques qui reposent sur des effets psycho-acoustiques. L'ouïe humaine n'est pas en mesure d'entendre des sons qui se trouvent endeçà de ce que l'on appelle le seuil d'audibilité. De plus des sons faibles sont écrasés par des sons d'intensité plus importante lorsqu'ils sont de même hauteur et qu'ils se trouvent dans le domaine d'audibilité. MPEG Layer II tire parti de ces effets et ne véhicule que les parties de l'information sonore effectivement audibles. C'est ce qu'illustre le croquis de la **figure 1**. En fonction du contenu du signal et des exigences de qualité, on peut travailler à des flux de données différents, la bande passante allant de 8 à 192 kbits/s pour chaque canal monophonique. La transmission d'un signal stéréo se fait en mode stéréo normal sous la forme de signal 2 canaux (double du flux mono). L'utilisation du mode stéréo commun, dans lequel les 2 canaux ne transmettent pas en double l'information qui leur est commune, permet de réduire encore le flux de données. Lors du codage audio déjà on réserve, dans chaque trame de données audio, de la place pour les données accompagnatrices (PAD = *Program Associated Data*). Le **tableau 1** récapitule les caractéristiques techniques les plus importante du codage audio.

### **T RANSMIS SION ET FRÉQUENCES**

À l'inverse d'un émetteur AM ou FM qui n'utilise qu'une unique (fréquence) porteuse modulée en amplitude ou en fréquence par le signal à transmettre, le système DAB repose sur le principe de porteuses multiples baptisé OFDM (*Orthogonal Frequency Division M ultiplexing* = multiplexage à division de fréquences orthogonales). S'agissant d'un signal à codage numérique, ce processus devient COFDM (pour *Coded OFDM* ). Avant transmission, l'information numérique est subdivisée en plusieurs flux de bits, à flux de données réduit, utilisés chacun pour la modulation, à QPSK différentielle, des différentes porteuses. Cette répartition sur de multiples canaux à bande étroite on ne perd, en cas de parasitage d'une plage de fréquence, qu'une information partielle, alors qu'en FM on perd, dans les mêmes conditions, la totalité du programme. De manière à réduire le mieux possible les conséquences de parasites, le COFDM dote le signal utile d'une correction d'erreur efficace (redondance). On procède en outre à une émission décalée des différents symboles COFDM de sorte que les ondes réfléchies arrivant (au récepteur) à l'intérieur de l'intervalle considéré soient reconnues sans équivoque et utilisées le cas échéant. Un symbole COFDM est un extrait du signal à transmettre. Au cours de la durée de ce symbole on maintient constantes les phases des porteuses de même décalage et amplitude. Chaque porteuse se voit, d'un symbole à l'autre, modulée par 4 différences de phases différentes (modulation quadriphase différentielle QPSK = *Quadrature Phase Shift Keying*), ce qui donne un flux de bits brut de 2 bits par porteuse et symbole. Une distribution incessante du flux de bits entre les différentes porteuses évite que 2 valeurs de données suc-

cessives d'une source donnée puissent, simultanément, être effacées par réflexions (**figure 2**). Au contraire, on se sert des réflexions sises à l'intérieur de l'intervalle de garde d'un symbole COFDM pour améliorer la qualité.

On a, après de longues recherches pour trouver le meilleur rapport entre bande passante et qualité de réception, opté pour des blocs de fréquence de 1,5 MHz de large dans lesquels on regroupe, en fonction du mode de

transmission, entre 192 et 1 536 porteuses. On peut donc, à l'intérieur d'un seul canal TV (bande passante de 7 MHz) regrouper 4 blocs DAB, ce qui signifie, dans la pratique, que l'on peut, dans « l'espace » occupé par un unique programme TV, transmettre, typiquement, 24 programmes stéréo et nombre de services de données. La totalité de l'information transmise (programme + données) à l'intérieur d'un tel bloc a été appelée « Bouquet » et connaît un flux de (transmission de) bits brut de 2,304 Mbits/s, ce qui nous donne, en fonction du degré de correction d'erreur, un flux de bits net de quelque 1,2 à 1,5 Mbits/s. Le **tableau 2** reprend les caractéristiques techniques les plus marquantes du procédé DAB. Le **tableau 3** récapitule les bandes de fréquence prévues lors de l'introduction de la DAB. Pour une couverture générale terrestre, ce sont les blocs de fréquence du domaine VHF qui conviennent le mieux, alors que les blocs de la bande L sont prévus pour des programmes régionaux et locaux. Où que l'on se trouve, une simple antenne télescopique suffit pour la réception. On constate, à la lecture du tableau 2, que l'on peut, en fonction de la plage de fréquences, opter pour un mode de transmission différent. Le Mode I comporte le plus grand nombre de porteuses et l'intervalle de garde le plus long; il convient le mieux pour réseaux VHF à onde entretenue aux émetteurs très éloignés les uns des autres. Le mode II convient mieux aux émetteurs locaux et de façon limitée aux réseaux à onde entretenue. Le mode III convient tout particulièrement à l'émission via satellite, câble et stations terrestres, convient, pour toutes les fréquences jusqu'à 3 GHz, pour la réception mobile et paraît le moins sensible au bruit de phase. Le mode IV est destiné à la bande L en cas de distances inter-stations importantes; il présente cependant, dans le cas d'une réception mobile par véhicule se déplaçant à grande vitesse, la plus grande sensibilité aux parasites.

980017-I

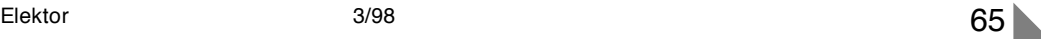

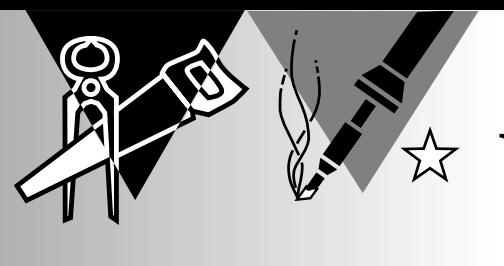

# **babiole à LED** *de l'opto-électronique au format de poche*

Il s'agit ici de la troisième (et pour autant que nous le sachions de la dernière) variante d'une série de 3 miniréalisations ayant en commun d'être alimentées par le biais d'une pile-bouton de 3 V et de comporter, sous une forme ou une autre, une indication à base de LED. Ceux d'entre nos lecteurs qui ont peut être trouvé le « dé-broche » de janvier trop ludique et trop complexe le « bidule à fibule » à micro intégré de février trouveront peut-être ici très précisément ce qu'ils cherchent, un simple circuit clignotant qui ne prétend pas être autre chose que ce qu'il est, une distraction optoélectronique.

À l'origine, cette babiole à LED était la première de la série de « mini-réalisations » en cours de gestation. Pour d'obscures raisons ce clignotant miniature s'est vu doubler par la droite et la gauche par des réalisations auxquelles il avait servi de source s'inspiration. Ce contexte aurait pu nous faire décider de ne plus publier cette variante mais nous aurions trouvé cela dommage. L'effet lumineux produit par cette babiole à LED est, en dépit de sa simplicité, très attrayant et on peut fort bien s'imaginer que des amateurs irréductibles de soirées disco, à la recherche d'un bijou original, en fassent, des 3 variantes disponibles, leur favori.

### **2 COMPTEURS E T 6LED**

À l'image du « dé-broche » et du « bidule à fibule » publiés récemment, il s'agit ici typiquement d'une babiole dont la seule fonction est de constituer un ornement attirant l'attention. Il servira à agrémenter l'une ou l'autre fête ou partie, pourra attirer l'attention sur un objet spécifique ou être simplement

un gadget sans signification profonde. Le concept de ce montage ne repose pas sur la moindre utilité pratique. Nous avons tout simplement tenté, avec aussi peu de moyens que possible, de créer un « spectacle » optique original et ceci le plus compact possible. La seule exigence du cahier des charges était que l'effet produit soit visiblement différent de celui de clignotants et autres chenillards courants, qui, pour la plupart, lassent rapidement en raison de la prévisibilité de l'effet produit. En conclusion, nous avons fait de notre mieux pour piloter un set de LED de manière à ce qu'elles produisent un patron lumineux parfaitement aléatoire. Un coup d'oeil au schéma de la **figure 1** permet de constater qu'il ne faut que peu d'électronique pour arriver à ce résultat. On voit instantanément que les ingrédients nécessaires pour donner vie à la babiole à LED se résument à 6 LED, 2 compteurs binaires à 14 bits à oscillateur intégré et une demi-douzaine de composants connexes.

2 compteurs ? Hé oui, et c'est d'ailleurs à ce niveau que réside l'astuce de ce montage. En effet, on pourrait, en prin*Figure 1. L'utilisation non pas de 1, mais de 2 compteur permet d'obtenir un patron d'illumination des LED aléatoire à l'extrême.*

cipe, se contenter d'un unique compteur si l'on veut obtenir l'allumage et l'extinction successives d'une série de LED, mais le caractère du montage ainsi conçu est alors parfaitement prévisible, à l'image des chenillards ou clignotants évoqués plus haut. Il n'est pas question de produire un spectacle « son & lumière » (sans son s'entend) avec 6 LED seulement.

Bon. Nos 2 compteurs servent donc à casser la monotonie. Mais si nous parlions un peu du principe de fonctionnement de ce montage. S'il n'en tenait qu'à IC1, les LED D2 à D7 s'illumineraient gentiment l'une après l'autre. Lesdites LED sont en effet connectées aux sorties Q7 à Q13 de IC1. Mais lorsque la sortie Q7 de IC1 passe au niveau haut, la LED D2 ne pourra s'illuminer que si, au même instant, la sortie Q13 de IC2 est elle au niveau bas. Lorsque Q8 de IC1 devient « haute » D3 ne s'allumera que si, simultanément, Q12 de IC2 est « basse » et ainsi de suite. Il est donc loin d'être certain que les LED attaquées successivement par IC1 s'allument gentiment dans l'ordre prévu. Non seulement D2 à D7 sont connectées dans l'ordre inverse aux sortie Q13 à Q7 de IC2, mais de plus les 2 compteurs travaillent à une fréquence différente. La capacité du condensateur C2 était environ 5 fois plus faible que celle de son partenaire C3, l'oscillateur de IC1 tourne à une fréquence d'horloge environ 5 fois plus rapide que celle de son collègue IC2. L'allumage des LED en devient purement aléatoire.

Le montage pourra être alimenté à l'aide d'une pile-bouton au lithium de 3 V. S2 fait office d'interrupteur marche/arrêt. Le bouton-poussoir permet d'obtenir un fonctionnement intermittent du montage au cas où l'on voudrait utiliser la babiole à LED en dé. On pourra, s'il n'est pas question, jamais, de l'utiliser de cette façon, supprimer ce bouton-poussoir (ainsi que D1 et D8).

### **L E CÔTÉ PRATIQUE**

La réalisation de ce montage en s'aidant de la platine reproduite en **figure 2** qu'il vous faudra réaliser vous-même est l'affaire de quelques

minutes. Il suffit de respecter la liste des composants et d'implanter, dans l'ordre, les résistances, les condensateurs, les circuits intégrés et les LED. À vous de voir si vous voulez

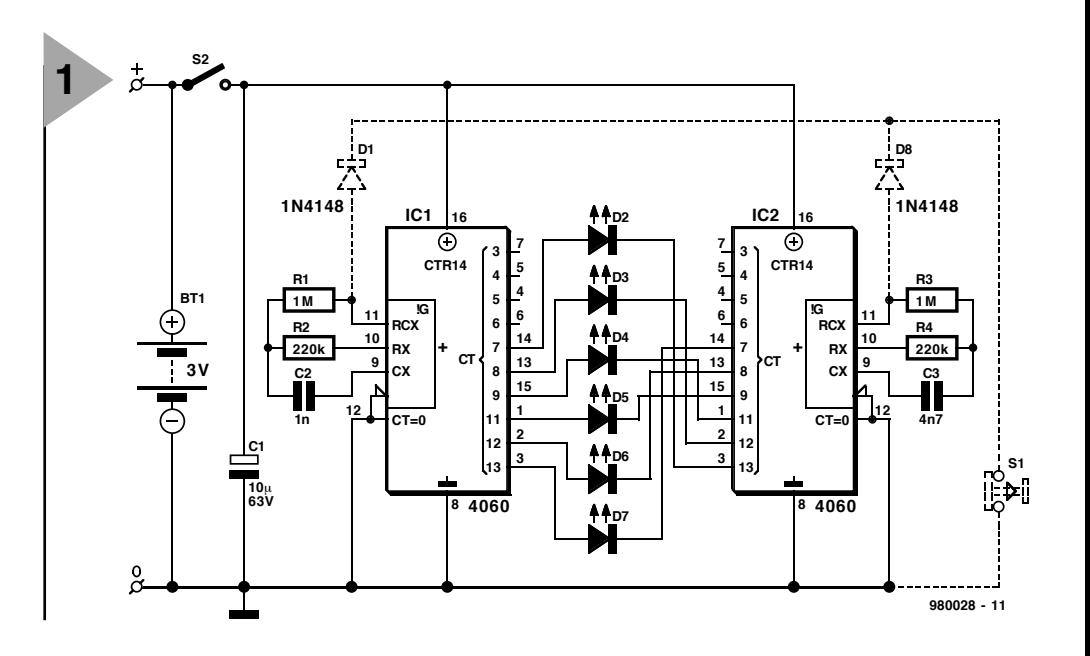

utiliser des supports; l'utilisation de supports élimine les risques à la soudure, leur absence permet de réaliser un montage plus plat. Attention à la polarité de C1 et des diodes D1 et D8 et des LED D2 à D7. On utilisera une pile-bouton de 20 mm de diamètre, telle que la CR2032 ou la CR2025 moins épaisse. Il existe des supports encartables facilitant le montage de ces piles. Une fois la pile placée dans le support, on doit pouvoir en voir le pôle positif (+). On peut éventuellement remplacer l'interrupteur marche/arrêt par une embase autosécable à 3 contacts sur laquelle on implantera un cavalier pour la mise en (et hors-) fonction du montage. On pourra souder une pince crocodile sur le dessous du montage pour en permettre la fixation sur le revers d'un veston ou la fermeture (à boutons) d'une robe. La **figure 3** vous propose un exemplaire terminé de notre babiole à LED.

### **E XPÉRIMENTER**

Un montage aussi simple que celui-ci se prête éminemment bien aux expérimentations. Il est facile de jouer sur

l'effet lumineux par changement de la fréquence d'horloge des 2 compteurs. Il suffit pour cela, de modifier quelque peu la valeurs des condensateurs C2 et C3. La consommation est, avec les valeurs du schéma, de l'ordre de 10 mA. Une pile-bouton du type CR2025 devrait tenir quelque 10 à

*Figure 2. En dépit d'un certain laxisme dans la disposition des composants, la platine est restée très compacte.*

12 heures, une CR2032 devrait « clignoter » avec passion la durée d'une bonne soirée de surboum (4 à 5 heures).

(980028)

### **Liste des composants**

Résistances :  $R1, R3 = 1$  M $\Omega$  $R2, R4 = 220 k\Omega$ Condensateurs :

C1 = 10 
$$
\mu
$$
F/63 V  
C2 = 1 nF

 $C3 = 4nF7$ 

Semi-conducteurs : D1,D8 = 1N4148 (peuvent éventuellement être supprimées, cf. texte) D2 à D7 = LED à haut rendement  $IC1,IC2 = CD4060$ 

Divers :

S1 = bouton-poussoir à contact repos (peuvent éventuellement être supprimées, cf. texte) S2 = interrupteur unipolaire (voire rangée de 3 contacts + cavalier)  $BT1 = pile-bound3 V$  lithium CR2025 ou CR2032, avec support encartable

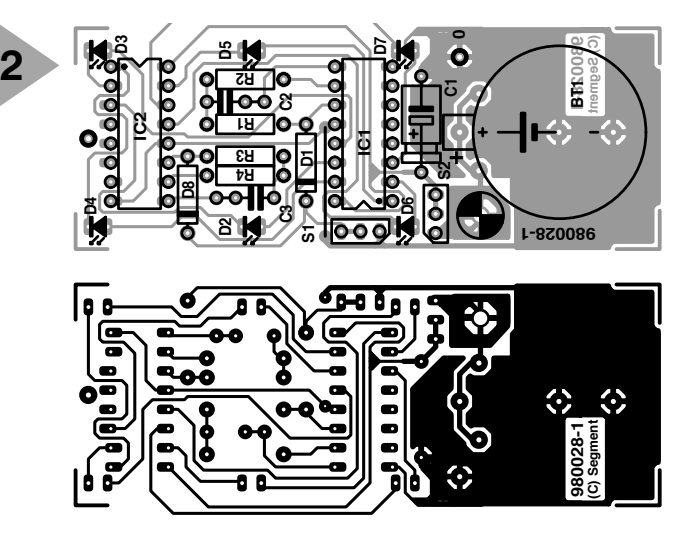

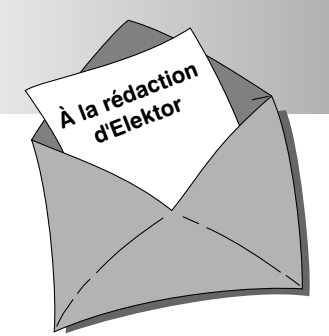

## *LE COIN DU LECTEUR*

Nous ne pouvons malheureusement pas répondre in extenso à toutes les lettres relevant des questions techniques. Dans cette rubrique nous répondons à des lettres pouvant présenter un intérêt général et concernant des montages âgés de moins de 2 ans. Vu le nombre de lettres qui nous arrivent mensuellement, nous regrettons de ne pas pouvoir répondre séparément à chacune d'entre elles et sommes dans l'impossibilité de donner suite à des souhaits individualisés d'adaptation de montages publiés ou de réalisation de montages à publier ni même de répondre à des demandes d'information additionnelle concernant un montage décrit dans Elektor.

### *un courrier lecteur hors du commun*

*Nous vous proposons ici une lettre en provenance de l'un de nos lecteurs de Grande Bretagne et différente de celles que nous recevons journellement et dans laquelle il nous parle, sur un ton très familier, de ses soucis quant à l'avenir de l'électronique auprès des jeunes. Nous pensons pouvoir affirmer (suite au dépouillement de notre toute dernière enquête) que de nombreux lecteurs de longue date d'Elektor se posent la même question de savoir comment faire pour attiser l'intérêt pour l'électronique d'un enfant (ou petit-enfant) éveillé. Nous vous proposons ici, à des fins de discussion, une version raccourcie et traduite du texte de notre correspondant de l'autre côté de la Manche.*

### **Handing on to the very young**

Je me fais du soucis sur la pénurie d'ingénieurs en cette ère de technologie à tout crin. Il n'y a pas si longtemps encore, fabriquer son propre récepteur radio était le moyen d'exciter l'intérêt de la jeunesse pour l'électronique. À l'époque de mes études, dans les années 50, la réalisation personnelle d'un poste de TV ou de magnétophones était l'ultime épreuve. Lorsque, aujourd'hui, je feuillette les catalogues de kits je ne trouve que très peu de projets simples suffisamment attrayants pour intéresser un enfant de moins de 10 ans.

Il s'agit dans mon cas de mes petitsfils, 3 garçons dont le plus âgé vient d'avoir 7 ans. Compte non tenu du fait que j'aimerai et devrai m'occuper d'eux (pendant les congés scolaires en particulier), ils sont, avec leur curiosité enfantine, toujours prêts à faire de nouvelles découvertes et comme je suis d'avis que notre société aura également besoin, dans l'avenir, d'ingénieurs jeunes, engagés et intéressés par la pratique, j'aurai trouvé dommage de ne pas piloter leur intérêt dans une direction aux perspectives intéressantes.

Au début, les choses furent loin d'être simples. J'ai constaté que les enfants de moins de 5 ans environ préfèrent démonter des choses. Je dispose, chez moi, de mon petit établi et de suffisamment de vieilles platines (dotées de composants) que l'on peut « travailler » au marteau et à la pince. Nous nous sommes mis d'accord que Grand Père se verrai confier les composants utilisables une fois l'opération de démontage terminée. Il est bien évidemment indispensable, pour la sécurité de l'enfant, que l'on accompagne en permanence l'enfant pour lui apprendre à utiliser les outils en toute sécurité sans risque de se blesser. Un petit marteau, une pince plate et une pince coupante et un tournevis qui ne soient pas trop tranchants, voici ce qu'il faut à un enfant « accompagné » à partir de 5 ans. Mon expérience m'a appris que l'on ne peut pas suivre 2 ou 3 enfants de cet âge sans augmenter

sensiblement le risque d'accident. Lorsque l'aîné eut 6 ans ne me mis à penser au premier projet. Je tiens à souligner ici que le terme de science que les présentateurs de programmes TV et les professeurs utilisent à tout venant implique plus les principes théoriques que le matériel en état de fonctionner, une technique garantie pour désintéresser des enfants.

Pour des raisons de sécurité électrique je me mis à la recherche d'un projet alimenté par pile, sortant du commun et pouvant, une fois réalisé, également remplir une fonction ludique. La solution me fut fournie par l'aîné de mes petits-fils qui souhaitait des feux de circulation tricolores. Il ne me fallut pas longtemps pour établir le cahier des charges en m'aidant d'un catalogue de Maplin (The Catalogue en Grande Bretagne, NdlR). Il est primordial de préparer soigneusement chaque heure de bricolage avant l'arrivée de l'enfant.

### **Spécifications du projet**

### Pile plate 4,5 V

4 sets de LED constitués chacun de 3 LED de bonne taille de couleurs rouge, jaune et verte (1 set par feu tricolore)

Un rotacteur à 4 positions sans butée à tourner dans le sens horaire que l'on a connecté, par le biais de diodes, aux LED de manière à ce que celles-ci s'allument dans l'ordre d'un feu tricolore. Un interrupteur pour pile plate

Coffret de feu en chêne, pylône de feu en tube de cuivre fixé sur un boîtier en aluminium servant de support et dans lequel se trouve l'électronique de commande. Le tout fait 24 cm de haut. Il est bon de prévoir suffisamment de pièces de rechange au cas de perte ou

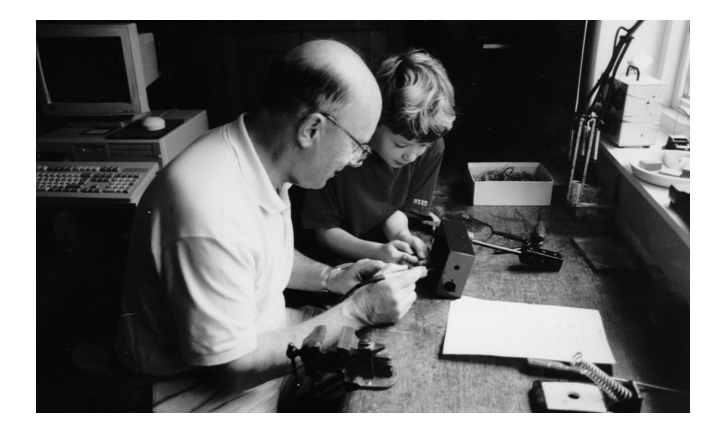

de destruction de l'un des composants. La réalisation se fait par étapes, en commençant par la partie mécanique, si possible à l'aide d'outils simples, l'enfant apprenant ainsi à utiliser une scie et une lime. Ce n'est qu'après que l'on passe à l'étape électrique au cours de laquelle on procédera à de nombreux essais ceci en vue d'apprendre en s'amusant. Il est bien évidemment trop tôt pour apprendre la Loi d'Ohm, mais j'en ai profité pour montrer ou expliquer les choses suivantes :

- 1. Que se passe-t-il lorsqu'il circule un courant trop intense dans un conducteur. On pourra utiliser à cet effet une vieille batterie de voiture que l'on court-circuite à l'aide d'un morceau de câble secteur – en tenant l'enfant à distance respectueuse.
- 2. Qu'il faut connecter de nombreux composants dans le « bon sens », une LED et une diode  $+$  ampoule par exemple.
- 3. Qu'un courant trop important a vite fait de décharger une pile, un instrument de mesure montrant très bien l'effondrement de la tension.
- 4. Que la tension secteur est létale (pas d'expérience à ce niveau !)
- 5. Que des parties métalliques permettent, tout comme les fils électriques, la circulation d'un courant.

Il faut, à tout instant, se rappeler que pour l'enfant il s'agit d'un jeu « pratique » et qu'il est important que le jeune participe pour se sentir concerné. Nous voici arrivés à la soudure. Je commence par montrer avec quelle rapidité la pointe d'un fer à souder chauffe au point de vaporiser de l'eau et de faire fondre du métal (la soudure). J'explique ensuite quelles sont les parties suffisamment chaudes pour que l'on puisse s'y brûler, et je tiens à

ce que ce soit moi qui tienne le fer à souder. Ne jamais donner un fer à souder chaud. Il est important également de montrer que les parties chauffées par un fer à souder mettent un certain temps pour refroidir et que, partant, il faut attendre le temps nécessaire avant de la saisir. Lors de la soudure je tiens le fer à souder et le composant, mon petit-fils tenant la soudure et faisant office de « 3ème main ».

Il ne faudra pas, au niveau qualité, exiger la perfection de ce que pourrait faire un adulte; il est plus important que le degré de participation de l'enfant soit le plus grand possible et que le succès est garanti lorsque l'on réussit l'opération et que l'objet fonctionne comme prévu. Un enfant adore coller et colorier; il faudra donc utiliser de produits adaptés à l'enfant (inoffensif, sans détergent) et que les enfants font des tâches et qu'il faudra donc qu'ils soient habillés en conséquence. La durée de l'heure de bricolage ne doit pas dépasser les capacités d'attention de l'enfant. Il faut s'attendre à tout moment à devoir permettre à l'enfant de jouer à autre chose, sachant qu'il reviendra peut-être à sa première occupation un peu plus tard.

Si l'enfant désire vraiment le projet et qu'il sait qu'une fois terminé il lui appartiendra, il sera motivé pour le mener à bonne fin.

Il existe bien entendu de grandes différences d'un enfant à l'autre, raison pour laquelle cette lettre est uniquement destinée à poser quelques jalons. Je vous souhaite le meilleur dans votre création d'ingénieurs enthousiastes et orientés vers la pratique. Un début précoce peut être la meilleure base pour un intérêt de toute une vie.

J.M. Bentley, Loughborough

## **SSM2142**

### **Circuits intégrés Audio**

 $\overline{\phantom{a}}$ 

<sup>69</sup> Elektor 3/98 **SSM2141 Récepteur de ligne différentiel à réjection en mode commun élevée Fabricant** Analog Devices, One Technology Way, P.O. Box 9106, Norwood, MA 02062-9106, U.S.A. Tél.: (617).329-4700 Fax.: (617).326-8703 Internet : *www.analog.com* **Généralités** Le SSM2141 est un amplificateur différentiel intégré destiné à recevoir les entrées ligne symétriques d'applications audio exigeant une imunité au bruit élevée et une réjection en mode commun optimale. Le SSM2141 atteint, typiquement, une réjection en mode commun (CMR = *<sup>C</sup>ommun Mode Rejection*) de 100 dB, alors qu'un amplificateur opérationnel courant associé à quatre résistances de précision standard ne dépasse pas, typiquement, 40 dB -trop peu pour de l'audio de haut niveau. Le SSM2141 atteint une faible distorsion en conser- vant un taux de montée élevé de 9,5 V/µs et un gain en boucle ouverte élevé. La distorsion est inférieure à 0,002% sur l'ensemble de la bande passante audio.Le SSM2141 est le complément du SSM2142, un driver de ligne symétrique. À eux deux, ces com- posants constituent une solution totalement intégrée pour la symétrisation de signaux audio, sans risque de problèmes de distorsion, de champs d'IEM (**I**nter- férences **E**lectro-**M**agnétiques) et de coût élevé. La sommation de signaux, les préamplificateurs diffé- rentiels et amplificateurs-tampons 600 <sup>Ω</sup> à faible distorsion sont quelques-unes des autres applica- tions du SSM2141. **Caractéristiques techniques** ➤ Réjection en mode commun élevée CC: <sup>100</sup> dB typ. <sup>60</sup> Hz: <sup>100</sup> dB typ. <sup>20</sup> kHz: <sup>70</sup> dB typ. <sup>40</sup> kHz: <sup>62</sup> dB typ. ➤ Distorsion faible: 0,001% typ. ➤ Taux de montée élevé: 9,5 V/µs typ. ➤ Bande passante étendue: <sup>3</sup> MHz typ. ➤ Faible coût ➤ Complémentaire du SSM2142, driver de ligne symétrique **Applications** ➤ récepteurs Ligne ➤ Amplificateurs de sommation ➤ Amplificateurs-tampon ➤ drivers pour charge 600 <sup>Ω</sup> **Exemple d'application** Symétriseur/désymétriseur *Elektor mars 1998* **SSM2142 Driver de ligne symétrique Fabricant** Analog Devices, One Technology Way, P.O. Box 9106, Norwood, MA 02062-9106, U.S.A. Tél.: (617).329-4700 Fax.: (617).326-8703 Internet : *www.analog.com* **Généralités** Le SSM2142 est un amplificateur-tampon intégré à sortie différentielle qui convertit un signal d'entrée asymétrique en une paire de signaux de sortie symé- triques à capacité de commande importante. Par uti- lisation de résistances gravées de faible épaisseur à faible bruit et des amplificateurs à taux de montée élevé, le SSM2142 garde la qualité du son audio à très haut niveau par élimination du ronflement de ligne, des interférences HF, chute de tension et autres bruits d'origine extérieure rencontrés tout au long du trajet du signal audio sur son câble. Par ajustage au laser des résistances on obtient d'excel- lentes caractéristiques de réjection en mode com- mun et d'erreur d'offset, ce qui garantit une très grande précision de gain. L'étage de sortie dessiné avec grand soin du SSM2142 est mesure d'attaquer des charges déli- cates (électroniquement s'entend), garantit d'excel- lentes performances en distorsion même en cas d'utilisation de câbles de grande longueur ou de charges d'impédance aussi faible que 600 <sup>Ω</sup>. Il est stable sur une grande plage de conditions de fonc-

tionnement.

Basé sur une structure à couplage croisé et à équilibrage électronique, le SSM2142 atteint, pour la commande de ligne, les performances de solution parfaitement symétriques basées sur transformateur. Et pourtant, le SSM2142 permet une distorsion plus

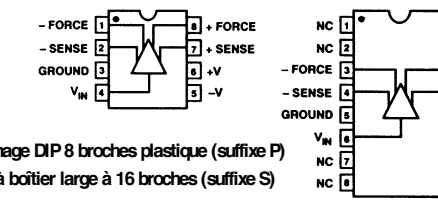

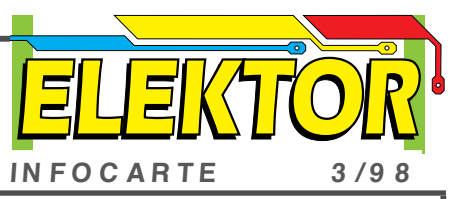

faible et occupe bien moins d'espace sur la platine que la solution à transformateur, tout en atteignant des performances comparables en réjection en mode commun avec un nombre moindre de composants. Associé en tandem au SSM2141, un récepteur différentiel présenté dans l'infocarte ci-contre, le SSM2142 offre une solution complète et fiable d'attaque et de réception de signaux audio sur des câbles de forte longueur. Le SSM2141 se targue d'un taux de réjection en mode commun de 100 dB à 60 Hz. La fiche de caractéristiques comporte des spécifications-système illustrant les performances de ce système-type.

### **Caractéristiques techniques**

- ➤ sortie symétrique quasi-transformateur
- ighthroap Injecte 10 V<sub>eff</sub> (RMS) dans une charge de 600  $\Omega$
- ➤ Stable lors de l'attaque de charges capacitives importantes et des câbles de forte longueur
- ➤ Distorsion faible: 0,006% typ. de 20 Hz à 20 kHz, 10  $V_{\rm eff}$  dans 600  $\Omega$
- $\blacktriangleright$  Taux de montée élevé : 15 V/ $\mu$ s typ.
- ➤ Erreur en gain faible (différentiel ou asymétrique) : 0,7% typ.
- ➤ Sorties protégées contre les courts-circuits
- ➤ Existe en boîtier mini-DIP 8 broches faible encombrement
- ➤ Prix abordable

### **Applications**

**Fel NC** 

**TELNC** 

同. **SENSE** 

**h**<sub>2</sub> -v

 $\overline{m}$  -v

 $\overline{10}$  NC

 $\blacksquare$ NC

 $\sqrt{14}$  + FORCE

- ➤ Consoles de mixage audio
- ➤ Amplificateurs de distribution
- ➤ Égaliseurs paramétriques et graphiques
- ➤ Processeurs de plage de dynamique
- ➤ Processeurs d'effets numériques
- ➤ Systèmes de télécommunications
- ➤ Instrumentation industrielle
- ➤ Équipement Hi-Fi

**Exemple d'application** Symétriseur/désymétriseur *Elektor mars 1998*

### **SSM2141**

**Circuits intégrés**

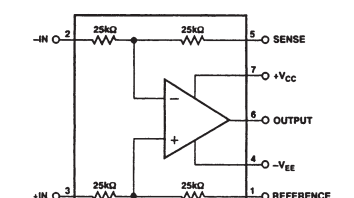

 $983001 - 1$ 

### **Structure interne**

 $\gamma$ 

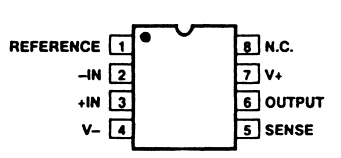

**Brochage Mini-DIP plastique 8 broches (suffixe P) Réjection en mode commun vs fréquence**

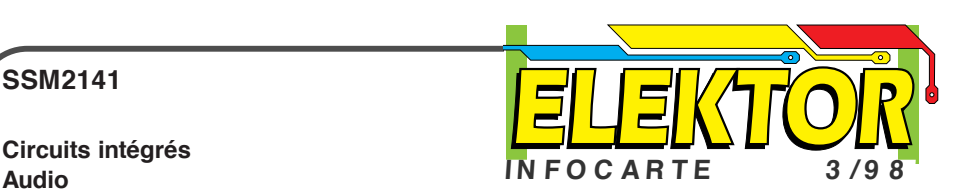

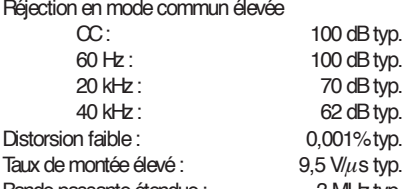

- 
- 
- 

- 
- 
- 
- 

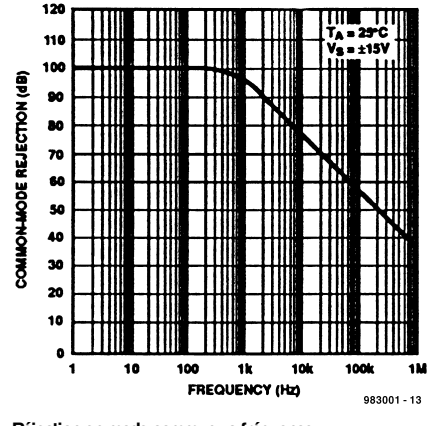

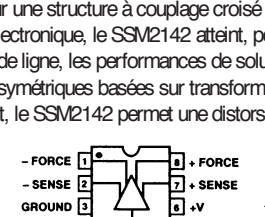

**Brochage DIP 8 broches plastique (suffixe P) SOL à boîtier large à 16 broches (suffixe S)**

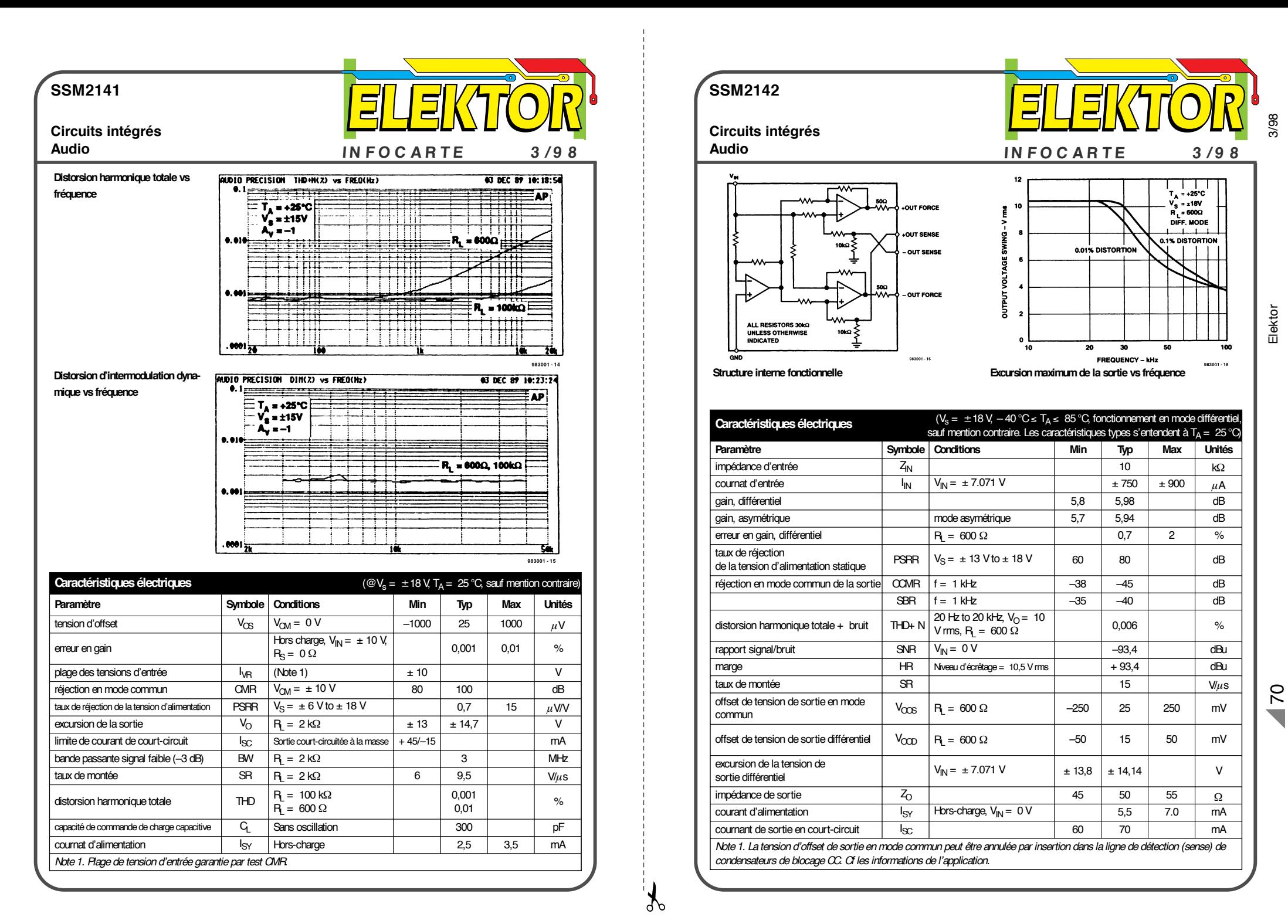

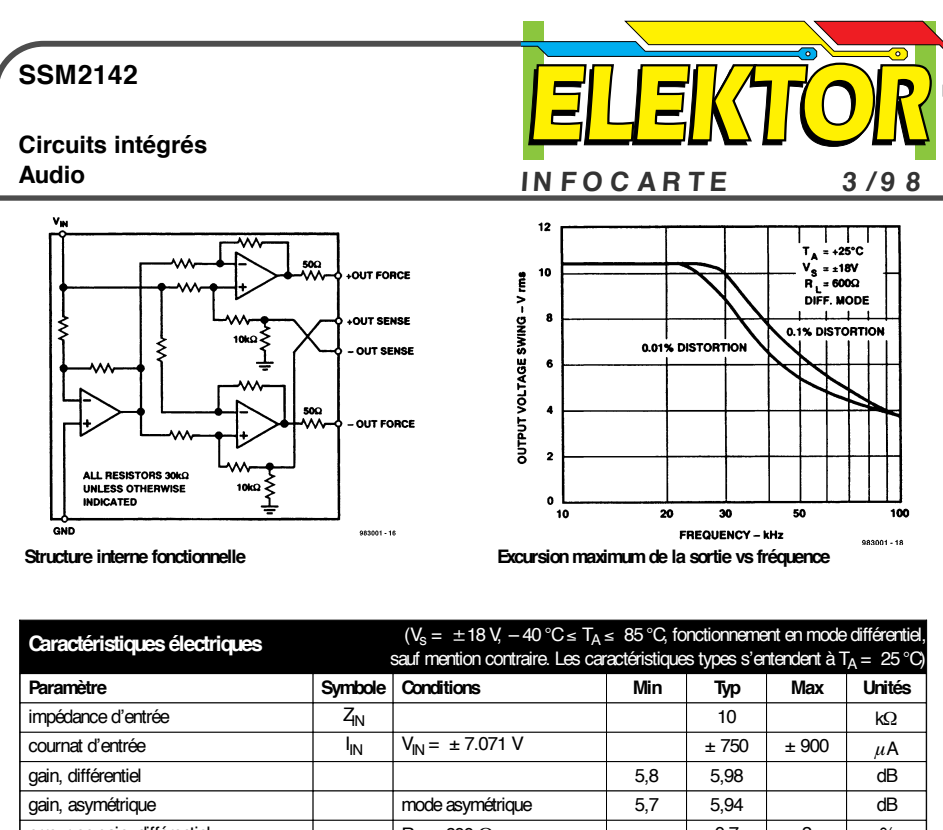

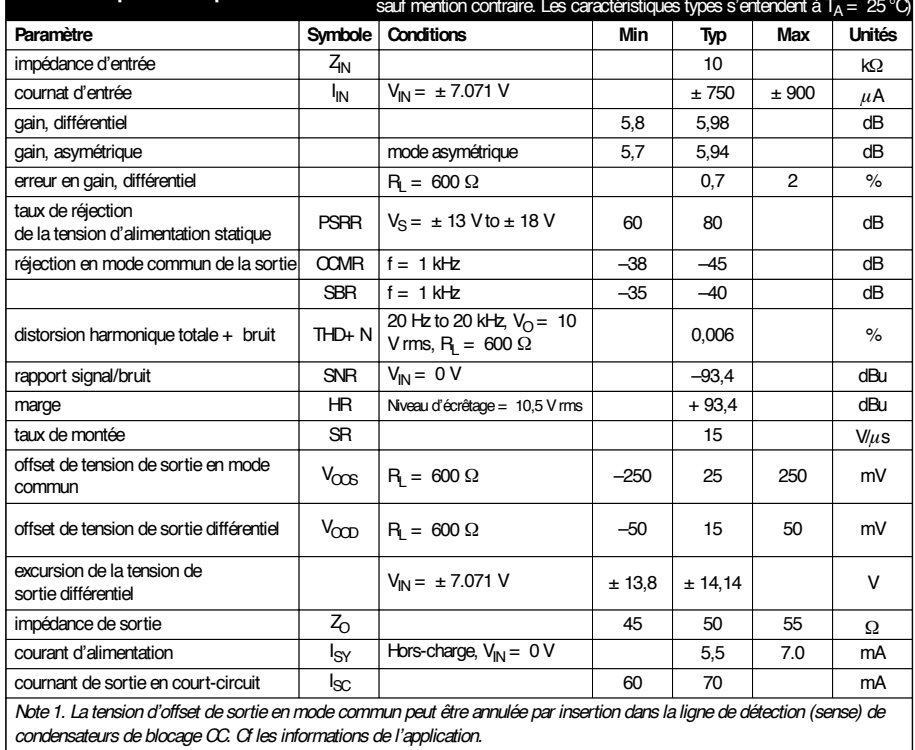

 $\mathcal{X}$